## *i*ntra-mart<sup>®</sup>

Copyright © 2014 NTT DATA INTRAMART CORPORATION

# <span id="page-1-0"></span>目[次](#page-1-0)

- intra-mart Accel Platform IM-Propagation 送受信設定一覧 第11版 2024-04-01
- 1. 改訂情報  $\alpha$
- 2. はじめに  $\alpha$ 
	- [本書の目的](#page-3-0)
	- [対象読者](#page-3-1)
	- [対象開発モデル](#page-3-2)
	- [本書の構成](#page-3-3)
- 3. IM-Propagation 送受信設定一覧について ×,
- 4. IM-Propagation 送信側一覧 ٠
	- [送信側一覧の利用方法](#page-7-0)
	- [送信側一覧](#page-38-0)
- 5. IM-Propagation 受信側一覧
	- [受信側一覧の利用方法](#page-71-0)
	- [受信側一覧](#page-74-0)

<span id="page-2-0"></span>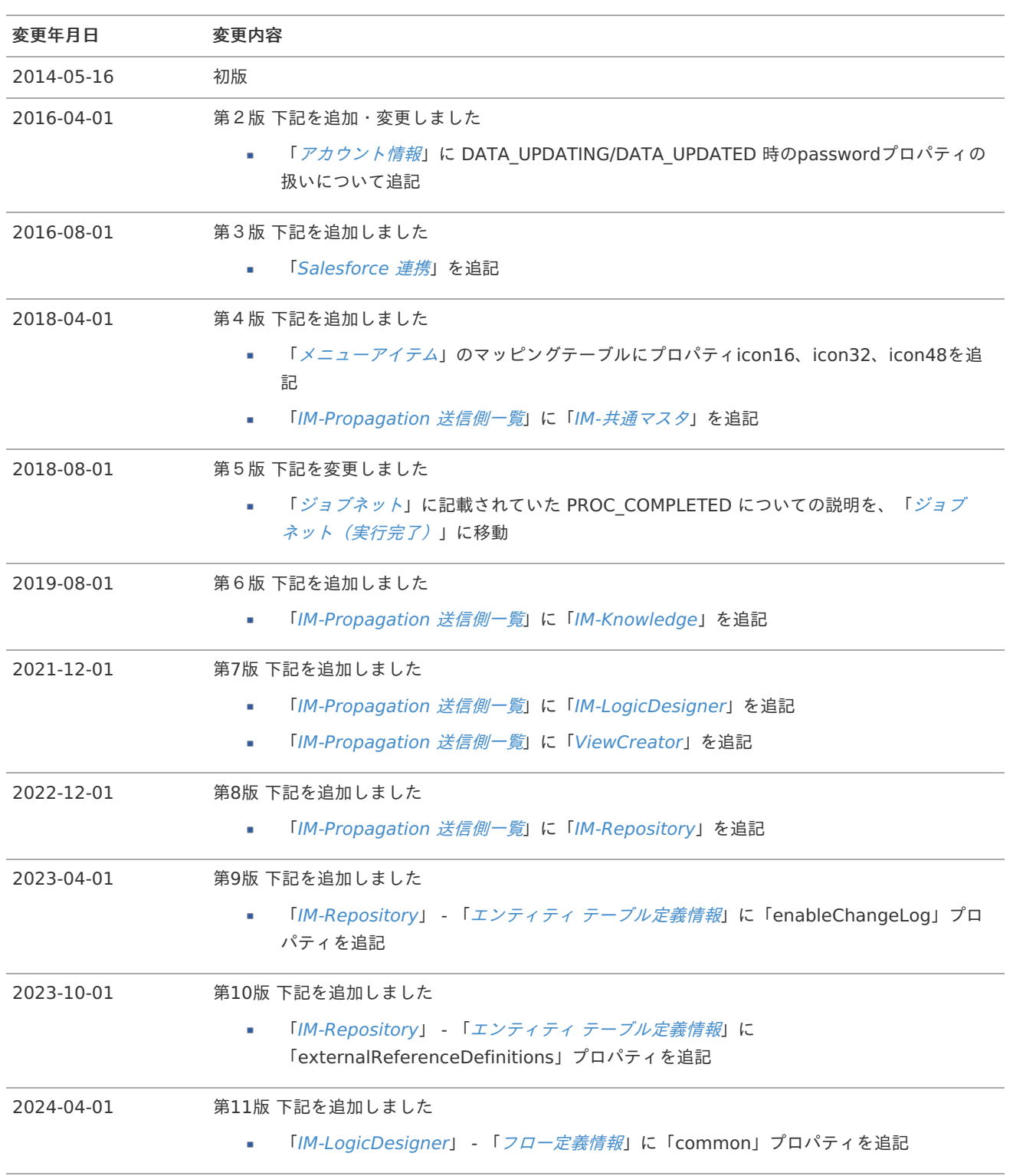

## <span id="page-3-4"></span><span id="page-3-0"></span>本書の目的

本書では intra-mart Accel Platform のうち、IM-Propagation が提供している送信側(トリガ)・受信側(リスナ)の設定につ いて説明します。

説明範囲は以下の通りです。

- intra-mart Accel Platform から IM-Propagation に送られてくるデータの詳細・一覧、および、利用方法 ×
- intra-mart Accel Platform が IM-Propagation から受け取るデータの詳細・一覧、および、利用方法 ×

## <span id="page-3-1"></span>対象読[者](#page-3-1)

本書では次の利用者を対象としています。

- intra-mart Accel Platform の IM-Propagation を使用したい開発者 ×
	- ×, intra-mart Accel Platform で提供している、データの変更や操作の完了といった通知を受け取って処理を行いたい開発 者
	- intra-mart Accel Platform で提供している、特定のアプリケーションへの処理要求を送りたい開発者
- IM-Propagation の仕様を理解している方 ٠

IM-Propagation の仕様の詳細については「[IM-Propagation](http://www.intra-mart.jp/document/library/iap/public/im_propagation/im_propagation_specification/index.html) 仕様書」を参照してください。

## <span id="page-3-2"></span>対象開発モデル

本書では以下の開発モデルを対象としています。

■ lavaEE開発モデル

## <span id="page-3-3"></span>本書の構成

- IM-Propagation [送受信設定一覧について](index.html#overview)  $\bar{a}$ このドキュメントで扱う内容について説明します。
- [IM-Propagation](index.html#senders) 送信側一覧 ×

intra-mart Accel Platform で提供している IM-Propagation の送信側一覧について説明します。

[IM-Propagation](index.html#receivers) 受信側一覧 ×

intra-mart Accel Platform で提供している IM-Propagation の受信側一覧について説明します。

## <span id="page-4-0"></span>IM-Propagation 送受信設定一覧につい[て](#page-4-0) intra-mart Accel Platform — IM-Propagation 送受信設定一覧 第11版 2024-04-01

IM-Propagation 送受信設定一覧では、intra-mart Accel Platform の基盤機能が標準で提供している IM-Propagation の送信側 (トリガ)と受信側(リスナ)について、連携機能を実装する上で必要となる各種情報とその利用方法を提供しています。

具体的には、以下のような通知を受け取って処理を行う場合に必要となる情報と、その利用方法について記載しています。

- ライセンスやテナントの情報の変更 à.
- IM-Authz (認可)に関するリソース情報やサブジェクト情報の変更
- メニュー情報の変更 ×.
- カレンダー情報の変更
- ジョブやジョブネットの変更

詳細は、「[IM-Propagation](index.html#senders) 送信側一覧」を参照してください。

また、以下のような要求を intra-mart Accel Platform に対して行う機能を実装する場合に必要となる情報と、その利用方法につ いても記載されています。

IMBox の ApplicationBox を利用して、特定のユーザへメッセージを送信

詳細は、「[IM-Propagation](index.html#receivers) 受信側一覧」を参照してください。

## 注意

IM-Propagation の仕様の詳細については「[IM-Propagation](http://www.intra-mart.jp/document/library/iap/public/im_propagation/im_propagation_specification/index.html) 仕様書」を参照してください。 また、IM-Propagation を利用した送受信機能の実装方法については「IM-Propagation [プログラミングガイド](http://www.intra-mart.jp/document/library/iap/public/im_propagation/im_propagation_programming_guide/index.html)」を参 照してください。

intra-mart Accel Platform が標準で提供している送信側の一覧と、その利用方法について説明します。

```
項目
 送信側一覧の利用方法
\simデータの受け取り方
  送信側一覧の参照方法
 送信側一覧
  システム管理・テナント管理
    テナント環境セットアップ
    テナント情報
    システム管理者
    アカウント情報
    アカウント付与ロール
    アカウントライセンス
    アプリケーションライセンス
    テナントライセンス
    サブロール
   IM-Authz(認可)
    リソースグループ
    リソース
    リソースグループ汎用属性
    サブジェクトグループ
    ポリシー
    ポリシー(全件削除)
   メニュー/メニューグループ
    メニューグループ
    メニューアイテム
    メニューIDの変更
   カレンダー
    カレンダー
    カレンダーに紐づく日付情報セット
    曜日情報
    日付情報セット
    日付情報
  ジョブ/ジョブネット
    ジョブネットカテゴリ
    ジョブネット
    ジョブカテゴリ
    ジョブネット(トリガ)
    ■ ジョブネット (実行完了)
  Salesforce 連携
    監視対象オブジェクト
    Salesforce Streaming Client Service エラー情報
   IM-共通マスタ
    ユーザプロファイル
    ユーザの組織所属情報
    ユーザのパブリックグループ所属情報
```
<span id="page-5-35"></span><span id="page-5-34"></span><span id="page-5-33"></span><span id="page-5-32"></span><span id="page-5-31"></span><span id="page-5-30"></span><span id="page-5-29"></span><span id="page-5-28"></span><span id="page-5-27"></span><span id="page-5-26"></span><span id="page-5-25"></span><span id="page-5-24"></span><span id="page-5-23"></span><span id="page-5-22"></span>[IM-Knowledge](#page-45-0) [Wiki](#page-43-0)情報

6

- Wiki[ページ情報](#page-45-1)
- Wiki[ページ添付ファイル情報](#page-46-0)
- [ワークブック情報](#page-47-0)
- [IM-LogicDesigner](#page-50-0)
- [フロー定義情報](#page-49-0)
- [フロールーティング定義情報](#page-51-0)
- [トリガ定義情報](#page-52-0)
- [ViewCreator](#page-55-0)
	- [クエリ定義情報](#page-53-0)
	- [データ参照定義情報](#page-55-1)
	- [クエリのルーティング定義情報](#page-58-0)
- [IM-Repository](#page-64-0)
	- [辞書項目情報](#page-59-0)
	- [エイリアス情報](#page-61-0)
	- [列挙型情報](#page-63-0)
	- [エンティティ情報](#page-64-1)
	- [エンティティ](#page-66-0) 関連情報
	- エンティティ [テーブル定義情報](#page-68-0)

## [送信側一覧の利用方法](#page-5-0)

この章では、送信側一覧を利用したデータの受け取り方と、一覧の参照方法について説明します。

## <span id="page-6-0"></span>[データの受け取り方](#page-5-1)

データを受け取る場合の手順は、以下の通りです。 一例として、アカウント情報の変更の受け取り方を説明します。

#### 1. 受け取りたいデータを一覧からピックアップする

始めに、「[送信側一覧](index.html#senders_list) 」から受信したいデータの項を参照して、以下の情報を取得してください。 以下に、アカウント情報の変更を受け取りたい場合の各項目値を例示します。

- 独自モデルの完全修飾子
	- 例) jp.co.intra\_mart.foundation.admin.account.model.AccountInfo
- データ受信のための送受信モデル ٠
	- 例) jp.co.intra mart.foundation.propagation.model.generic.GenericAccount
- 取得したいタイミングに合致するデータの操作種別  $\alpha$ 
	- 例) DATA UPDATED (アカウント情報が更新された)
- 送受信モデルと参照元、および、データの操作種別とのマッピングテーブル ٠

例)詳細は、「[アカウント情報](index.html#senders_account) 」を参照してください。

一覧項目の詳細は、「[送信側一覧の参照方法](index.html#senders_howtocheck) 」を参照してください。

#### 2. マッピング設定を作成する

次に、一覧の情報をもとにマッピング設定を作成します。 以下に、「アカウント情報が更新されたこと」を受け取るマッピング設定を例示します。

<span id="page-7-0"></span><?xml version="1.0" encoding="UTF-8"?> **<propagation-receivers-config** xmlns="http://www.intra-mart.jp/propagation/receivers-config" xmlns:xsi="http://www.w3.org/2001/XMLSchema-instance" xsi:schemaLocation="http://www.intra-mart.jp/propagation/receivers-config propagation-receivers-config.xsd"**> <receiver** source="jp.co.intra\_mart.foundation.admin.account.model.AccountInfo" operationType="DATA\_UPDATED"**> <decoder** class="jp.co.intra\_mart.module\_name.function\_name.propagation.decoder.SampleAccountDecoder" **/> <procedure** class="jp.co.intra\_mart.module\_name.function\_name.propagation.procedure.SampleAccountProcedure" **/> </receiver> </propagation-receivers-config>**

各タグの設定についての説明は、以下の通りです。

receiver タグ

source 属性には、一覧の中で「独自モデルの完全修飾子」として定義されているクラスの完全修飾子(FQCN)を指定 します。 アカウント情報の「独自モデルの完全修飾子」である

jp.co.intra\_mart.foundation.admin.account.model.AccountInfo を指定します。

operationType 属性には、一覧の中で「データの操作種別とデータ送信のタイミング」として定義されている表から必 要とするものを選択し、指定します。 アカウント情報の「更新されたこと」を受け取る場合は、データの操作種別は DATA\_UPDATED を指定します。

decoder タグ

class 属性には、「データ変換クラス」の完全修飾子(FQCN)を指定します。 詳細は「IM-Propagation [プログラミングガイド](http://www.intra-mart.jp/document/library/iap/public/im_propagation/im_propagation_programming_guide/index.html)」-[「データを受け取る側の実装](https://www.intra-mart.jp/document/library/iap/public/im_propagation/im_propagation_programming_guide/texts/receiver/index.html)」を参照してください。

procedure タグ ×.

> class 属性には、「データ処理クラス」の完全修飾子(FQCN)を指定します。 詳細は「IM-Propagation [プログラミングガイド](http://www.intra-mart.jp/document/library/iap/public/im_propagation/im_propagation_programming_guide/index.html)」-[「データを受け取る側の実装](https://www.intra-mart.jp/document/library/iap/public/im_propagation/im_propagation_programming_guide/texts/receiver/index.html)」を参照してください。

## <span id="page-7-1"></span>[送信側一覧の参照方法](#page-5-2)

送信側に記載されている各項目の詳細は、以下の通りです。

独自モデルの完全修飾子

送信する「独自モデル」の完全修飾子(FOCN)を表しており、マッピング設定で使用します。

詳細は「IM-Propagation [プログラミングガイド](http://www.intra-mart.jp/document/library/iap/public/im_propagation/im_propagation_programming_guide/index.html)」-[「送信するデータを格納するためのクラスを作成する](https://www.intra-mart.jp/document/library/iap/public/im_propagation/im_propagation_programming_guide/texts/sender/index.html#sender_modelclass)」を参照してくだ さい。

データ受信のための送受信モデル ×

> 送信したデータを受信側が取得できるようにするための「送受信モデル(Generic)」の完全修飾子(FQCN)を表していま す。

詳細は「IM-Propagation [プログラミングガイド](http://www.intra-mart.jp/document/library/iap/public/im_propagation/im_propagation_programming_guide/index.html)」-[「送受信モデル\(](https://www.intra-mart.jp/document/library/iap/public/im_propagation/im_propagation_programming_guide/texts/sender/index.html#sender_genericclass)Generic)を作成する」を参照してください。

データの操作種別とデータ送信のタイミング

送信側が提供しているデータの操作種別と、送信されるタイミングの紐付けを表しており、マッピング設定で使用します。 詳細は「[IM-Propagation](http://www.intra-mart.jp/document/library/iap/public/im_propagation/im_propagation_specification/index.html) 仕様書」-「[処理仕様](https://www.intra-mart.jp/document/library/iap/public/im_propagation/im_propagation_specification/texts/process/index.html)」を参照してください。

送受信モデルと参照元、および、データの操作種別とのマッピングテーブル Î.

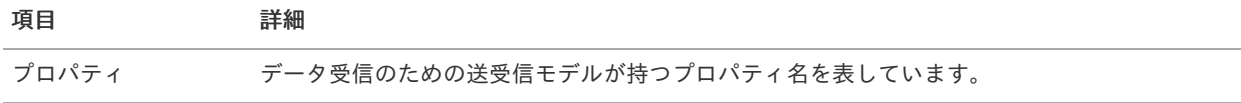

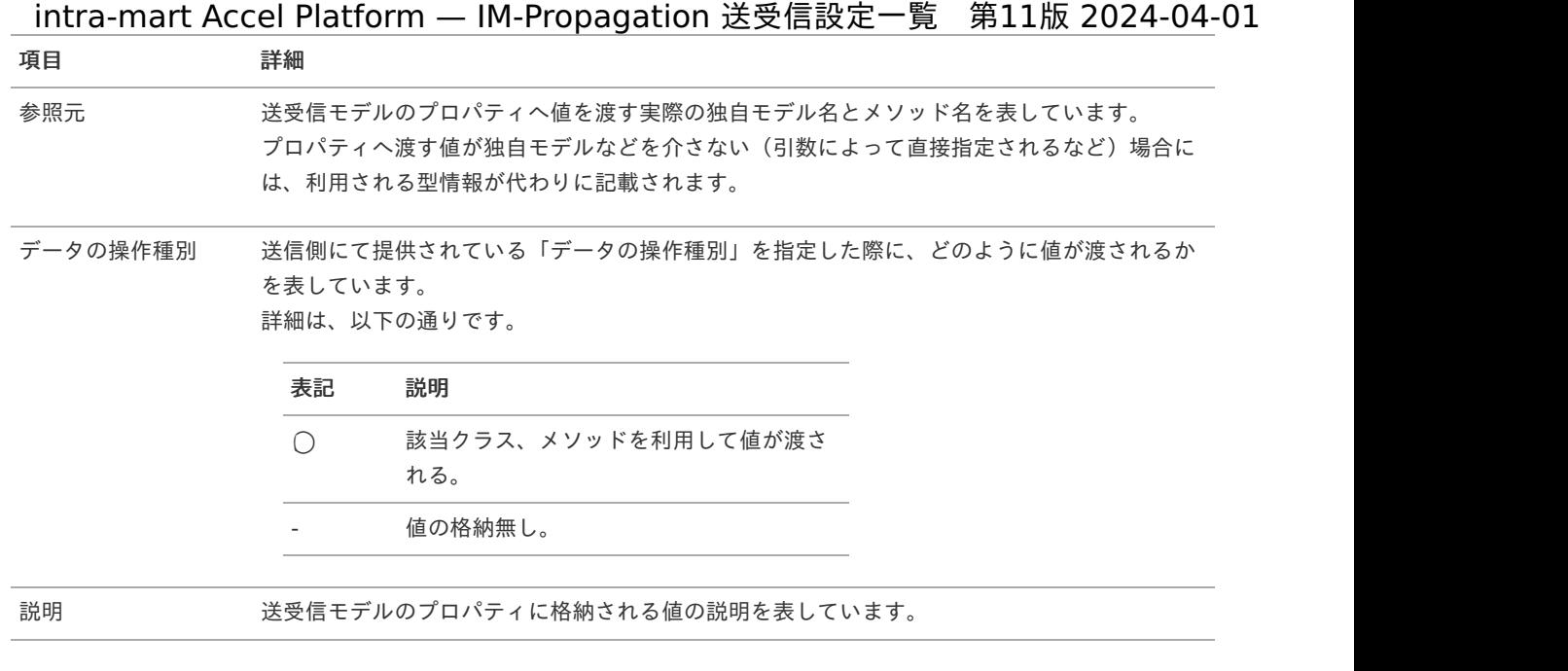

## [送信側一覧](#page-5-3)

## [システム管理・テナント管理](#page-5-4)

システム、および、テナントに関する管理情報についての送信側設定一覧です。

#### <span id="page-8-0"></span>[テナント環境セットアップ](#page-5-5)

概要 à,

テナント環境セットアップが完了したことを通知します。

導入バージョン  $\alpha$ 

2012 Autumn(Alba)

独自モデルの完全修飾子 ×

> jp.co.intra\_mart.system.service.provider.updater.propagation.UpdatedTenant (非公開)

データ受信のための送受信モデル

jp.co.intra\_mart.foundation.propagation.model.generic.GenericUpdatedTenant ( APIドキュメント - [GenericUpdatedTenant](https://api.intra-mart.jp/iap/javadoc/all-dev_apidocs/jp/co/intra_mart/foundation/propagation/model/generic/GenericUpdatedTenant.html) )

データの操作種別とデータ送信のタイミング ٠

データの操作種別 データ送信のタイミング

PROC COMPLETED テナント環境セットアップが完了した。

送受信モデルと参照元、および、データの操作種別とのマッピングテーブル i,

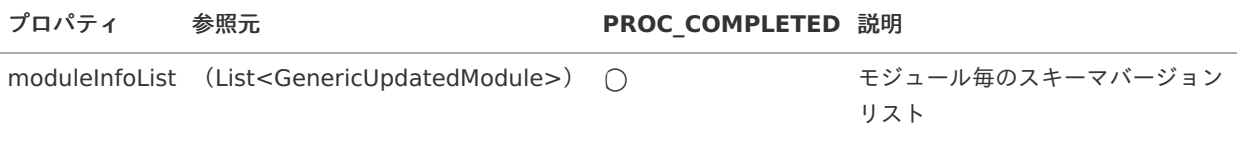

## [テナント情報](#page-5-6)

概要

<span id="page-9-0"></span>テナント情報への、作成・更新・削除の操作要求の受付と、変更処理が行われたことを通知します。

導入バージョン ×

2012 Autumn(Alba)

独自モデルの完全修飾子 ×

> jp.co.intra\_mart.foundation.admin.tenant.model.TenantInfo ( API[ドキュメント](https://api.intra-mart.jp/iap/javadoc/all-dev_apidocs/jp/co/intra_mart/foundation/admin/tenant/model/TenantInfo.html) - TenantInfo )

データ受信のための送受信モデル ×

> jp.co.intra\_mart.foundation.propagation.model.generic.GenericTenant ( APIドキュメント - [GenericTenant](https://api.intra-mart.jp/iap/javadoc/all-dev_apidocs/jp/co/intra_mart/foundation/propagation/model/generic/GenericTenant.html) )

データの操作種別とデータ送信のタイミング à.

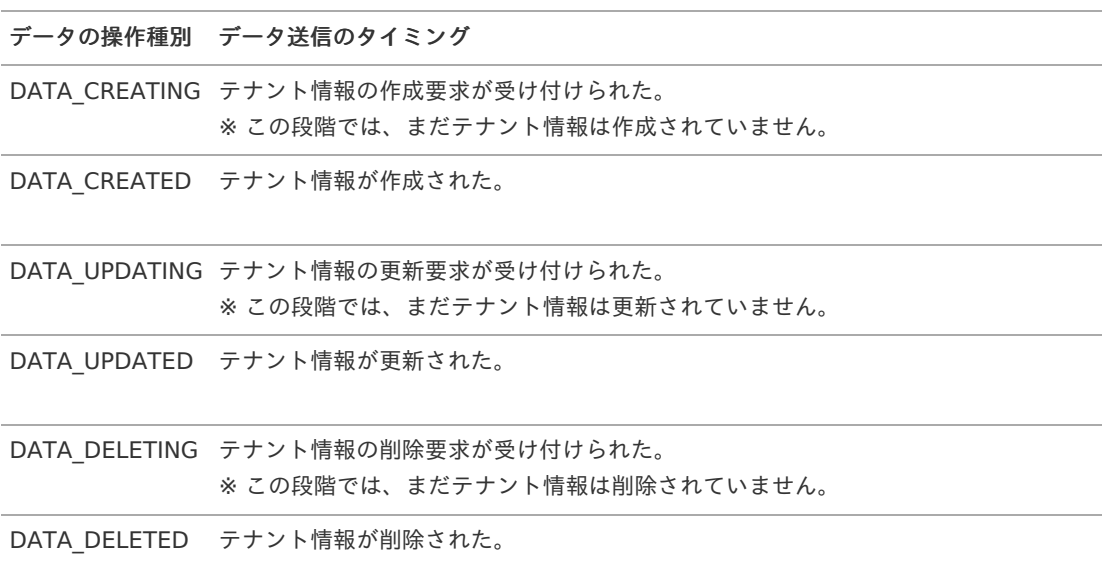

送受信モデルと参照元、および、データの操作種別とのマッピングテーブル ٠

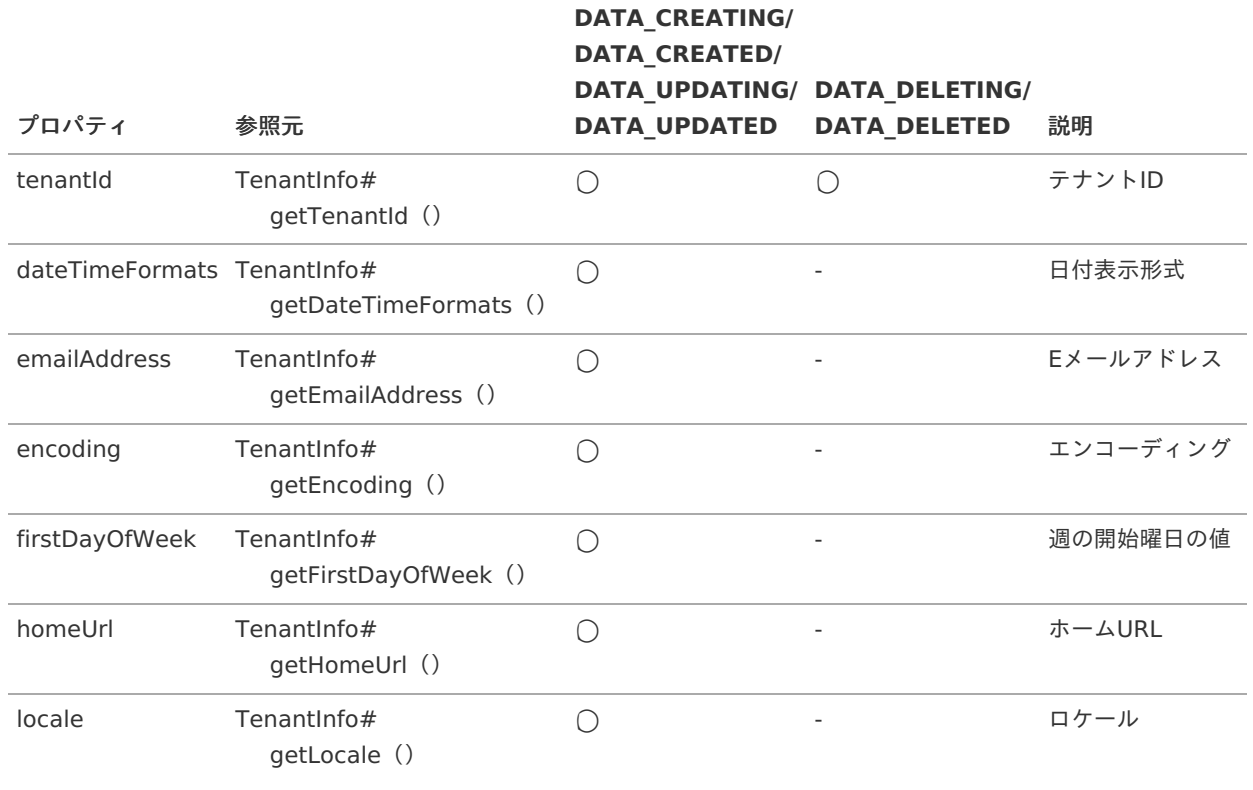

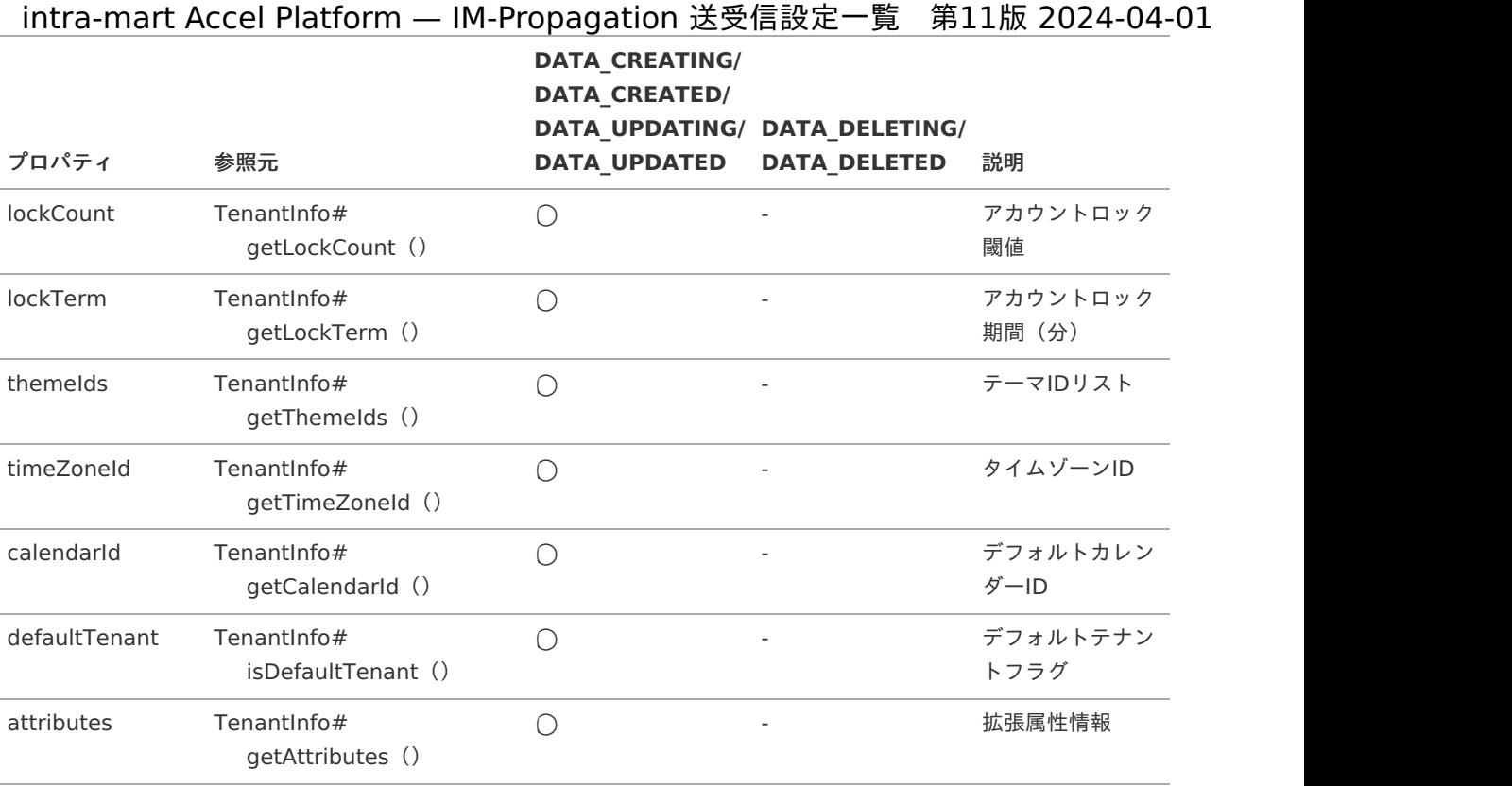

## <span id="page-10-0"></span>[システム管理者](#page-5-7)

概要

システム管理者情報への、作成・更新・削除の操作要求の受付と、変更処理が行われたことを通知します。

導入バージョン ó

2012 Autumn(Alba)

独自モデルの完全修飾子  $\alpha$ 

> jp.co.intra\_mart.foundation.admin.tenant.model.Administrator ( APIドキュメント - [Administrator](https://api.intra-mart.jp/iap/javadoc/all-dev_apidocs/jp/co/intra_mart/foundation/admin/tenant/model/Administrator.html) )

データ受信のための送受信モデル  $\bar{\phantom{a}}$ 

> jp.co.intra\_mart.foundation.propagation.model.generic.GenericAdministrator ( APIドキュメント - [GenericAdministrator](https://api.intra-mart.jp/iap/javadoc/all-dev_apidocs/jp/co/intra_mart/foundation/propagation/model/generic/GenericAdministrator.html) )

データの操作種別とデータ送信のタイミング

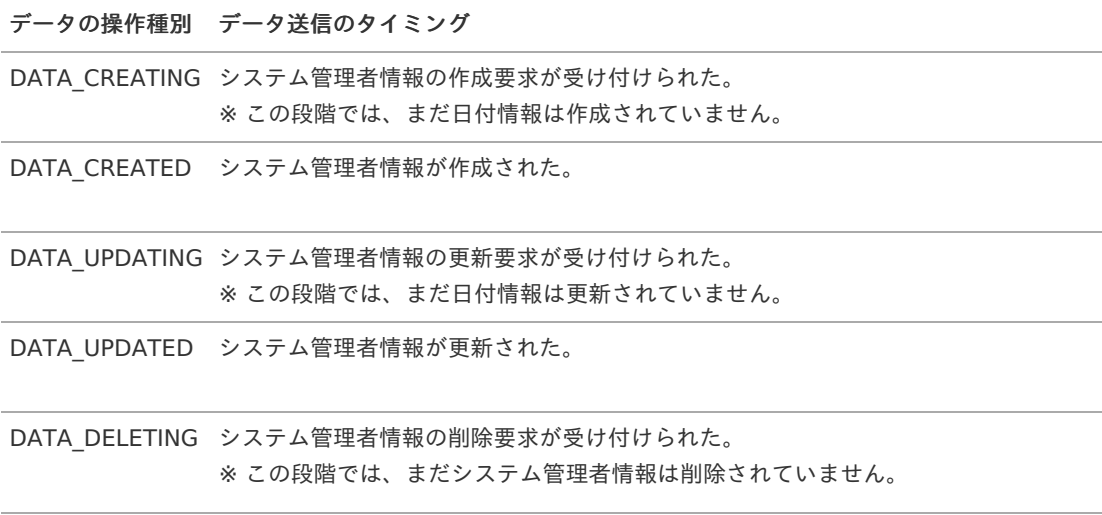

データの操作種別 データ送信のタイミング

DATA\_DELETED システム管理者情報が削除された。

送受信モデルと参照元、および、データの操作種別とのマッピングテーブル

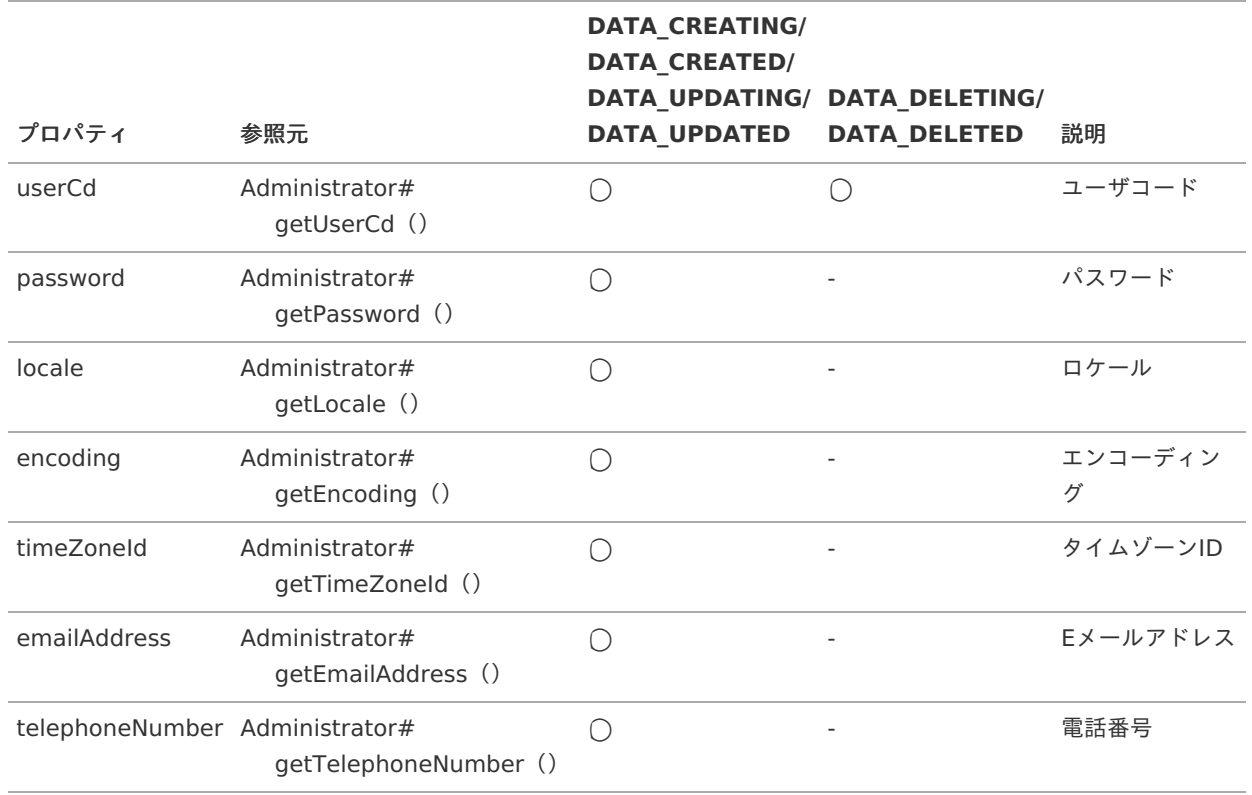

## [アカウント情報](#page-5-8)

概要

アカウント情報への、作成・更新・削除の操作要求の受付と、変更処理が行われたことを通知します。

導入バージョン ٠

2012 Autumn(Alba)

独自モデルの完全修飾子

jp.co.intra\_mart.foundation.admin.account.model.AccountInfo ( API[ドキュメント](https://api.intra-mart.jp/iap/javadoc/all-dev_apidocs/jp/co/intra_mart/foundation/admin/account/model/AccountInfo.html) - AccountInfo )

データ受信のための送受信モデル ٠

> jp.co.intra\_mart.foundation.propagation.model.generic.GenericAccount ( APIドキュメント - [GenericAccount](https://api.intra-mart.jp/iap/javadoc/all-dev_apidocs/jp/co/intra_mart/foundation/propagation/model/generic/GenericAccount.html) )

データの操作種別とデータ送信のタイミング

データの操作種別 データ送信のタイミング DATA\_CREATING アカウント情報の作成要求が受け付けられた。 ※ この段階では、まだアカウント情報は作成されていません。

DATA\_CREATED アカウント情報が作成された。

DATA\_UPDATING アカウント情報の更新要求が受け付けられた。 ※ この段階では、まだアカウント情報は更新されていません。

## <span id="page-12-1"></span><span id="page-12-0"></span>データの操作種別 データ送信のタイミング intra-mart Accel Platform — IM-Propagation 送受信設定一覧 第11版 2024-04-01

DATA\_UPDATED アカウント情報が更新された。

DATA\_DELETING アカウント情報の削除要求が受け付けられた。 ※ この段階では、まだアカウント情報は削除されていません。

DATA\_DELETED アカウント情報が削除された。

送受信モデルと参照元、および、データの操作種別とのマッピングテーブル ×

※ マッピングテーブルでは データの操作種別 を以下のように省略しています。

- CREATE DATA\_CREATING、および、DATA\_CREATED
- UPDATE × DATA\_UPDATING、および、DATA\_UPDATED
- DELETE DATA\_DELETING、および、DATA\_DELETED

<span id="page-12-2"></span>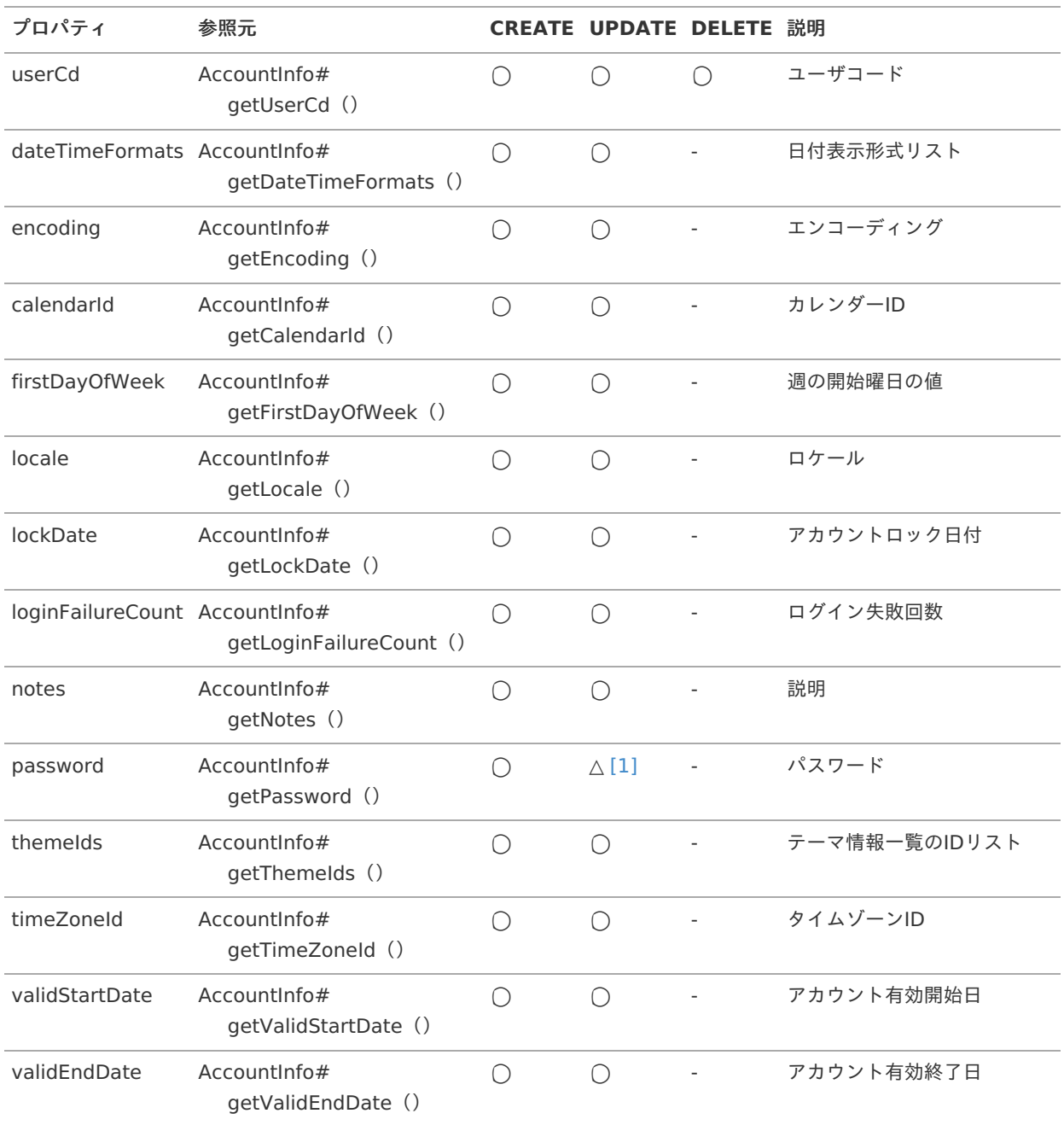

<span id="page-13-1"></span>[\[1\]](#page-12-2) 2016 Spring(Maxima) 以降のバージョンの場合、 UPDATE 時にpasswordプロパティが伝搬されないことがありま す。 AccountInfoManager#updateAccountInfo() で、passwordプロパティを含めて更新を行った場合は更新を行った パスワード値が伝搬されます。 AccountInfoManager#updateAccountInfo() で、passwordプロパティ以外の更新を行った場合はパスワード値が 伝搬されません。nullが設定されています。

### <span id="page-13-0"></span>[アカウント付与ロール](#page-5-9)

概要 ×.

アカウント付与ロールへの、作成・更新・削除の操作要求の受付と、変更処理が行われたことを通知します。

導入バージョン à.

2012 Autumn(Alba)

独自モデルの完全修飾子 Ì.

> jp.co.intra\_mart.system.admin.propagation.model.PropagationAccountRole (非公開)

データ受信のための送受信モデル à,

> jp.co.intra\_mart.foundation.propagation.model.generic.GenericAccountRole ( APIドキュメント - [GenericAccountRole](https://api.intra-mart.jp/iap/javadoc/all-dev_apidocs/jp/co/intra_mart/foundation/propagation/model/generic/GenericAccountRole.html) )

データの操作種別とデータ送信のタイミング ×.

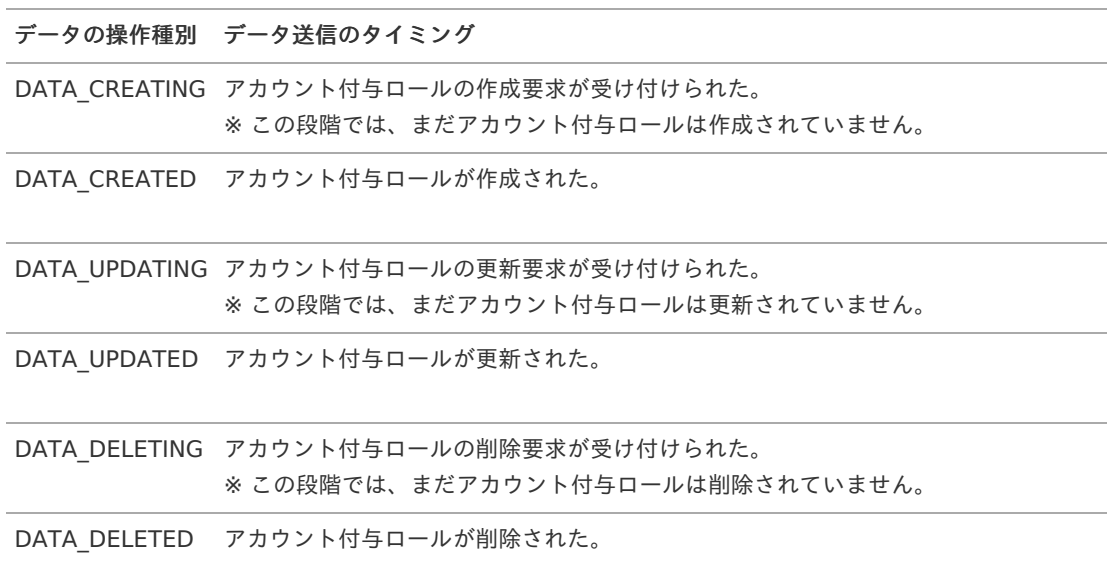

送受信モデルと参照元、および、データの操作種別とのマッピングテーブル

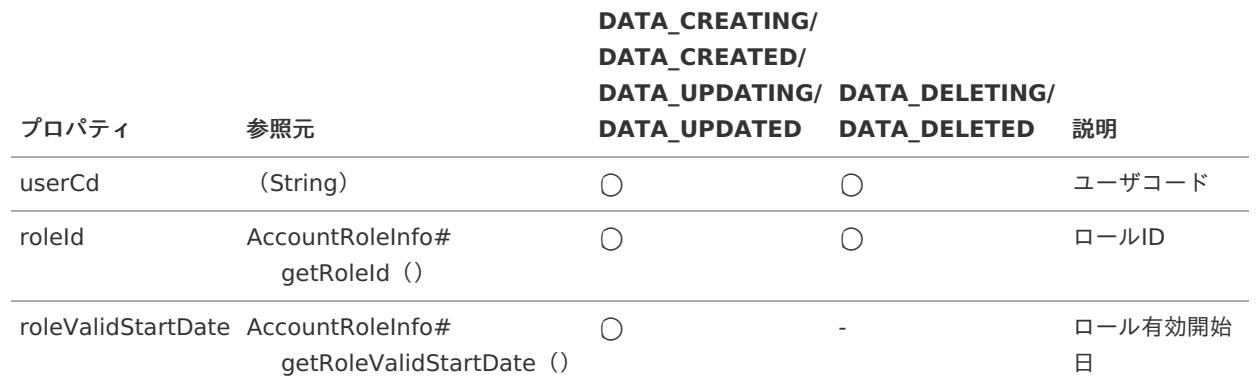

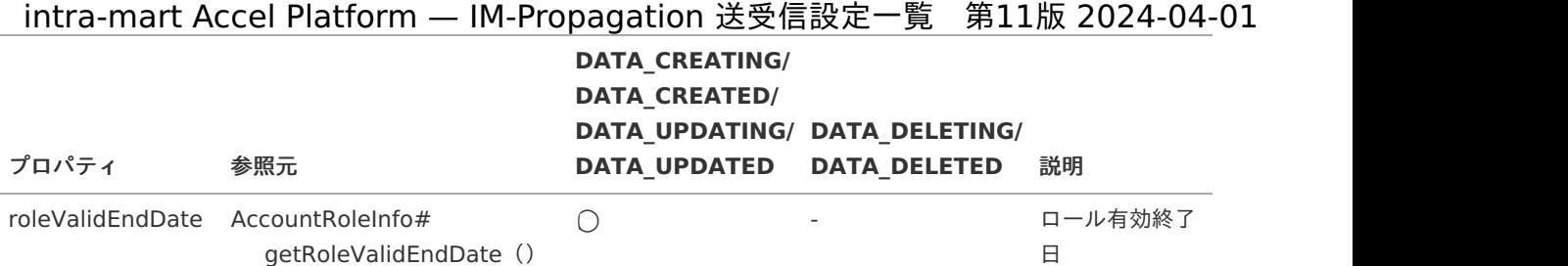

## <span id="page-14-0"></span>[アカウントライセンス](#page-5-10)

概要

アカウントライセンスの付与、および、剥奪が行われたことを通知します。

導入バージョン

2012 Autumn(Alba)

独自モデルの完全修飾子 ×

> jp.co.intra\_mart.foundation.secure.license.model.AccountLicenseInfo ( APIドキュメント - [AccountLicenseInfo](https://api.intra-mart.jp/iap/javadoc/all-dev_apidocs/jp/co/intra_mart/foundation/secure/license/model/AccountLicenseInfo.html) )

データ受信のための送受信モデル

jp.co.intra\_mart.foundation.propagation.model.generic.GenericAccountLicense ( APIドキュメント - [GenericAccountLicense](https://api.intra-mart.jp/iap/javadoc/all-dev_apidocs/jp/co/intra_mart/foundation/propagation/model/generic/GenericAccountLicense.html) )

データの操作種別とデータ送信のタイミング

データの操作種別 データ送信のタイミング

DATA CREATED アカウントライセンスが付与された。

DATA DELETED アカウントライセンスが剥奪された。

送受信モデルと参照元、および、データの操作種別とのマッピングテーブル ×

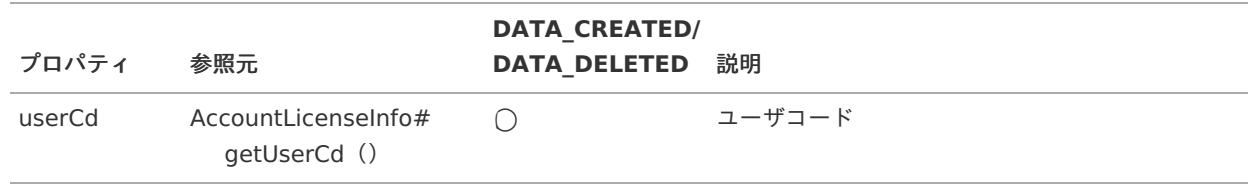

## <span id="page-14-1"></span>[アプリケーションライセンス](#page-5-11)

概要

アプリケーションライセンスの付与、および、剥奪が行われたことを通知します。

導入バージョン

2012 Autumn(Alba)

独自モデルの完全修飾子

jp.co.intra\_mart.foundation.secure.license.model.ApplicationLicenseInfo ( APIドキュメント - [ApplicationLicenseInfo](https://api.intra-mart.jp/iap/javadoc/all-dev_apidocs/jp/co/intra_mart/foundation/secure/license/model/ApplicationLicenseInfo.html) )

データ受信のための送受信モデル ×

> jp.co.intra\_mart.foundation.propagation.model.generic.GenericApplicationLicense ( APIドキュメント - [GenericApplicationLicense](https://api.intra-mart.jp/iap/javadoc/all-dev_apidocs/jp/co/intra_mart/foundation/propagation/model/generic/GenericApplicationLicense.html) )

データの操作種別とデータ送信のタイミング

データの操作種別 データ送信のタイミング intra-mart Accel Platform — IM-Propagation 送受信設定一覧 第11版 2024-04-01

DATA\_CREATED アプリケーションライセンスが付与された。

DATA\_DELETED アプリケーションライセンスが剥奪された。

送受信モデルと参照元、および、データの操作種別とのマッピングテーブル Î.

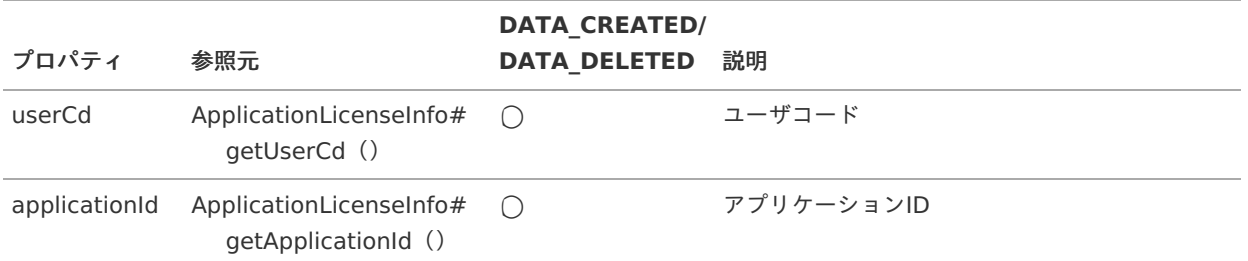

#### [テナントライセンス](#page-5-12)

概要 ×

テナントライセンスの付与、および、剥奪が行われたことを通知します。

導入バージョン

2013 Winter(Felicia)

独自モデルの完全修飾子

jp.co.intra\_mart.foundation.secure.license.model.TenantAccountLicenseInfo ( APIドキュメント - [TenantAccountLicenseInfo](https://api.intra-mart.jp/iap/javadoc/all-dev_apidocs/jp/co/intra_mart/foundation/secure/license/model/TenantAccountLicenseInfo.html) )

データ受信のための送受信モデル ٠

> jp.co.intra\_mart.foundation.propagation.model.generic.GenericTenantAccountLicense ( APIドキュメント - [GenericTenantAccountLicense](https://api.intra-mart.jp/iap/javadoc/all-dev_apidocs/jp/co/intra_mart/foundation/propagation/model/generic/GenericTenantAccountLicense.html) )

データの操作種別とデータ送信のタイミング

データの操作種別 データ送信のタイミング

DATA\_CREATED テナントライセンスが付与された。

DATA\_DELETED テナントライセンスが剥奪された。

送受信モデルと参照元、および、データの操作種別とのマッピングテーブル ×

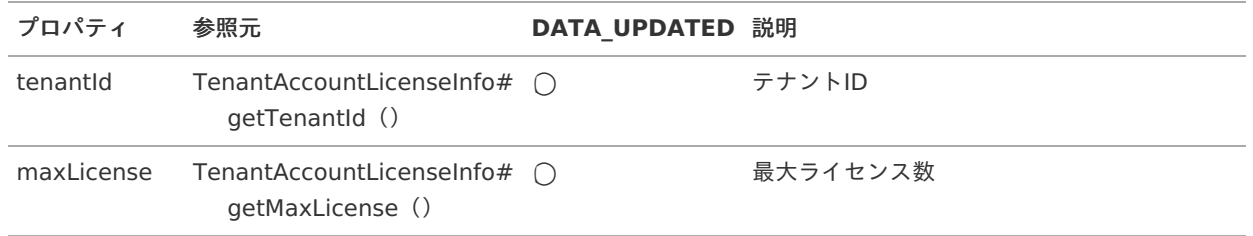

ロール ^^^

概要

ロールへの、作成・更新・削除の操作要求の受付と、変更処理が行われたことを通知します。

導入バージョン

2012 Autumn(Alba)

独自モデルの完全修飾子

<span id="page-16-0"></span>jp.co.intra\_mart.foundation.admin.role.model.RoleInfo ( API[ドキュメント](https://api.intra-mart.jp/iap/javadoc/all-dev_apidocs/jp/co/intra_mart/foundation/admin/role/model/RoleInfo.html) - RoleInfo ) intra-mart Accel Platform — IM-Propagation 送受信設定一覧 第11版 2024-04-01

Ì, データ受信のための送受信モデル

> jp.co.intra\_mart.foundation.propagation.model.generic.GenericRole ( API[ドキュメント](https://api.intra-mart.jp/iap/javadoc/all-dev_apidocs/jp/co/intra_mart/foundation/propagation/model/generic/GenericRole.html) - GenericRole )

■ データの操作種別とデータ送信のタイミング

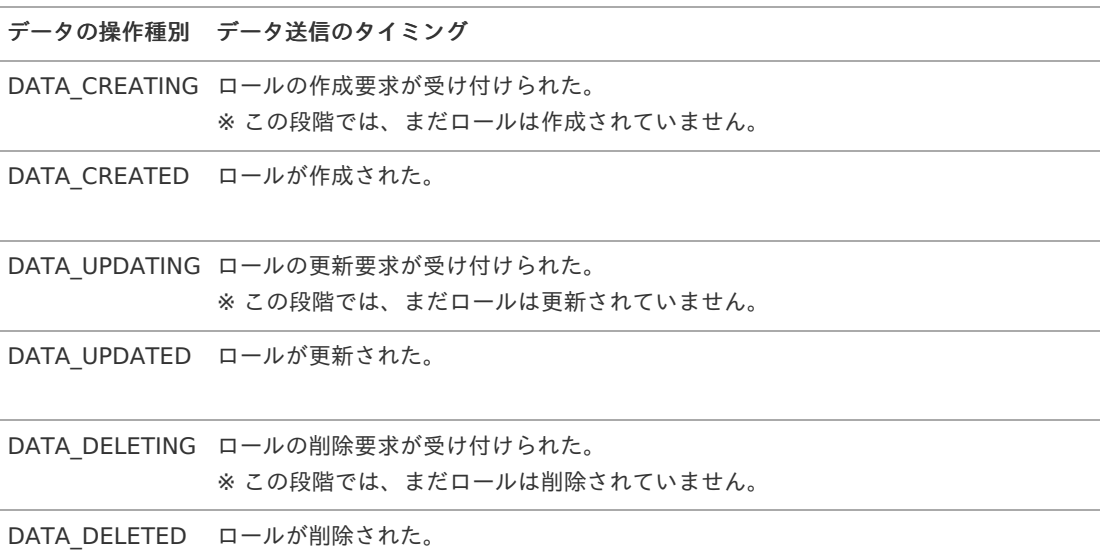

送受信モデルと参照元、および、データの操作種別とのマッピングテーブル ×,

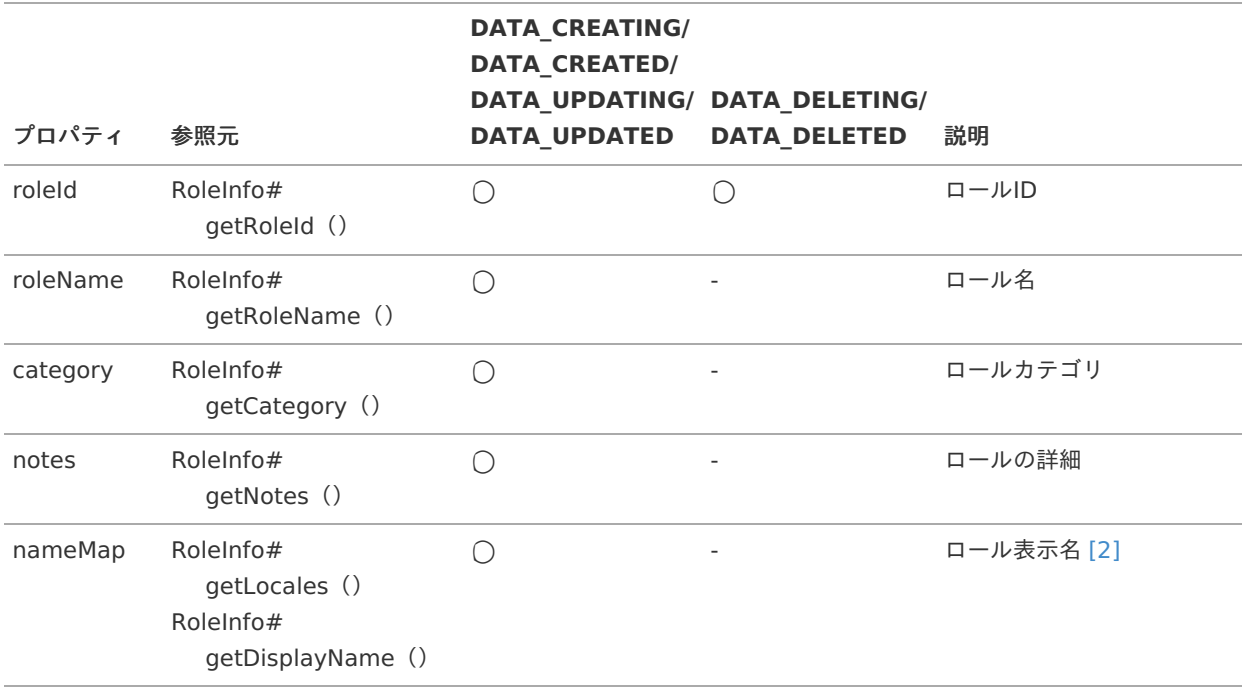

## 補足説明

<span id="page-16-1"></span>[\[2\]](#page-16-2) 送受信モデルの「nameMap」は、key にロール表示名のロケールが格納され、value にロケールに紐づくロール 表示名が格納されます。

<span id="page-16-2"></span>(RoleInfo#getLocales(), RoleInfo#getCalendarName() → Map<Locale, String>)

[サブロール](#page-5-13)

<span id="page-17-0"></span>サブロールへの、追加・削除の操作要求の受付と、変更処理が行われたことを通知します。

導入バージョン ٠

2012 Autumn(Alba)

独自モデルの完全修飾子

jp.co.intra\_mart.system.admin.propagation.model.PropagationSubRole (非公開)

データ受信のための送受信モデル à.

> jp.co.intra\_mart.foundation.propagation.model.generic.GenericParentChild ( APIドキュメント - [GenericParentChild](https://api.intra-mart.jp/iap/javadoc/all-dev_apidocs/jp/co/intra_mart/foundation/propagation/model/generic/GenericParentChild.html) )

データの操作種別とデータ送信のタイミング

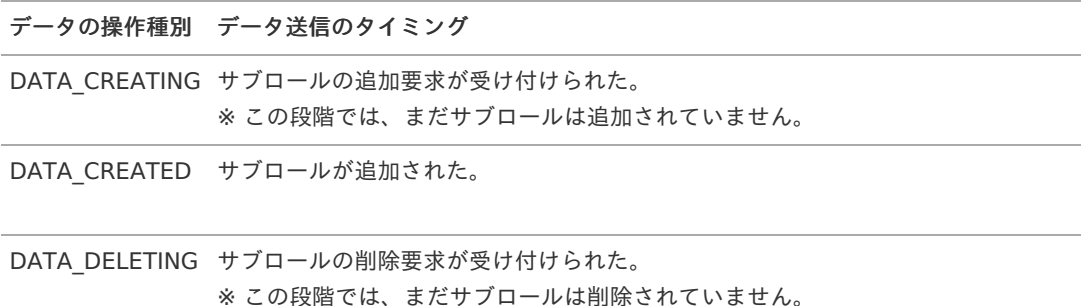

DATA DELETED サブロールが削除された。

送受信モデルと参照元、および、データの操作種別とのマッピングテーブル ٠

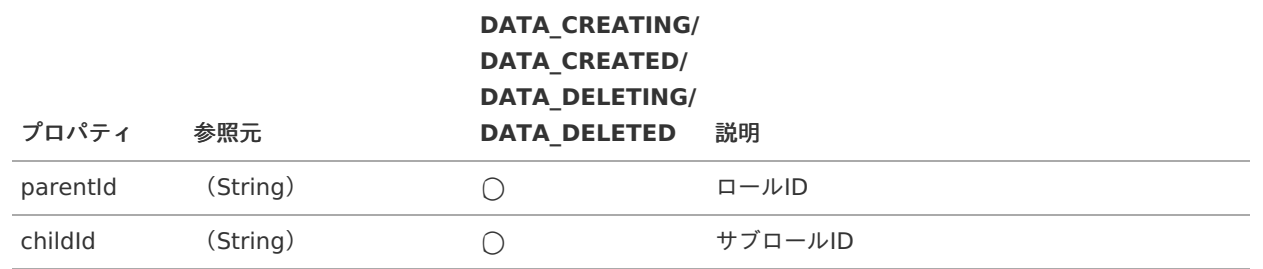

## [IM-Authz](#page-5-14)(認可)

IM-Authz(認可)が持つ情報(サブジェクト/リソース/ポリシー)についての送信側設定一覧です。

## [リソースグループ](#page-5-15)

概要

リソースグループへの、作成・更新・削除が行われたことを通知します。

導入バージョン

2013 Summer(Damask)

独自モデルの完全修飾子

jp.co.intra\_mart.foundation.authz.model.resources.ResourceGroup ( APIドキュメント - [ResourceGroup](https://api.intra-mart.jp/iap/javadoc/all-dev_apidocs/jp/co/intra_mart/foundation/authz/model/resources/ResourceGroup.html) )

データ受信のための送受信モデル ٠

> jp.co.intra\_mart.foundation.propagation.model.generic.GenericAuthzResourceGroup ( APIドキュメント - [GenericAuthzResourceGroup](https://api.intra-mart.jp/iap/javadoc/all-dev_apidocs/jp/co/intra_mart/foundation/propagation/model/generic/GenericAuthzResourceGroup.html) )

<span id="page-18-0"></span>データの操作種別とデータ送信のタイミング à.

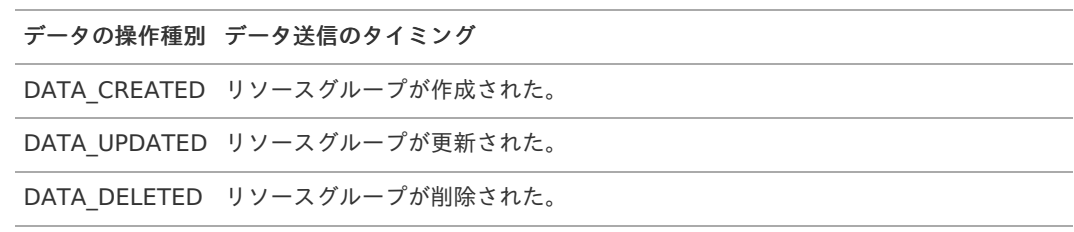

à, 送受信モデルと参照元、および、データの操作種別とのマッピングテーブル

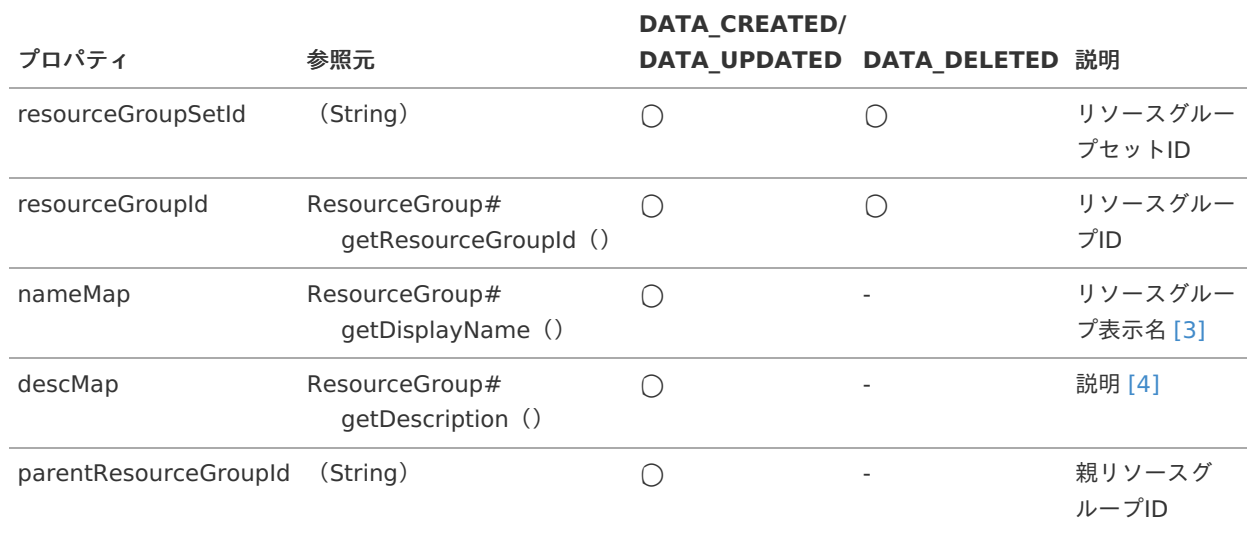

## 補足説明

- <span id="page-18-4"></span><span id="page-18-3"></span><span id="page-18-1"></span>[\[3\]](#page-18-3) 送受信モデルの「nameMap」は、key にリソースグループ表示名のロケールが格納され、value にロケールに紐 づくリソースグループ表示名が格納されます。 (I18nValue<String> → Map<Locale, String>)
- <span id="page-18-2"></span>[\[4\]](#page-18-4) 送受信モデルの「descMap」は、key に説明のロケールが格納され、value にロケールに紐づく説明が格納され ます。

(I18nValue<String> → Map<Locale, String>)

## [リソース](#page-5-16)

概要 ×

リソースへの、作成・削除が行われたことを通知します。

導入バージョン ×

2013 Summer(Damask)

独自モデルの完全修飾子 ٠

> jp.co.intra\_mart.foundation.authz.model.resources.Resource ( API[ドキュメント](https://api.intra-mart.jp/iap/javadoc/all-dev_apidocs/jp/co/intra_mart/foundation/authz/model/resources/Resource.html) - Resource )

データ受信のための送受信モデル ×

> jp.co.intra\_mart.foundation.propagation.model.generic.GenericAuthzResource ( APIドキュメント - [GenericAuthzResource](https://api.intra-mart.jp/iap/javadoc/all-dev_apidocs/jp/co/intra_mart/foundation/propagation/model/generic/GenericAuthzResource.html) )

データの操作種別とデータ送信のタイミング  $\overline{\phantom{a}}$ 

<span id="page-19-0"></span>データの操作種別 データ送信のタイミング

DATA\_CREATED リソースが作成された。

DATA\_DELETED リソースが削除された。

送受信モデルと参照元、および、データの操作種別とのマッピングテーブル

<span id="page-19-3"></span>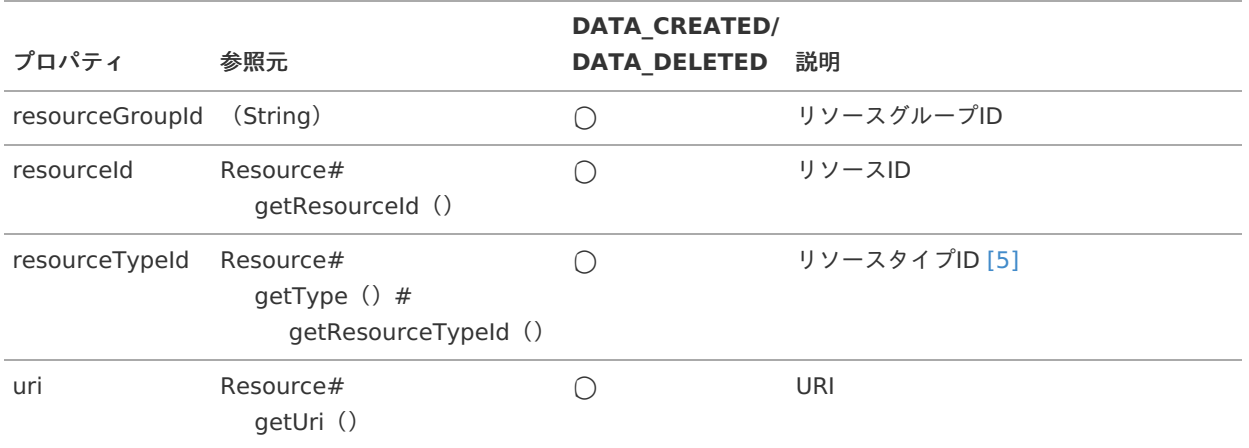

#### 補足説明

<span id="page-19-2"></span>[\[5\]](#page-19-3) 送受信モデルの「resourceTypeId」は、対象のリソースにリソースタイプIDが指定されている場合はその値が、 指定されていない場合はURIをもとに、該当するリソースタイプIDの値が設定されます。

#### <span id="page-19-1"></span>[リソースグループ汎用属性](#page-5-17)

概要 ×.

リソースグループ汎用属性への、作成・更新・削除が行われたことを通知します。

導入バージョン ×

2013 Summer(Damask)

独自モデルの完全修飾子 Î,

> jp.co.intra\_mart.foundation.authz.model.resources.ResourceGroupAttribute ( APIドキュメント - [ResourceGroupAttribute](https://api.intra-mart.jp/iap/javadoc/all-dev_apidocs/jp/co/intra_mart/foundation/authz/model/resources/ResourceGroupAttribute.html) )

データ受信のための送受信モデル ×.

> jp.co.intra\_mart.foundation.propagation.model.generic.GenericAuthzResourceGroupAttribute ( APIドキュメント - [GenericAuthzResourceGroupAttribute](https://api.intra-mart.jp/iap/javadoc/all-dev_apidocs/jp/co/intra_mart/foundation/propagation/model/generic/GenericAuthzResourceGroupAttribute.html) )

データの操作種別とデータ送信のタイミング

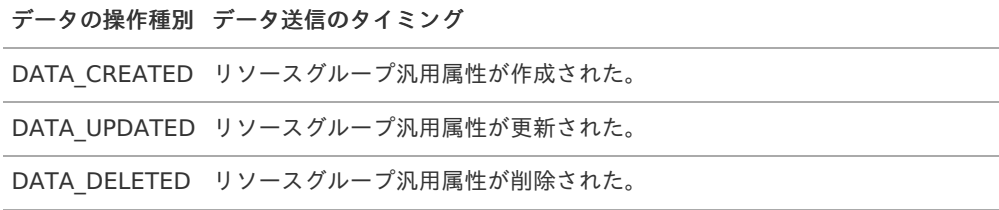

送受信モデルと参照元、および、データの操作種別とのマッピングテーブル

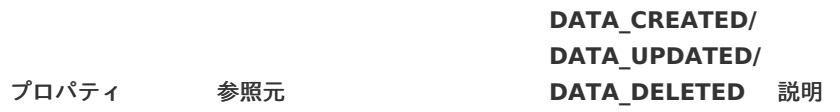

<span id="page-20-0"></span>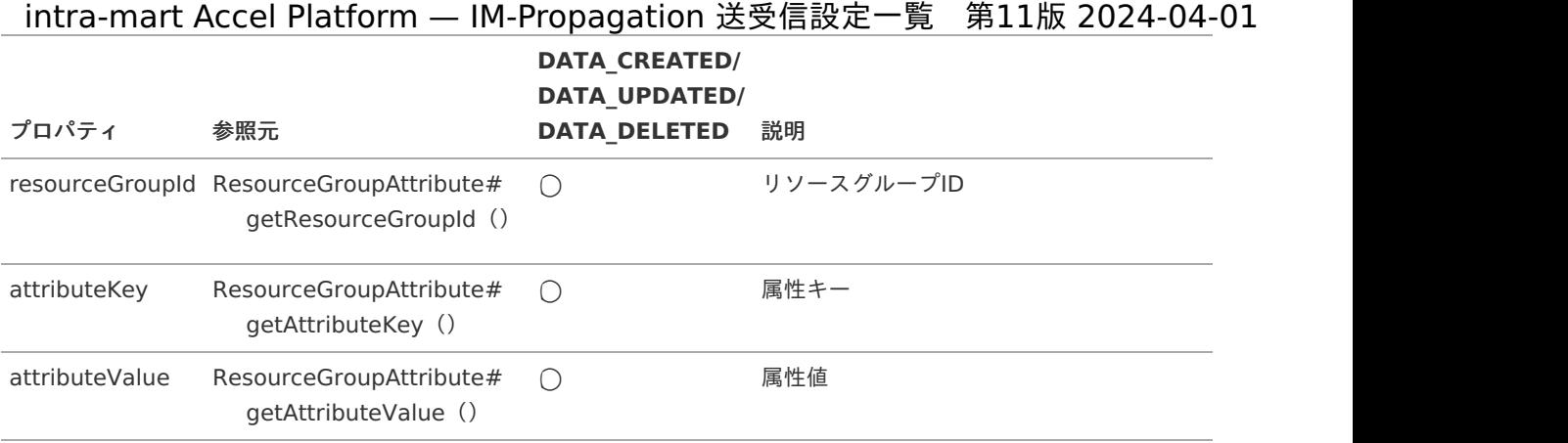

## <span id="page-20-1"></span>[サブジェクトグループ](#page-5-18)

概要  $\mathbf{r}$ 

サブジェクトグループへの、作成・更新・削除が行われたことを通知します。

導入バージョン ٠

2012 Autumn(Alba)

独自モデルの完全修飾子 ×

> jp.co.intra\_mart.foundation.authz.model.subjects.SubjectGroup ( APIドキュメント - [SubjectGroup](https://api.intra-mart.jp/iap/javadoc/all-dev_apidocs/jp/co/intra_mart/foundation/authz/model/subjects/SubjectGroup.html) )

データ受信のための送受信モデル à,

> jp.co.intra\_mart.foundation.propagation.model.generic.GenericAuthzSubjectGroup ( APIドキュメント - [GenericAuthzSubjectGroup](https://api.intra-mart.jp/iap/javadoc/all-dev_apidocs/jp/co/intra_mart/foundation/propagation/model/generic/GenericAuthzSubjectGroup.html) )

データの操作種別とデータ送信のタイミング

データの操作種別 データ送信のタイミング DATA CREATED サブジェクトグループが作成された。 DATA UPDATED サブジェクトグループが更新された。 DATA DELETED サブジェクトグループが削除された。

送受信モデルと参照元、および、データの操作種別とのマッピングテーブル ٠

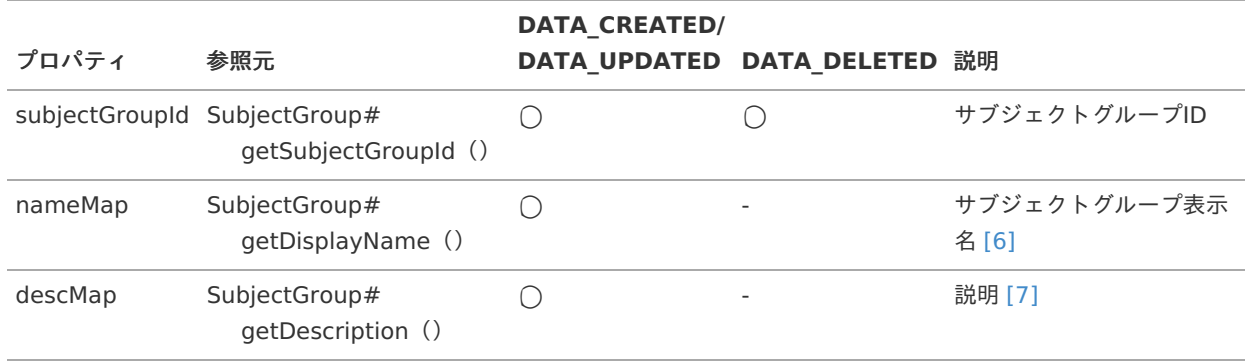

#### 補足説明

<span id="page-20-4"></span><span id="page-20-3"></span><span id="page-20-2"></span>[\[6\]](#page-20-3) 送受信モデルの「nameMap」は、key にサブジェクトグループ表示名のロケールが格納され、value にロケール に紐づくサブジェクトグループ表示名が格納されます。 (I18nValue<String> → Map<Locale, String>)

<span id="page-21-1"></span>[\[7\]](#page-20-4) 送受信モデルの「descMap」は、key に説明のロケールが格納され、value にロケールに紐づく説明が格納され ます。

(I18nValue<String> → Map<Locale, String>)

### <span id="page-21-0"></span>[ポリシー](#page-5-19)

概要 ×

ポリシーへの、作成・更新・削除が行われたことを通知します。

導入バージョン

2013 Summer(Damask)

独自モデルの完全修飾子 ×

> jp.co.intra\_mart.foundation.authz.model.policies.Policy ( API[ドキュメント](https://api.intra-mart.jp/iap/javadoc/all-dev_apidocs/jp/co/intra_mart/foundation/authz/model/policies/Policy.html) - Policy )

データ受信のための送受信モデル à,

> jp.co.intra\_mart.foundation.propagation.model.generic.GenericAuthzPolicy ( APIドキュメント - [GenericAuthzPolicy](https://api.intra-mart.jp/iap/javadoc/all-dev_apidocs/jp/co/intra_mart/foundation/propagation/model/generic/GenericAuthzPolicy.html) )

データの操作種別とデータ送信のタイミング ×

データの操作種別 データ送信のタイミング

DATA CREATED ポリシーが作成された。

DATA\_UPDATED ポリシーが更新された。

DATA DELETED ポリシーが削除された。

送受信モデルと参照元、および、データの操作種別とのマッピングテーブル ×

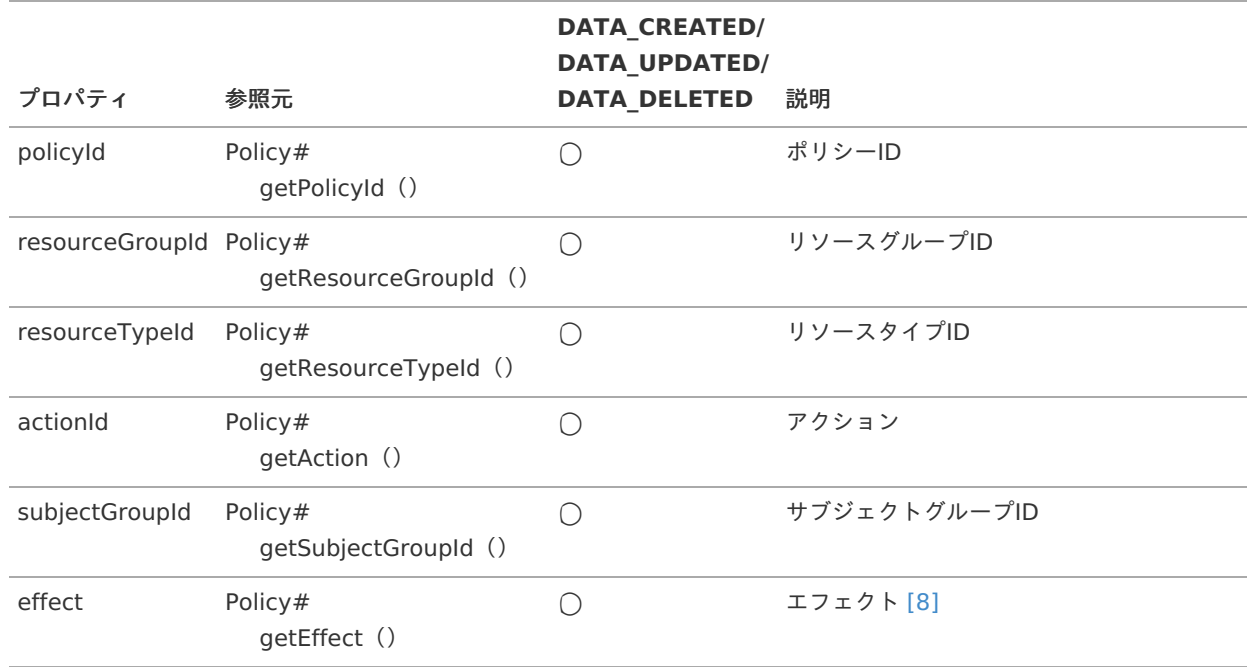

<span id="page-21-2"></span>補足説明

<span id="page-22-1"></span>[\[8\]](#page-21-2) 送受信モデルの「effect」には、以下のいずれかの値が格納されます。 値の定義は、jp.co.intra\_mart.foundation.authz.model.policies.Effect を参照してください ( API[ドキュメント](https://api.intra-mart.jp/iap/javadoc/all-dev_apidocs/jp/co/intra_mart/foundation/authz/model/policies/Effect.html) - Effect )

- "permit"
- "deny"

### <span id="page-22-0"></span>[ポリシー\(全件削除\)](#page-5-20)

概要  $\mathbf{r}$ 

ポリシーが全件削除されたことを通知します。

導入バージョン ٠

2013 Summer(Damask)

独自モデルの完全修飾子 ٠

> jp.co.intra\_mart.foundation.authz.model.policies.Policy ( API[ドキュメント](https://api.intra-mart.jp/iap/javadoc/all-dev_apidocs/jp/co/intra_mart/foundation/authz/model/policies/Policy.html) - Policy )

データ受信のための送受信モデル ×

> jp.co.intra\_mart.foundation.propagation.model.EmptyObject ( API[ドキュメント](https://api.intra-mart.jp/iap/javadoc/all-dev_apidocs/jp/co/intra_mart/foundation/propagation/model/EmptyObject.html) - EmptyObject )

データの操作種別とデータ送信のタイミング

データの操作種別 データ送信のタイミング

DATA ALL DELETED ポリシーが全て削除された。

## メニュー/[メニューグループ](#page-5-21)

メニュー、および、メニューグループの情報についての送信側設定一覧です。

## [メニューグループ](#page-5-22)

概要 à.

メニューグループへの、作成・更新・削除が行われたことを通知します。

導入バージョン

2012 Autumn(Alba)

独自モデルの完全修飾子

jp.co.intra\_mart.foundation.menu.model.MenuGroup ( API[ドキュメント](https://api.intra-mart.jp/iap/javadoc/all-dev_apidocs/jp/co/intra_mart/foundation/menu/model/MenuGroup.html) - MenuGroup )

データ受信のための送受信モデル ٠

> jp.co.intra\_mart.foundation.propagation.model.generic.GenericMenuGroup ( APIドキュメント - [GenericMenuGroup](https://api.intra-mart.jp/iap/javadoc/all-dev_apidocs/jp/co/intra_mart/foundation/propagation/model/generic/GenericMenuGroup.html) )

データの操作種別とデータ送信のタイミング

データの操作種別 データ送信のタイミング

DATA\_CREATED メニューグループが作成された。

DATA UPDATED メニューグループが更新された。

<span id="page-23-0"></span>データの操作種別 データ送信のタイミング

DATA\_DELETED メニューグループが削除された。

送受信モデルと参照元、および、データの操作種別とのマッピングテーブル  $\bar{\phantom{a}}$ 

![](_page_23_Picture_270.jpeg)

### 補足説明

<span id="page-23-1"></span>[\[9\]](#page-23-2) 送受信モデルの「nameMap」は、key にメニュー表示名のロケールが格納され、value にロケールに紐づくメ ニュー表示名が格納されます。

<span id="page-23-2"></span>(DisplayNames(Map<String, DisplayName>) → Map<Locale, String>)

#### [メニューアイテム](#page-5-23)

#### i. 概要

メニューアイテムへの、作成・更新・削除が行われたことを通知します。

■ 導入バージョン

2013 Spring(Climbing)

独自モデルの完全修飾子 ×

> jp.co.intra\_mart.system.menu.propagation.HierarchicalMenuItem (非公開)

データ受信のための送受信モデル

jp.co.intra\_mart.foundation.propagation.model.generic.GenericMenuItem ( APIドキュメント - [GenericMenuItem](https://api.intra-mart.jp/iap/javadoc/all-dev_apidocs/jp/co/intra_mart/foundation/propagation/model/generic/GenericMenuItem.html) )

データの操作種別とデータ送信のタイミング à,

![](_page_23_Picture_271.jpeg)

送受信モデルと参照元、および、データの操作種別とのマッピングテーブル ×

<span id="page-24-4"></span><span id="page-24-1"></span><span id="page-24-0"></span>![](_page_24_Picture_413.jpeg)

## 補足説明

<span id="page-24-2"></span>[\[10\]](#page-24-4) 送受信モデルの「type」には、以下のいずれかの値が格納されます。 値の定義は、jp.co.intra\_mart.foundation.menu.model.MenuItemType を参照してください ( APIドキュメント - [MenuItemType](https://api.intra-mart.jp/iap/javadoc/all-dev_apidocs/jp/co/intra_mart/foundation/menu/model/MenuItemType.html) )

- <span id="page-24-6"></span><span id="page-24-5"></span>"folder" ×
- "item"  $\mathbf{r}$
- "external"  $\alpha$
- <span id="page-24-3"></span>[\[11\]](#page-24-5) 送受信モデルの「arguments」は、key に引数キー名が格納され、value に引数の値が格納されます。 (Map<String, String> → Map<String, String>)

<span id="page-25-1"></span>[\[12\]](#page-24-6) 送受信モデルの「nameMap」は、key にメニュー表示名のロケールが格納され、value にロケールに紐づくメ ニュー表示名が格納されます。 (DisplayNames(Map<String, DisplayName>) → Map<Locale, String>)

### <span id="page-25-0"></span>[メニュー](#page-5-24)IDの変更

概要 Î.

メニューIDが変更されたことを通知します。

導入バージョン

2013 Spring(Climbing)

独自モデルの完全修飾子

jp.co.intra\_mart.system.menu.propagation.ChangeMenuId (非公開)

データ受信のための送受信モデル

jp.co.intra\_mart.foundation.propagation.model.generic.GenericFromTo ( APIドキュメント - [GenericFromTo](https://api.intra-mart.jp/iap/javadoc/all-dev_apidocs/jp/co/intra_mart/foundation/propagation/model/generic/GenericFromTo.html) )

データの操作種別とデータ送信のタイミング

データの操作種別 データ送信のタイミング ID CHANGED メニューアイテムのIDが変更された。

送受信モデルと参照元、および、データの操作種別とのマッピングテーブル

![](_page_25_Picture_270.jpeg)

## [カレンダー](#page-5-25)

カレンダーの持つ情報についての送信側設定一覧です。

## [カレンダー](#page-5-26)

概要 Î.

カレンダーへの、作成・更新・削除の操作要求の受付と、変更処理が行われたことを通知します。

導入バージョン ٠

2012 Autumn(Alba)

独自モデルの完全修飾子 ×

> jp.co.intra\_mart.foundation.calendar.model.CalendarInfo ( APIドキュメント - [CalendarInfo](https://api.intra-mart.jp/iap/javadoc/all-dev_apidocs/jp/co/intra_mart/foundation/calendar/model/CalendarInfo.html) )

データ受信のための送受信モデル Î,

> jp.co.intra\_mart.foundation.propagation.model.generic.GenericCalendar ( APIドキュメント - [GenericCalendar](https://api.intra-mart.jp/iap/javadoc/all-dev_apidocs/jp/co/intra_mart/foundation/propagation/model/generic/GenericCalendar.html) )

<span id="page-26-0"></span>データの操作種別とデータ送信のタイミング ×

![](_page_26_Picture_249.jpeg)

送受信モデルと参照元、および、データの操作種別とのマッピングテーブル ×

![](_page_26_Picture_250.jpeg)

#### 補足説明

<span id="page-26-2"></span><span id="page-26-1"></span>[\[13\]](#page-26-2) 送受信モデルの「nameMap」は、key にカレンダー表示名のロケールが格納され、value にロケールに紐づく カレンダー表示名が格納されます。 (CalendarInfo#getLocales, CalendarInfo#getCalendarName → Map<Locale, String>)

## [カレンダーに紐づく日付情報セット](#page-5-27)

概要  $\mathbf{r}$ 

カレンダーに紐づく日付情報セットへの、作成・更新・削除の操作要求の受付と、変更処理が行われたことを通知します。

導入バージョン ٠

2012 Autumn(Alba)

独自モデルの完全修飾子

jp.co.intra\_mart.system.calendar.propagation.CalendarDaySetAttach (非公開)

データ受信のための送受信モデル à.

<span id="page-27-0"></span>jp.co.intra\_mart.foundation.propagation.model.generic.GenericCalendarDaySetAttach ( APIドキュメント - [GenericCalendarDaySetAttach](https://api.intra-mart.jp/iap/javadoc/all-dev_apidocs/jp/co/intra_mart/foundation/propagation/model/generic/GenericCalendarDaySetAttach.html) ) intra-mart Accel Platform — IM-Propagation 送受信設定一覧 第11版 2024-04-01

データの操作種別とデータ送信のタイミング

![](_page_27_Picture_243.jpeg)

送受信モデルと参照元、および、データの操作種別とのマッピングテーブル ×

![](_page_27_Picture_244.jpeg)

### [曜日情報](#page-5-28)

概要 ×

カレンダーの曜日情報への、作成・更新・削除の操作要求の受付と、変更処理が行われたことを通知します。

導入バージョン ٠

2012 Autumn(Alba)

独自モデルの完全修飾子 Î.

> jp.co.intra\_mart.foundation.calendar.model.CalendarWeekDayInfo ( APIドキュメント - [CalendarWeekDayInfo](https://api.intra-mart.jp/iap/javadoc/all-dev_apidocs/jp/co/intra_mart/foundation/calendar/model/CalendarWeekDayInfo.html) )

データ受信のための送受信モデル à,

> jp.co.intra\_mart.foundation.propagation.model.generic.GenericCalendarWeekDay ( APIドキュメント - [GenericCalendarWeekDay](https://api.intra-mart.jp/iap/javadoc/all-dev_apidocs/jp/co/intra_mart/foundation/propagation/model/generic/GenericCalendarWeekDay.html) )

データの操作種別とデータ送信のタイミング  $\overline{\phantom{a}}$ 

データの操作種別 データ送信のタイミング

<span id="page-28-1"></span><span id="page-28-0"></span>![](_page_28_Picture_248.jpeg)

送受信モデルと参照元、および、データの操作種別とのマッピングテーブル à.

![](_page_28_Picture_249.jpeg)

#### [日付情報セット](#page-5-29)

概要 Î,

カレンダーの日付情報セットへの、作成・更新・削除の操作要求の受付と、変更処理が行われたことを通知します。

導入バージョン

2012 Autumn(Alba)

独自モデルの完全修飾子 ×

> jp.co.intra\_mart.foundation.calendar.model.DayInfoSet ( API[ドキュメント](https://api.intra-mart.jp/iap/javadoc/all-dev_apidocs/jp/co/intra_mart/foundation/calendar/model/DayInfo.html) - DayInfoSet )

データ受信のための送受信モデル ×

> jp.co.intra\_mart.foundation.propagation.model.generic.GenericDaySet ( APIドキュメント - [GenericDaySet](https://api.intra-mart.jp/iap/javadoc/all-dev_apidocs/jp/co/intra_mart/foundation/propagation/model/generic/GenericDaySet.html) )

データの操作種別とデータ送信のタイミング ×

データの操作種別 データ送信のタイミング

<span id="page-29-0"></span>![](_page_29_Picture_253.jpeg)

送受信モデルと参照元、および、データの操作種別とのマッピングテーブル ×

![](_page_29_Picture_254.jpeg)

## 補足説明

<span id="page-29-2"></span><span id="page-29-1"></span>[\[14\]](#page-29-2) 送受信モデルの「nameMap」は、key に日付情報セット表示名のロケールが格納され、value にロケールに紐 づく日付情報セット表示名が格納されます。 (DayInfoSet#getLocales, DayInfoSet#getDayInfoSetName → Map<Locale, String>)

## [日付情報](#page-5-30)

概要 à,

カレンダーの日付情報への、作成・更新・削除の操作要求の受付と、変更処理が行われたことを通知します。

■ 導入バージョン

2012 Autumn(Alba)

■ 独自モデルの完全修飾子

<span id="page-30-0"></span>jp.co.intra\_mart.foundation.calendar.model.DayInfo ( API[ドキュメント](https://api.intra-mart.jp/iap/javadoc/all-dev_apidocs/jp/co/intra_mart/foundation/calendar/model/DayInfo.html) - DayInfo ) intra-mart Accel Platform — IM-Propagation 送受信設定一覧 第11版 2024-04-01

データ受信のための送受信モデル ×

> jp.co.intra\_mart.foundation.propagation.model.generic.GenericDay ( API[ドキュメント](https://api.intra-mart.jp/iap/javadoc/all-dev_apidocs/jp/co/intra_mart/foundation/propagation/model/generic/GenericDay.html) - GenericDay )

■ データの操作種別とデータ送信のタイミング

![](_page_30_Picture_281.jpeg)

■ 送受信モデルと参照元、および、データの操作種別とのマッピングテーブル

![](_page_30_Picture_282.jpeg)

![](_page_31_Picture_276.jpeg)

#### 補足説明

<span id="page-31-0"></span>[\[15\]](#page-31-1) 送受信モデルの「nameMap」は、key に日付情報表示名のロケールが格納され、value にロケールに紐づく日 付情報表示名が格納されます。

<span id="page-31-1"></span>(DayInfo#getLocales(), DayInfo#getDayInfoName() → Map<Locale, String>)

## ジョブ/[ジョブネット](#page-5-31)

ジョブ、および、ジョブネットの持つ情報についての送信側設定一覧です。

### [ジョブネットカテゴリ](#page-5-32)

概要 ٠

ジョブネットカテゴリの作成・更新・削除が行われたことを通知します。

導入バージョン

2013 Summer(Damask)

独自モデルの完全修飾子

jp.co.intra\_mart.foundation.job\_scheduler.model.jobnet.JobnetCategory ( APIドキュメント - [JobnetCategory](https://api.intra-mart.jp/iap/javadoc/all-dev_apidocs/jp/co/intra_mart/foundation/job_scheduler/model/jobnet/JobnetCategory.html) )

データ受信のための送受信モデル

jp.co.intra\_mart.foundation.propagation.model.generic.GenericJobnetCategory ( APIドキュメント - [GenericJobnetCategory](https://api.intra-mart.jp/iap/javadoc/all-dev_apidocs/jp/co/intra_mart/foundation/propagation/model/generic/GenericJobnetCategory.html) )

データの操作種別とデータ送信のタイミング

データの操作種別 データ送信のタイミング

DATA\_CREATED ジョブネットカテゴリが作成された。

<span id="page-32-0"></span>データの操作種別 データ送信のタイミング intra-mart Accel Platform — IM-Propagation 送受信設定一覧 第11版 2024-04-01

DATA\_UPDATED ジョブネットカテゴリ情報が更新された。

DATA DELETED ジョブネットカテゴリが削除された。

送受信モデルと参照元、および、データの操作種別とのマッピングテーブル ó

![](_page_32_Picture_291.jpeg)

#### 補足説明

<span id="page-32-2"></span><span id="page-32-1"></span>[\[16\]](#page-32-2) 送受信モデルの「nameMap」は、key にジョブネットカテゴリ表示名のロケールが格納され、value にロケー ルに紐づくジョブネットカテゴリ表示名が格納されます。 (Map<Locale, CategoryLocalize> → Map<Locale, String>)

## [ジョブネット](#page-5-33)

概要 à,

ジョブネットの作成・更新・削除が行われたことを通知します。

導入バージョン

2012 Autumn(Alba)

独自モデルの完全修飾子 ×

> jp.co.intra\_mart.foundation.job\_scheduler.model.jobnet.Jobnet ( API[ドキュメント](https://api.intra-mart.jp/iap/javadoc/all-dev_apidocs/jp/co/intra_mart/foundation/job_scheduler/model/jobnet/Jobnet.html) - Jobnet )

データ受信のための送受信モデル ٠

> jp.co.intra\_mart.foundation.propagation.model.generic.GenericJobnet ( APIドキュメント - [GenericJobnet](https://api.intra-mart.jp/iap/javadoc/all-dev_apidocs/jp/co/intra_mart/foundation/propagation/model/generic/GenericJobnet.html) )

データの操作種別とデータ送信のタイミング  $\bar{a}$ 

![](_page_32_Picture_292.jpeg)

送受信モデルと参照元、および、データの操作種別とのマッピングテーブル

![](_page_32_Picture_293.jpeg)

<span id="page-33-4"></span><span id="page-33-3"></span><span id="page-33-0"></span>![](_page_33_Picture_360.jpeg)

#### 補足説明

- <span id="page-33-1"></span>[\[17\]](#page-33-3) 送受信モデルの「names」は、key にジョブネット表示名のロケールが格納され、value にロケールに紐づく ジョブネット表示名が格納されます。 (Map<Locale, JobnetLocalize> → Map<Locale, String>)
- <span id="page-33-2"></span>[\[18\]](#page-33-4) 送受信モデルの「descriptions」は、key に説明のロケールが格納され、value にロケールに紐づく説明が格納 されます。 (Map<Locale, JobnetLocalize> → Map<Locale, String>)

## [ジョブカテゴリ](#page-5-34)

概要 ×.

ジョブカテゴリの作成・更新・削除が行われたことを通知します。

導入バージョン à.

2013 Summer(Damask)

独自モデルの完全修飾子 à.

> jp.co.intra\_mart.foundation.job\_scheduler.model.job.JobCategory ( API[ドキュメント](https://api.intra-mart.jp/iap/javadoc/all-dev_apidocs/jp/co/intra_mart/foundation/job_scheduler/model/job/JobCategory.html) - JobCategory )

データ受信のための送受信モデル ×

> jp.co.intra\_mart.foundation.propagation.model.generic.GenericJobCategory ( APIドキュメント - [GenericJobCategory](https://api.intra-mart.jp/iap/javadoc/all-dev_apidocs/jp/co/intra_mart/foundation/propagation/model/generic/GenericJobCategory.html) )

データの操作種別とデータ送信のタイミング à.

<span id="page-34-1"></span><span id="page-34-0"></span>データの操作種別 データ送信のタイミング

DATA CREATED ジョブカテゴリが作成された。

DATA UPDATED ジョブカテゴリ情報が更新された。

DATA DELETED ジョブカテゴリが削除された。

送受信モデルと参照元、および、データの操作種別とのマッピングテーブル  $\bar{a}$ 

![](_page_34_Picture_305.jpeg)

#### 補足説明

<span id="page-34-2"></span>[\[19\]](#page-34-3) 送受信モデルの「nameMap」は、key にカテゴリ表示名のロケールが格納され、value にロケールに紐づくカ テゴリ表示名が格納されます。

<span id="page-34-3"></span>(Map<Locale, JobnetLocalize> → Map<Locale, String>)

ジョブ ^^^

概要 ×

ジョブの作成・更新・削除が行われたことを通知します。

導入バージョン  $\overline{\phantom{a}}$ 

2012 Autumn(Alba)

独自モデルの完全修飾子 Í.

> jp.co.intra\_mart.foundation.job\_scheduler.model.job.JobDetail ( API[ドキュメント](https://api.intra-mart.jp/iap/javadoc/all-dev_apidocs/jp/co/intra_mart/foundation/job_scheduler/model/job/JobDetail.html) - JobDetail )

データ受信のための送受信モデル ×

> jp.co.intra\_mart.foundation.propagation.model.generic.GenericJob ( API[ドキュメント](https://api.intra-mart.jp/iap/javadoc/all-dev_apidocs/jp/co/intra_mart/foundation/propagation/model/generic/GenericJob.html) - GenericJob )

à. データの操作種別とデータ送信のタイミング

![](_page_34_Picture_306.jpeg)

送受信モデルと参照元、および、データの操作種別とのマッピングテーブル à.

![](_page_34_Picture_307.jpeg)

![](_page_35_Picture_312.jpeg)

#### 補足説明

- <span id="page-35-4"></span><span id="page-35-3"></span><span id="page-35-1"></span>[\[20\]](#page-35-3) 送受信モデルの「nameMap」は、key にジョブ表示名のロケールが格納され、value にロケールに紐づくジョ ブ表示名が格納されます。 (Map<Locale, JobnetLocalize> → Map<Locale, String>)
- <span id="page-35-2"></span>[\[21\]](#page-35-4) 送受信モデルの「descriptionMap」は、key に説明のロケールが格納され、value にロケールに紐づく説明が 格納されます。 (Map<Locale, JobnetLocalize> → Map<Locale, String>)

## <span id="page-35-0"></span>[ジョブネット\(トリガ\)](#page-5-35)

概要 à.

ジョブネットのトリガ情報が作成・更新・削除されたことを通知します。

導入バージョン Í.

2013 Summer(Damask)

独自モデルの完全修飾子 ×

> jp.co.intra\_mart.foundation.job\_scheduler.model.trigger.Trigger ( API[ドキュメント](https://api.intra-mart.jp/iap/javadoc/all-dev_apidocs/jp/co/intra_mart/foundation/job_scheduler/model/trigger/Trigger.html) - Trigger )

データ受信のための送受信モデル  $\alpha$ 

> jp.co.intra\_mart.foundation.propagation.model.generic.GenericJobnetTrigger ( APIドキュメント - [GenericJobnetTrigger](https://api.intra-mart.jp/iap/javadoc/all-dev_apidocs/jp/co/intra_mart/foundation/propagation/model/generic/GenericJobnetTrigger.html) )

データの操作種別とデータ送信のタイミング  $\alpha$ 

![](_page_35_Picture_313.jpeg)

送受信モデルと参照元、および、データの操作種別とのマッピングテーブル Î,
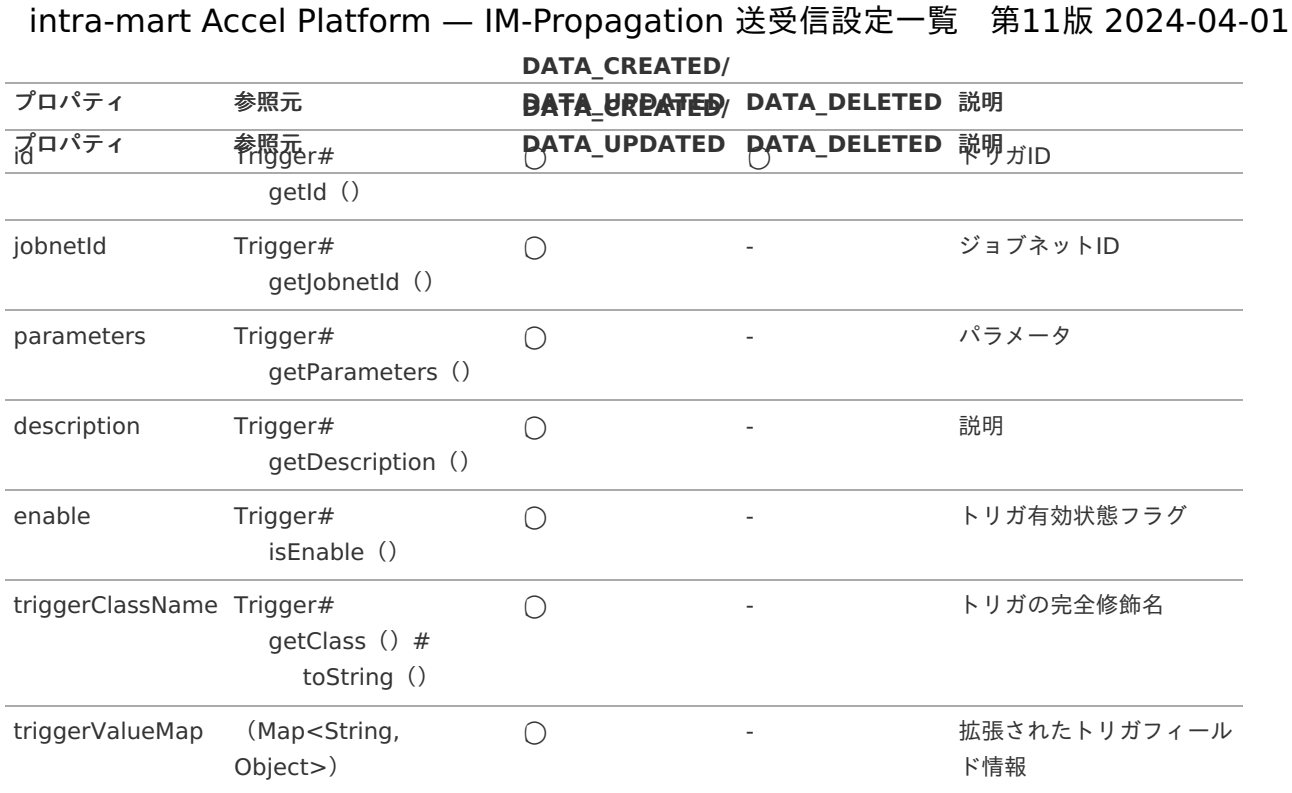

# [ジョブネット\(実行完了\)](#page-5-0)

概要 ×.

ジョブネットの実行が完了したことを通知します。

導入バージョン ٠

2012 Autumn(Alba)

独自モデルの完全修飾子

jp.co.intra\_mart.system.job\_scheduler.propagation.CompletedJobnetInfoModel

データ受信のための送受信モデル

jp.co.intra\_mart.foundation.propagation.model.generic.GenericJobnet ( APIドキュメント - [GenericJobnet](https://api.intra-mart.jp/iap/javadoc/all-dev_apidocs/jp/co/intra_mart/foundation/propagation/model/generic/GenericJobnet.html) )

データの操作種別とデータ送信のタイミング à.

データの操作種別 データ送信のタイミング

PROC\_COMPLETED ジョブネットの実行が完了した。

送受信モデルと参照元、および、データの操作種別とのマッピングテーブル  $\bar{a}$ 

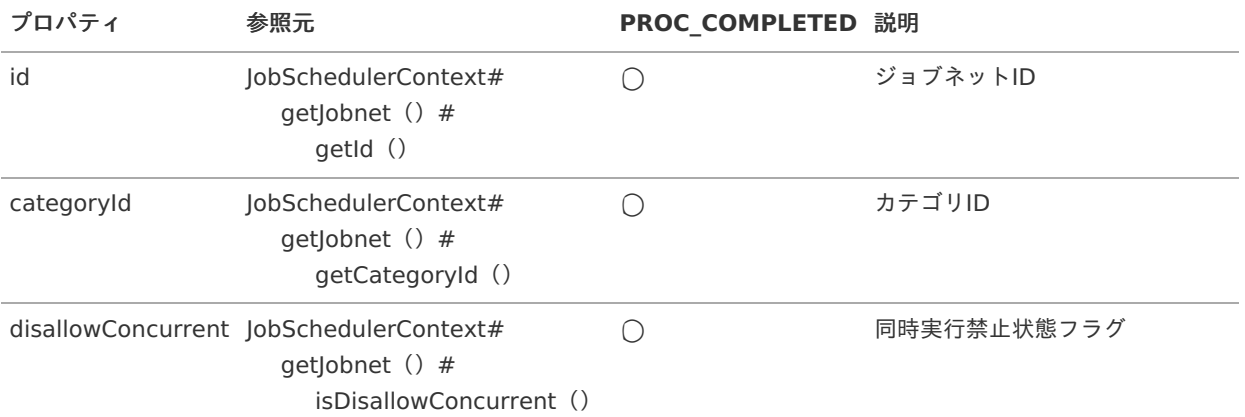

<span id="page-37-5"></span><span id="page-37-4"></span><span id="page-37-0"></span>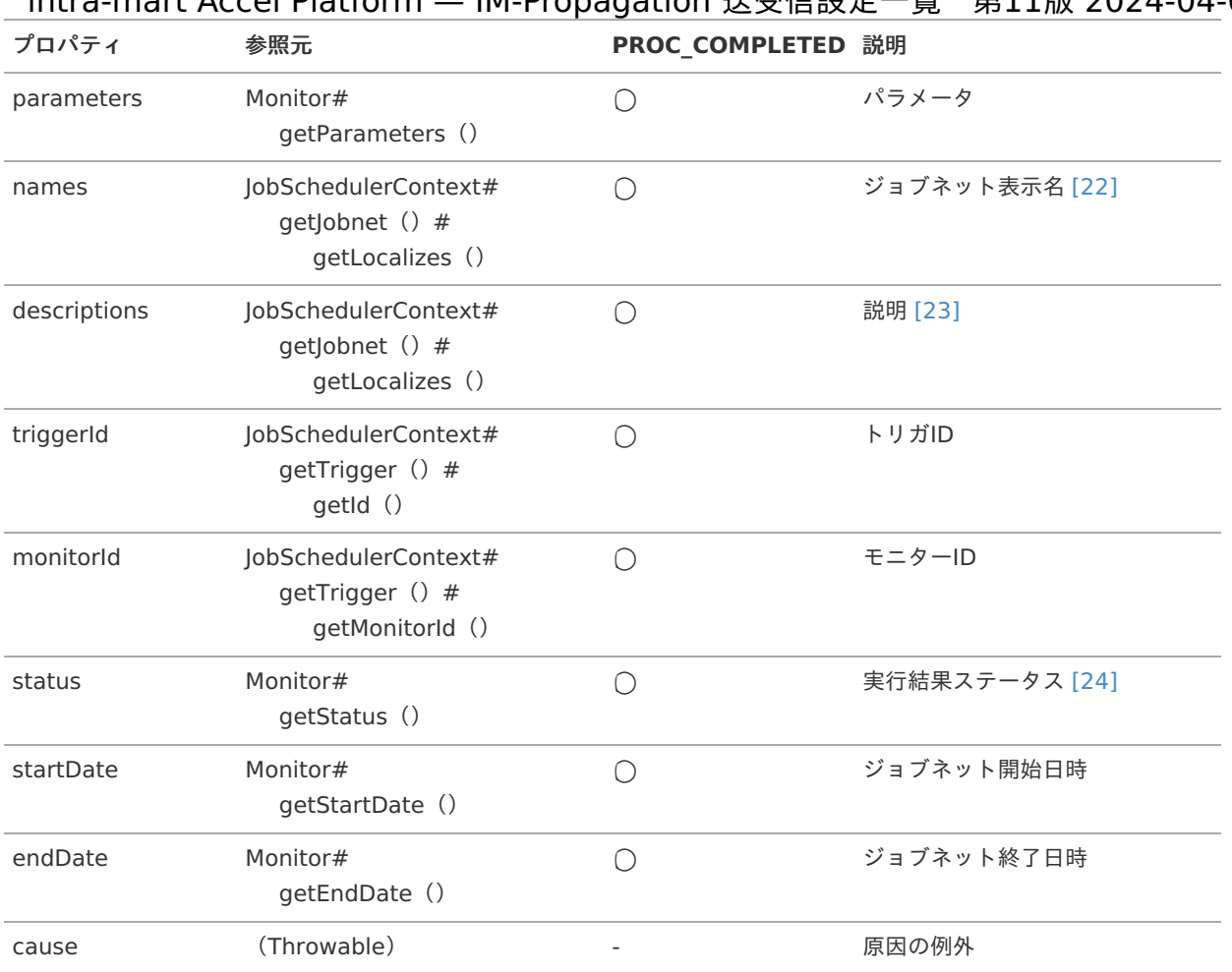

#### 補足説明

- <span id="page-37-6"></span><span id="page-37-1"></span>[\[22\]](#page-37-4) 送受信モデルの「names」は、key にジョブネット表示名のロケールが格納され、value にロケールに紐づく ジョブネット表示名が格納されます。 (Map<Locale, JobnetLocalize> → Map<Locale, String>)
- <span id="page-37-2"></span>[\[23\]](#page-37-5) 送受信モデルの「descriptions」は、key に説明のロケールが格納され、value にロケールに紐づく説明が格納 されます。 (Map<Locale, JobnetLocalize> → Map<Locale, String>)
- <span id="page-37-3"></span>[\[24\]](#page-37-6) 送受信モデルの「status」は、 Monitor#getStatus() を [GenericJobnet](https://api.intra-mart.jp/iap/javadoc/all-dev_apidocs/jp/co/intra_mart/foundation/propagation/model/generic/GenericJobnet.html) に定数として定義されたステータ スに変換して格納されます。

## [Salesforce](#page-5-1) 連[携](#page-38-0)

Salesforce 連携情報についての送信側設定一覧です。

#### Salesforce[監視対象オブジェクト](#page-5-2)

概要

Salesforce監視対象オブジェクトの、レコード作成・更新・削除・復元のイベントメッセージが届いたことを通知します。

導入バージョン

2016 Summer(Nirvana)

独自モデルの完全修飾子

<span id="page-38-1"></span><span id="page-38-0"></span>データ受信のための送受信モデル

jp.co.intra\_mart.foundation.propagation.model.generic.salesforce.GenericSalesforceEventNotification ( APIドキュメント - [GenericSalesforceEventNotification](https://api.intra-mart.jp/iap/javadoc/all-dev_apidocs/jp/co/intra_mart/foundation/propagation/model/generic/salesforce/GenericSalesforceEventNotification.html) )

データの操作種別とデータ送信のタイミング

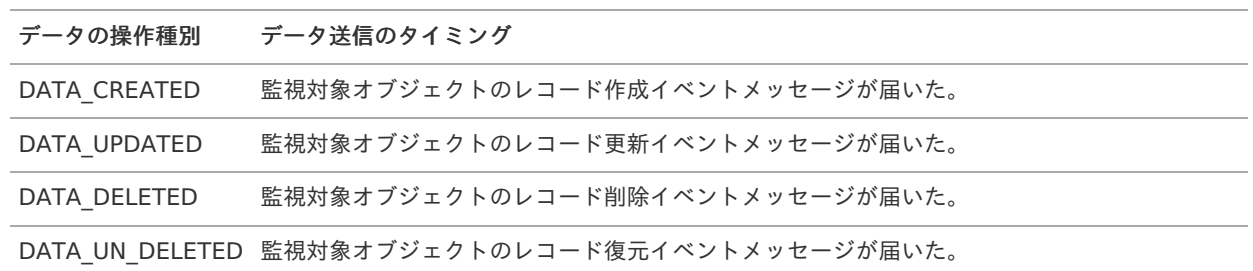

送受信モデルと参照元、および、データの操作種別とのマッピングテーブル

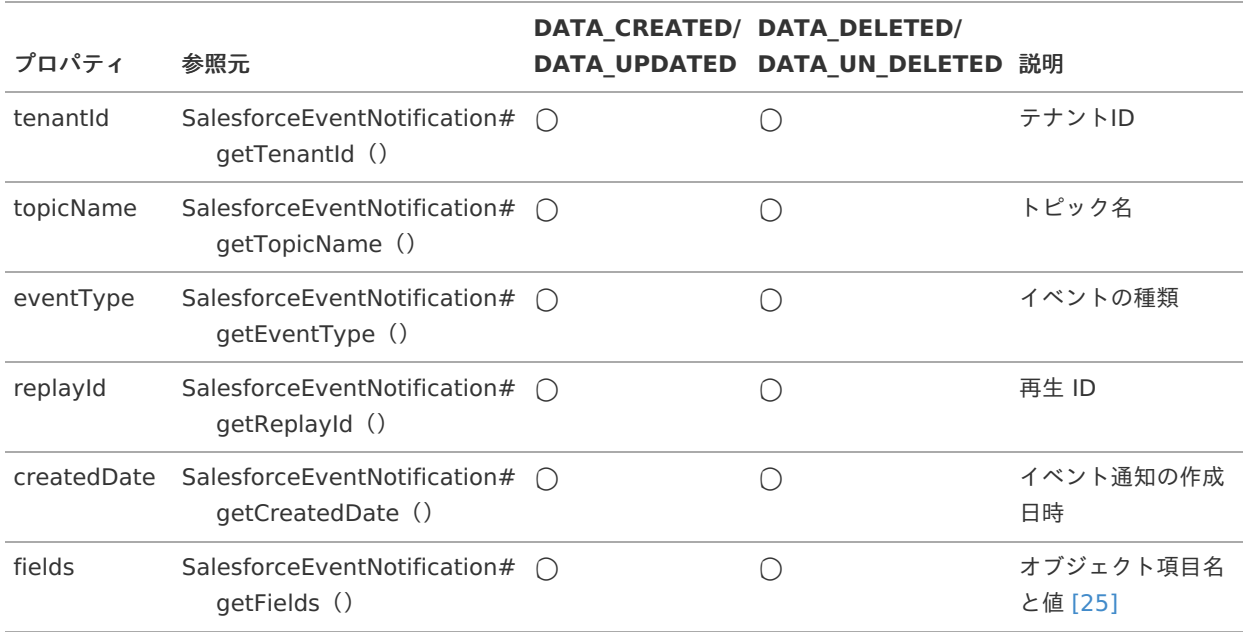

#### 補足説明

<span id="page-38-3"></span><span id="page-38-2"></span>[\[25\]](#page-38-3) 送受信モデルの「fields」は、Map<String, Object>型で、key に監視対象オブジェクトの項目名が格納され、 value に項目値が格納されます。

# コラム

オブジェクトを監視対象とするには、Salesforce上に PushTopic が作成されている必要があります。 詳しくは、「Salesforce [連携セットアップガイド](http://www.intra-mart.jp/document/library/iap/public/im_salesforce/im_salesforce_setup_guide/index.html)」、「Salesforce [連携チュートリアルガイド](http://www.intra-mart.jp/document/library/iap/public/im_salesforce/im_salesforce_tutorial_guide/index.html)」、および、 「Force.com ストリーミング API 開発者ガイド」を参照してください。

- Force.com [ストリーミング](https://developer.salesforce.com/docs/atlas.ja-jp.api_streaming.meta/api_streaming/create_a_pushtopic.htm) API 開発者ガイド ステップ 2: PushTopic を作成する (日本語)
- [Force.com](https://developer.salesforce.com/docs/atlas.en-us.api_streaming.meta/api_streaming/create_a_pushtopic.htm) Streaming API Developer Guide Step 2: Create a PushTopic(English)

## [Salesforce](#page-5-3) Streaming Client Service エラー情[報](#page-39-0)

概要

Salesforce Streaming Client Service のセッションでエラーが発生したことを通知します。

導入バージョン

2016 Summer(Nirvana)

<span id="page-39-0"></span>独自モデルの完全修飾子 ×

> jp.co.intra\_mart.foundation.propagation.model.generic.salesforce.GenericSalesforceStreamingFatalErrorInfo ( データ受信のための送受信モデルと同じ )

データ受信のための送受信モデル Ì,

> jp.co.intra\_mart.foundation.propagation.model.generic.salesforce.GenericSalesforceStreamingFatalErrorInfo ( APIドキュメント - [GenericSalesforceStreamingFatalErrorInfo](https://api.intra-mart.jp/iap/javadoc/all-dev_apidocs/jp/co/intra_mart/foundation/propagation/model/generic/salesforce/GenericSalesforceStreamingFatalErrorInfo.html) )

データの操作種別とデータ送信のタイミング ×

データの操作種別 データ送信のタイミング

PROC\_FAILED Salesforce Streaming Client Service のセッションでエラーが発生した。

送受信モデルと参照元、および、データの操作種別とのマッピングテーブル Î.

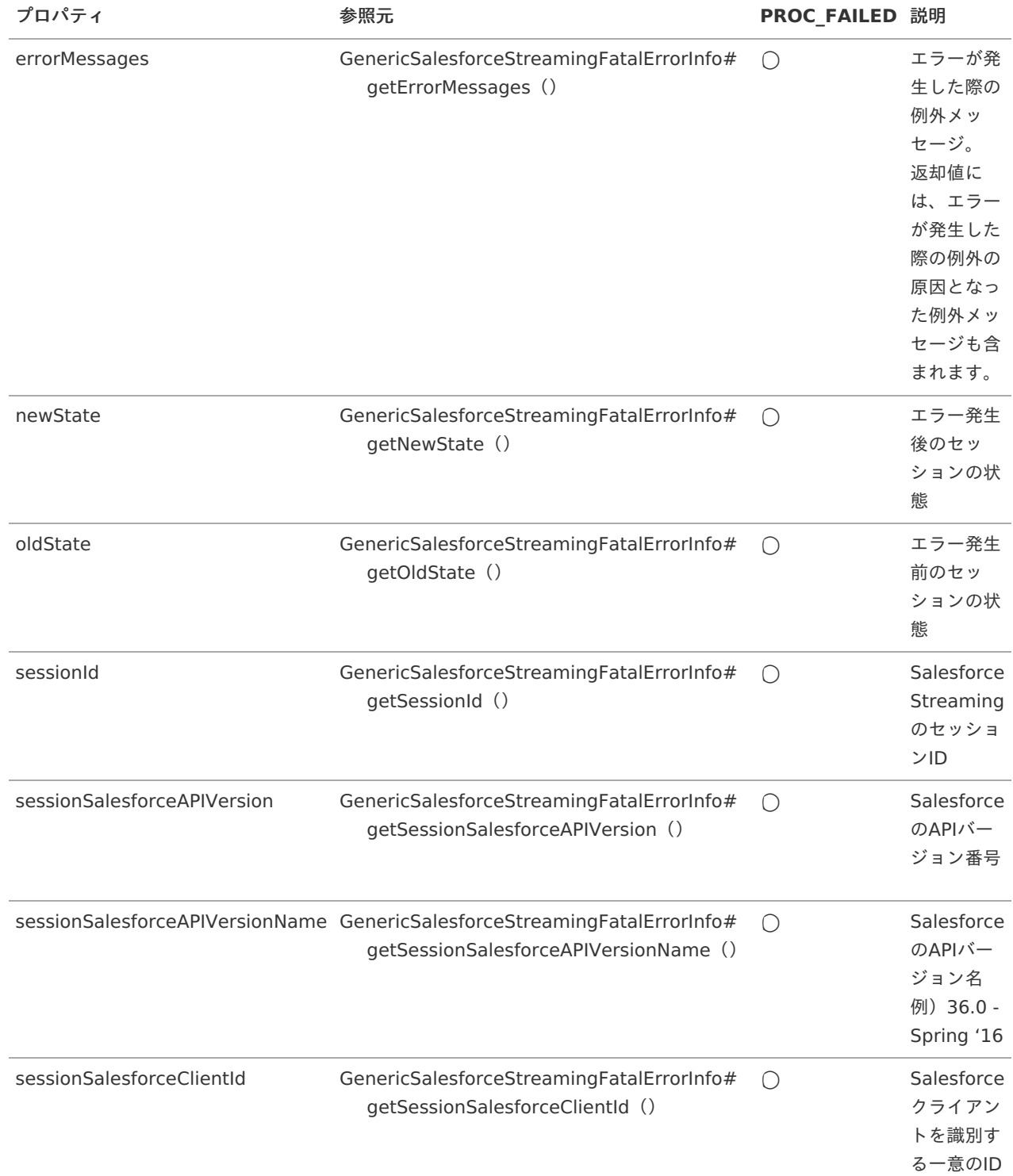

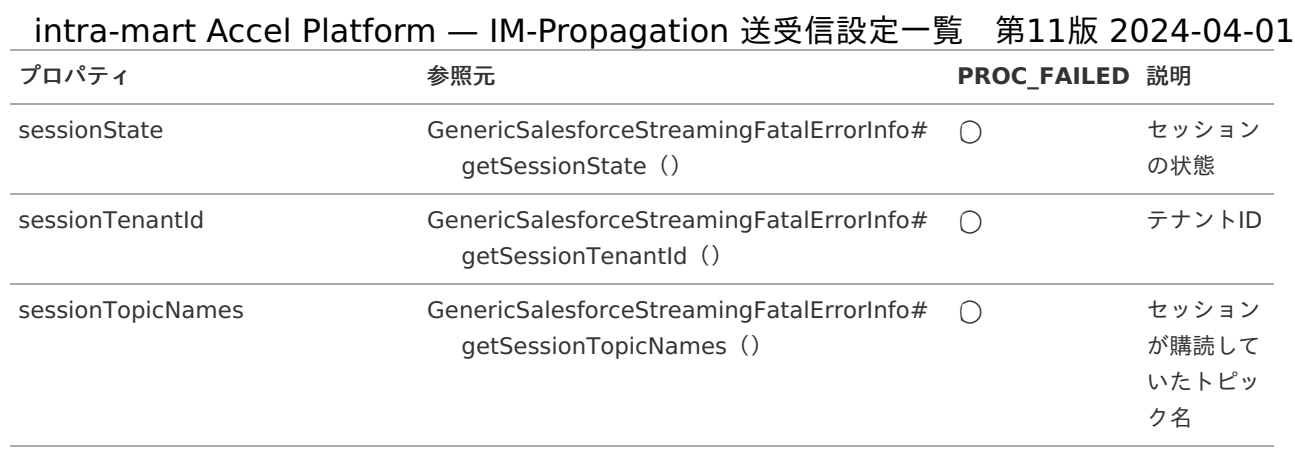

# IM-[共通マスタ](#page-5-4)

IM-共通マスタ に関する情報についての送信側設定一覧です。

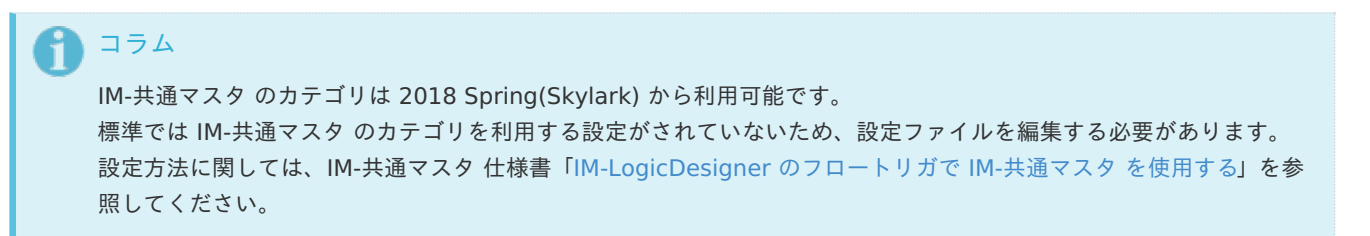

# <span id="page-40-0"></span>[ユーザプロファイル](#page-5-5)

概要

ユーザプロファイルの作成・更新が完了したことを通知します。

■ 導入バージョン

2018 Spring(Skylark)

独自モデルの完全修飾子 ×

> jp.co.intra\_mart.system.master.user.propagation.model.PropagationUser (非公開)

データ受信のための送受信モデル  $\alpha$ 

> jp.co.intra\_mart.foundation.propagation.model.generic.master.GenericUser ( API[ドキュメント](https://api.intra-mart.jp/iap/javadoc/all-dev_apidocs/jp/co/intra_mart/foundation/propagation/model/generic/master/GenericUser.html) - GenericUser )

データの操作種別とデータ送信のタイミング

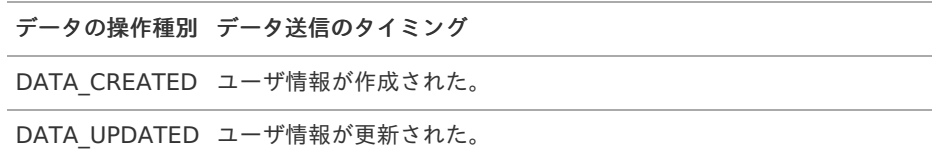

送受信モデルと参照元、および、データの操作種別とのマッピングテーブル ×

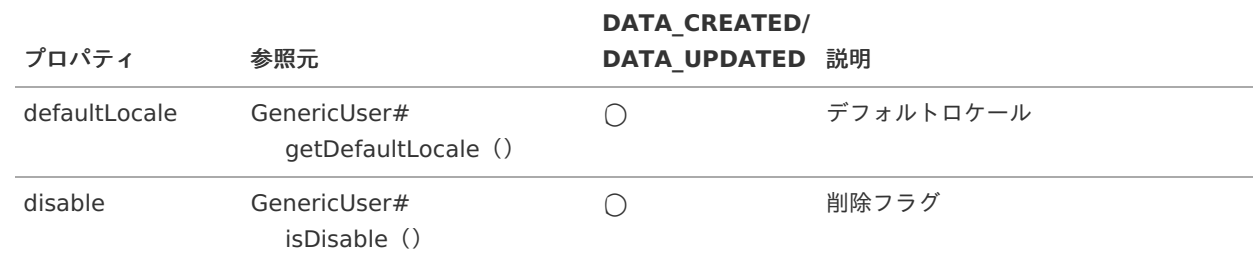

<span id="page-41-0"></span>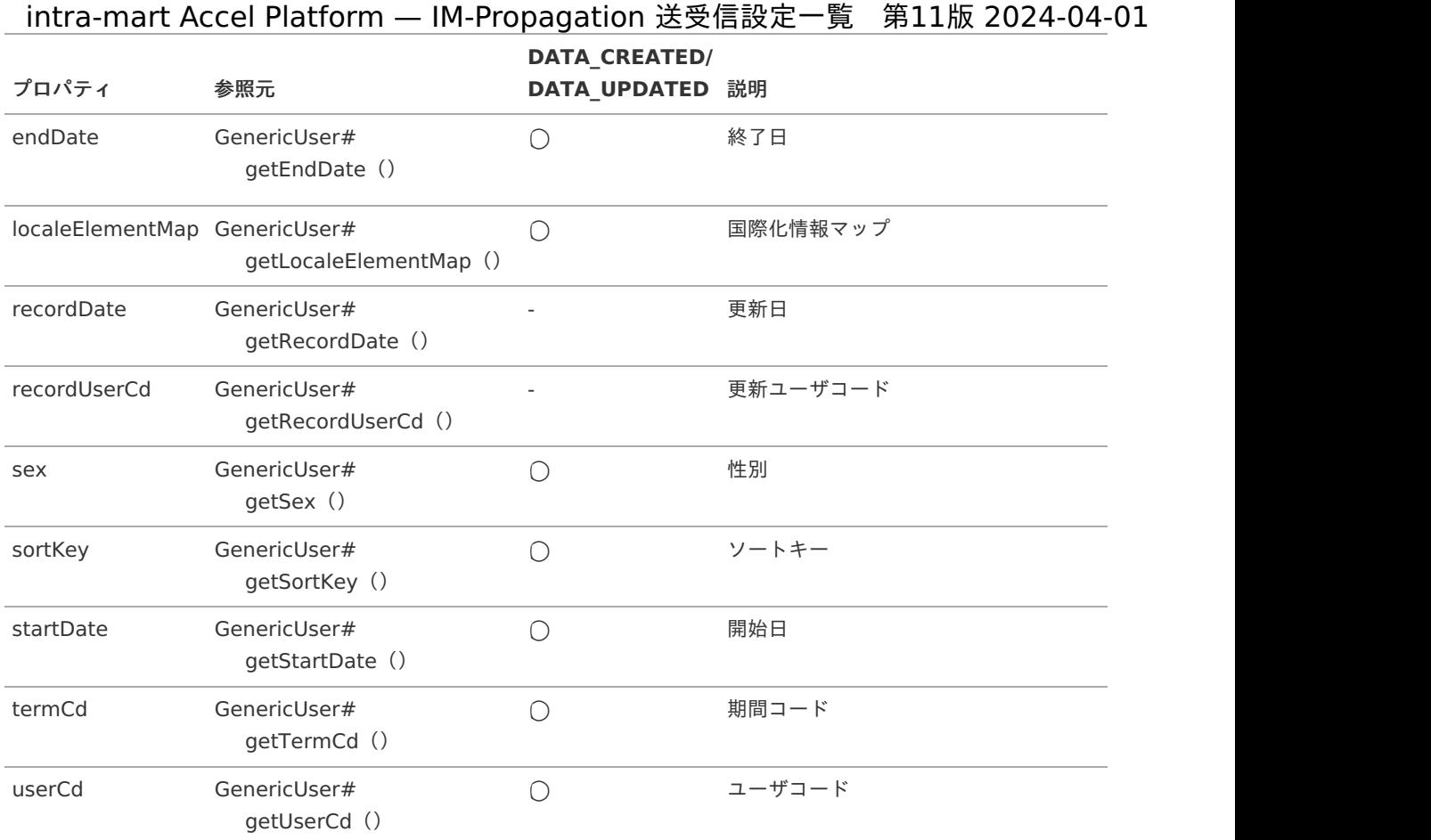

#### <span id="page-41-1"></span>[ユーザの組織所属情報](#page-5-6)

概要 ٠

ユーザの組織所属情報の作成・更新・削除が完了したことを通知します。

導入バージョン ×

2018 Spring(Skylark)

独自モデルの完全修飾子 Ì.

> jp.co.intra\_mart.system.master.user.propagation.model.PropagationDepartment (非公開)

データ受信のための送受信モデル ×

> jp.co.intra\_mart.foundation.propagation.model.generic.master.GenericDepartment ( APIドキュメント - [GenericDepartment](https://api.intra-mart.jp/iap/javadoc/all-dev_apidocs/jp/co/intra_mart/foundation/propagation/model/generic/master/GenericDepartment.html) )

データの操作種別とデータ送信のタイミング  $\epsilon$ 

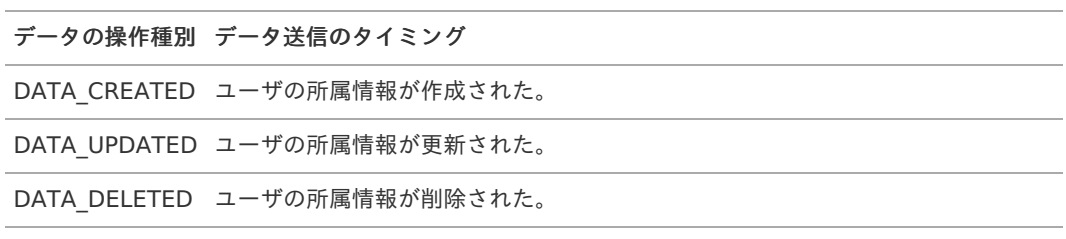

送受信モデルと参照元、および、データの操作種別とのマッピングテーブル Î,

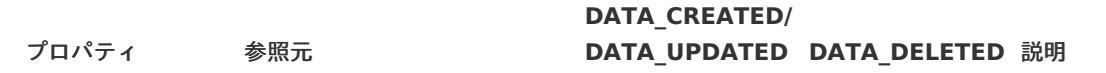

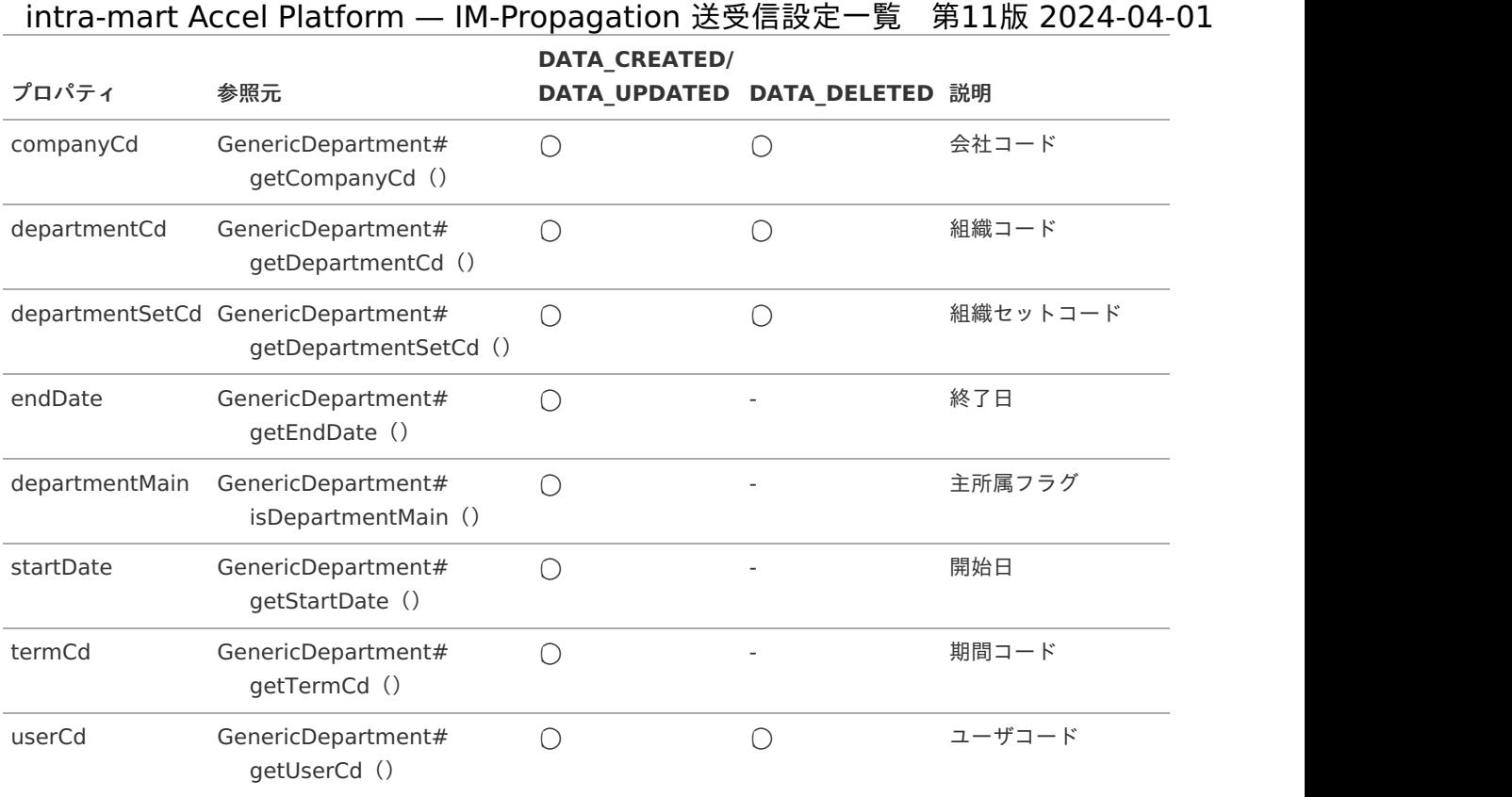

# <span id="page-42-0"></span>[ユーザのパブリックグループ所属情報](#page-5-7)

概要

ユーザのパブリックグループ所属情報の作成・更新・削除が完了したことを通知します。

■ 導入バージョン

2018 Spring(Skylark)

独自モデルの完全修飾子 à.

> jp.co.intra\_mart.system.master.user.propagation.model.PropagationPublicGroup (非公開)

データ受信のための送受信モデル

jp.co.intra\_mart.foundation.propagation.model.generic.master.GenericPublicGroup ( APIドキュメント - [GenericPublicGroup](https://api.intra-mart.jp/iap/javadoc/all-dev_apidocs/jp/co/intra_mart/foundation/propagation/model/generic/master/GenericPublicGroup.html) )

データの操作種別とデータ送信のタイミング à,

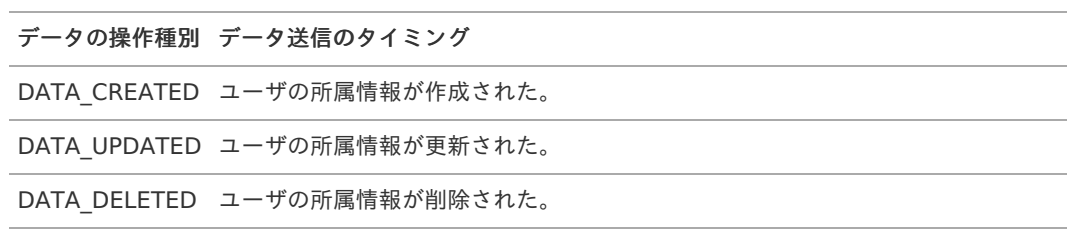

送受信モデルと参照元、および、データの操作種別とのマッピングテーブル  $\bar{\phantom{a}}$ 

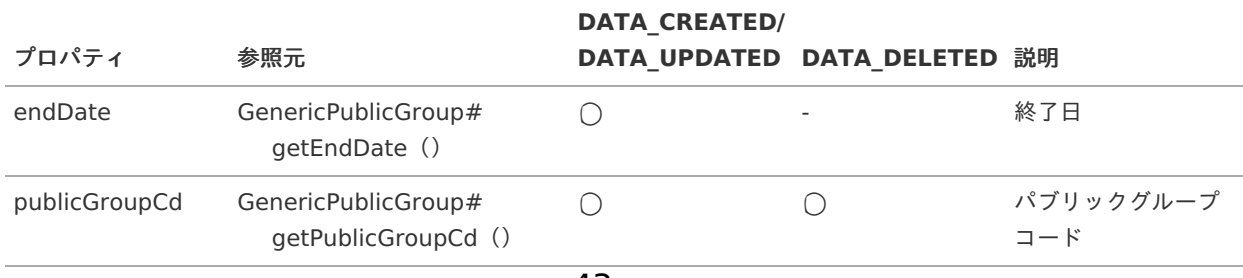

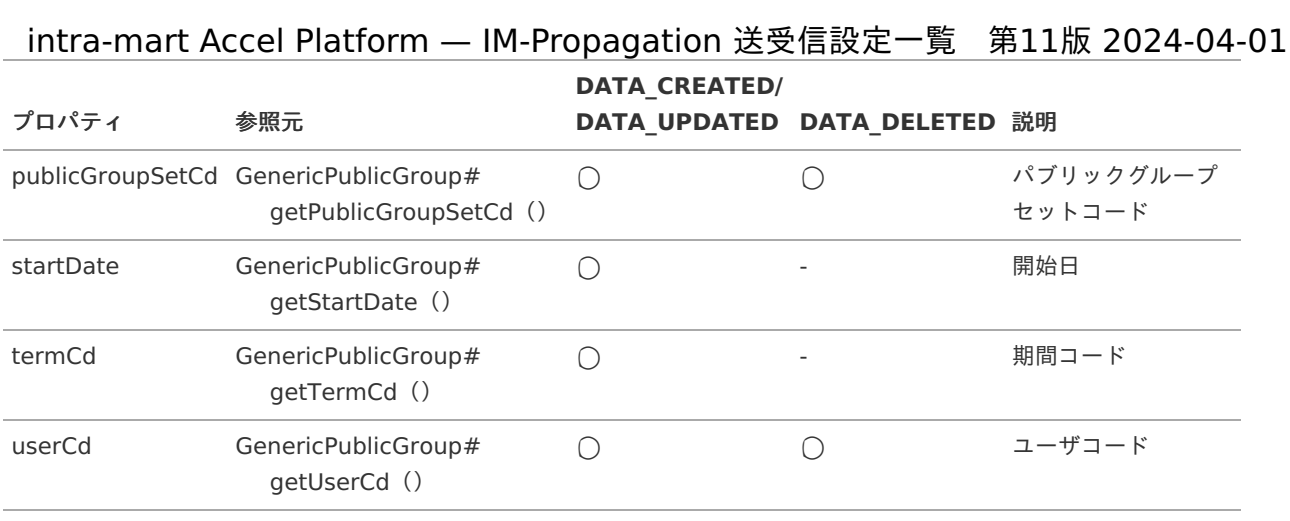

## [IM-Knowledge](#page-5-8)

IM-Knowledgeに関する情報についての送信側設定一覧です。

### <span id="page-43-0"></span>[Wiki](#page-5-9)情[報](#page-43-0)

概要 A.

Wikiの作成・更新・削除が完了したことを通知します。

導入バージョン ٠

2019 Summer(Waltz)

独自モデルの完全修飾子 ×

> jp.co.intra\_mart.foundation.wiki.logic.trigger.WikiContentsInfo (非公開)

データ受信のための送受信モデル ×

> jp.co.intra\_mart.foundation.propagation.model.generic.wiki.GenericWikiContents ( APIドキュメント - [GenericWikiContents](https://api.intra-mart.jp/iap/javadoc/all-dev_apidocs/jp/co/intra_mart/foundation/propagation/model/generic/wiki/GenericWikiContents.html) )

データの操作種別とデータ送信のタイミング à.

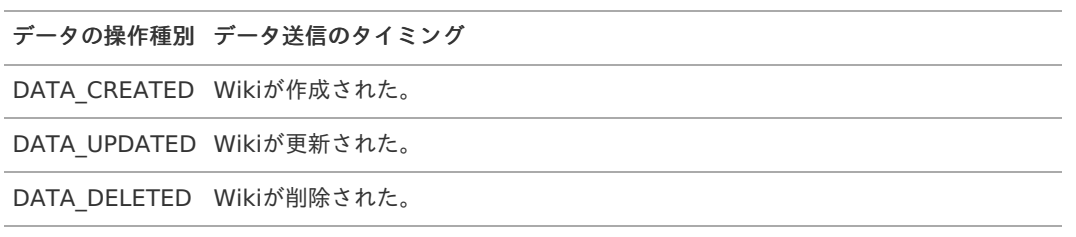

送受信モデルと参照元、および、データの操作種別とのマッピングテーブル Ì,

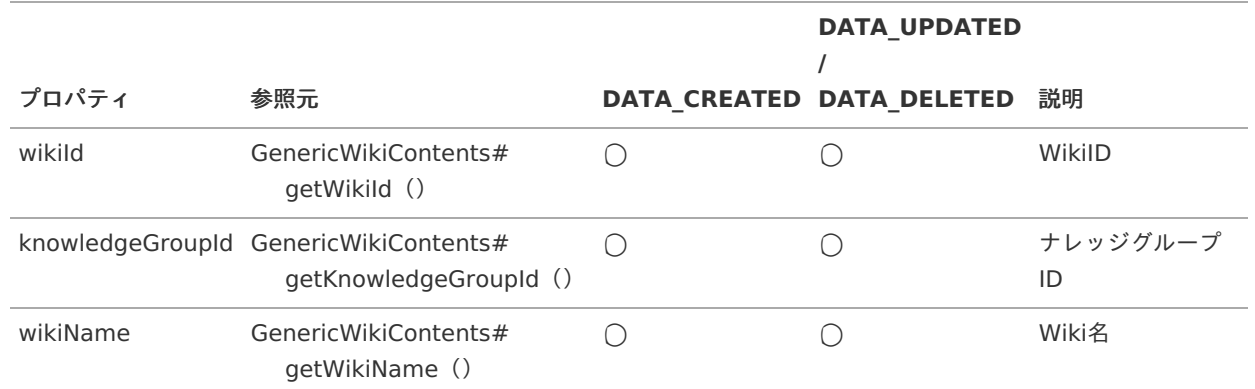

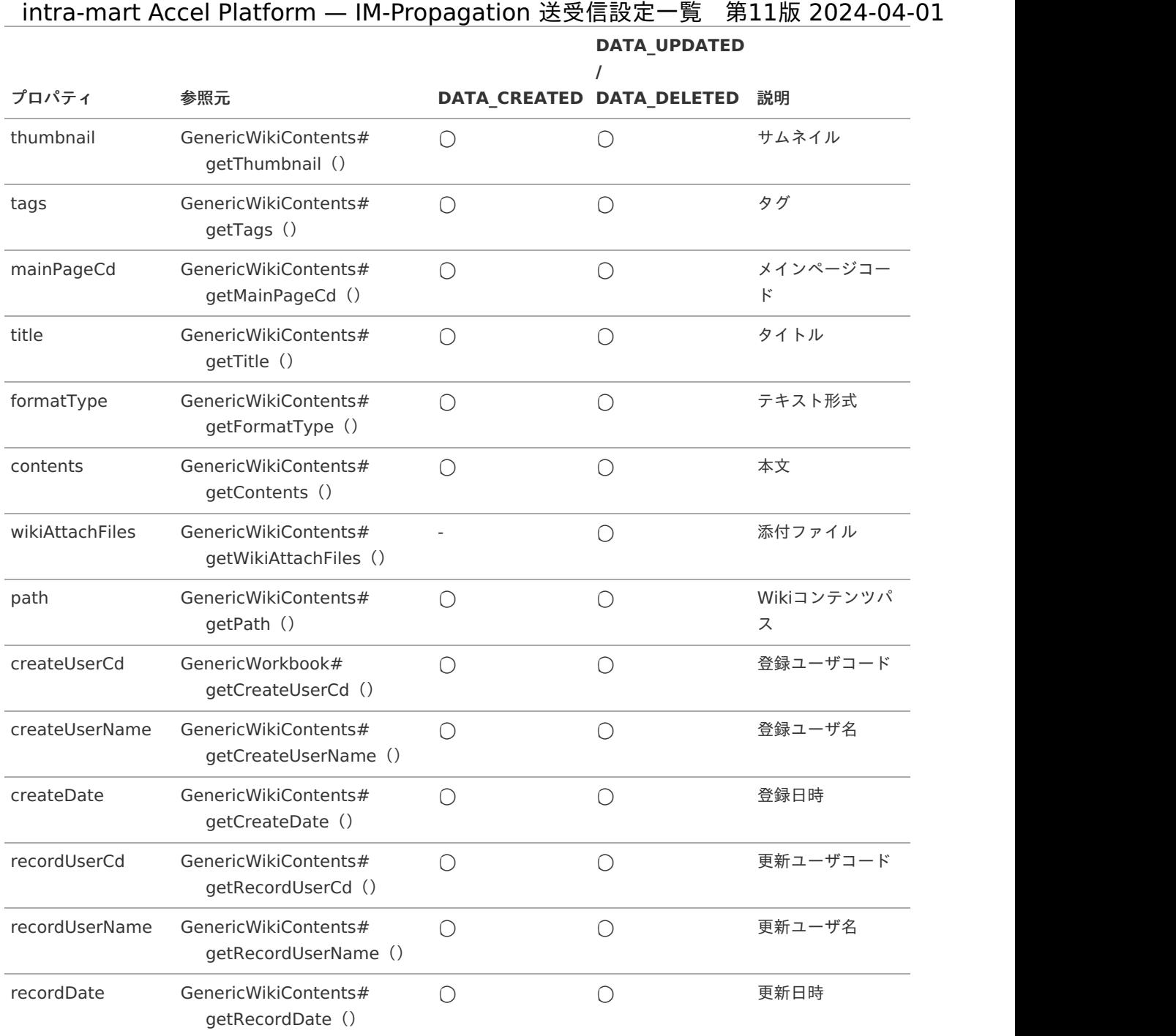

# Wiki[ページ情報](#page-6-0)

概要  $\mathbf{r}$ 

Wikiページの作成・更新・削除が完了したことを通知します。

導入バージョン ×

2019 Summer(Waltz)

独自モデルの完全修飾子 Ì,

> jp.co.intra\_mart.foundation.wiki.logic.trigger.WikiPageInfo (非公開)

データ受信のための送受信モデル ×.

> jp.co.intra\_mart.foundation.propagation.model.generic.wiki.GenericWikiPage ( APIドキュメント - [GenericWikiPage](https://api.intra-mart.jp/iap/javadoc/all-dev_apidocs/jp/co/intra_mart/foundation/propagation/model/generic/wiki/GenericWikiPage.html) )

データの操作種別とデータ送信のタイミング

<span id="page-45-0"></span>データの操作種別 データ送信のタイミング

DATA\_CREATED Wikiページが作成された。

DATA\_UPDATED Wikiページが更新された。

DATA\_DELETED Wikiページが削除された。

送受信モデルと参照元、および、データの操作種別とのマッピングテーブル

※ マッピングテーブルでは データの操作種別 を以下のように省略しています。

- CREATE DATA\_CREATED
- UPDATE ×. DATA\_UPDATED
- DELETE
	- DATA\_DELETED

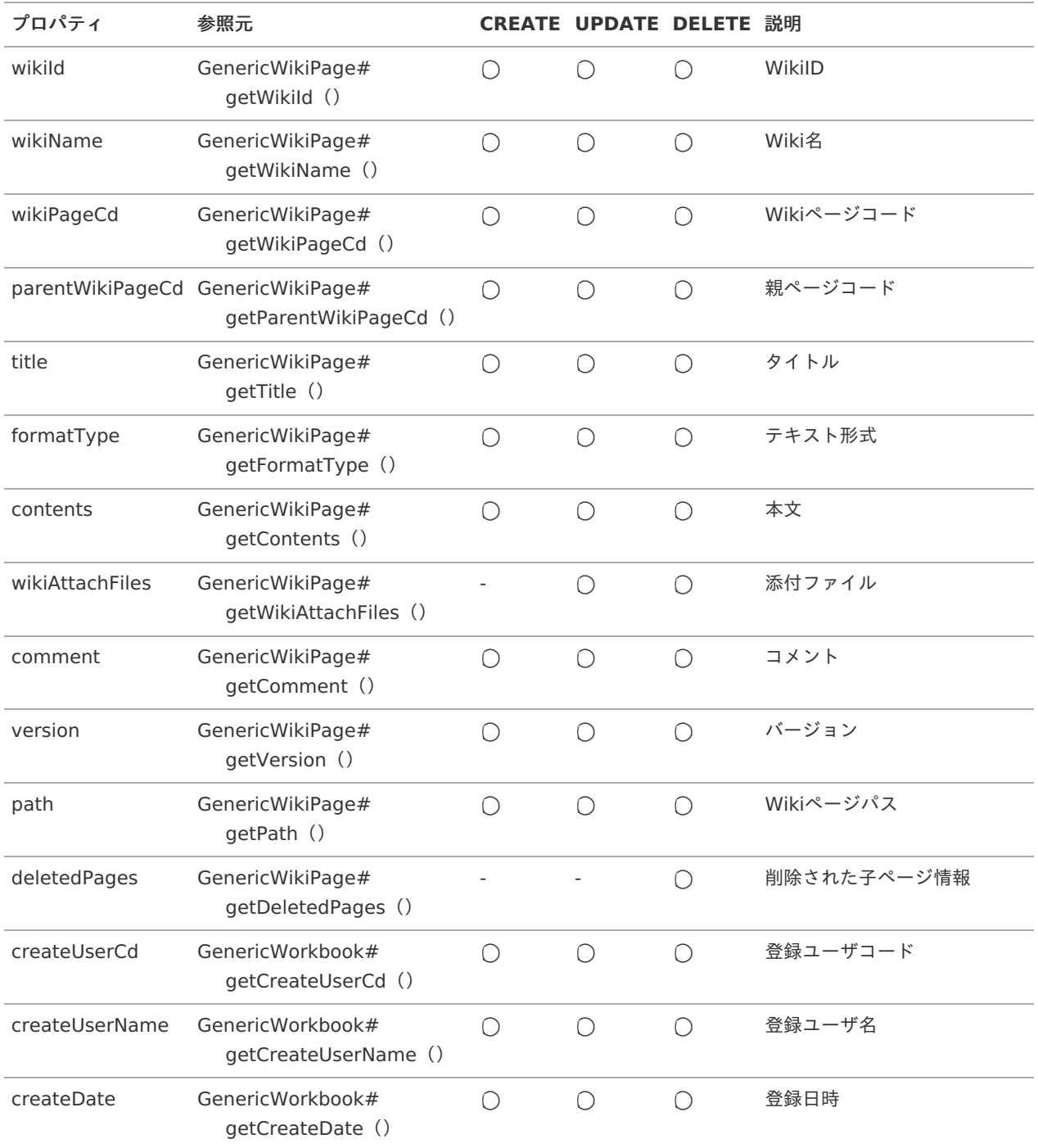

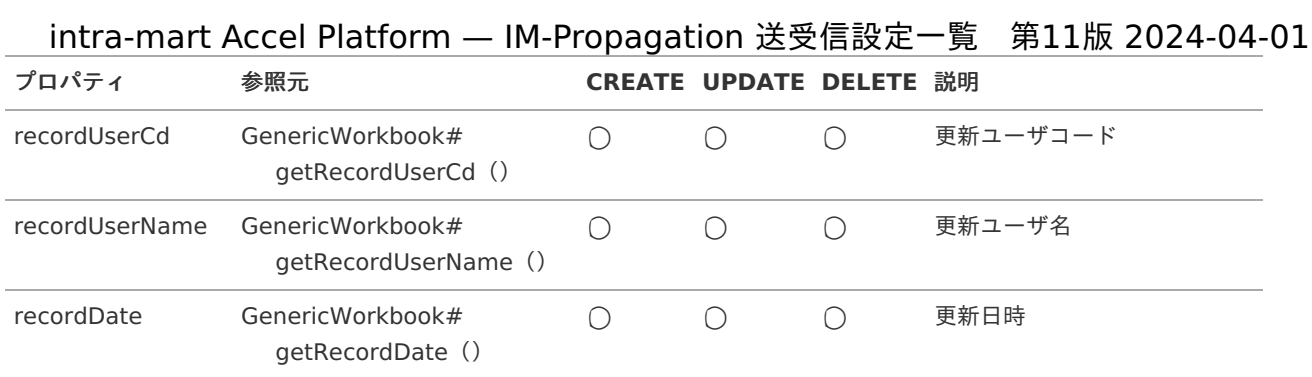

#### <span id="page-46-0"></span>Wiki[ページ添付ファイル情報](#page-6-1)

概要

Wikiページ添付ファイルの作成・削除が完了したことを通知します。

導入バージョン ٠

2019 Summer(Waltz)

独自モデルの完全修飾子 ×

> jp.co.intra\_mart.foundation.wiki.logic.trigger.WikiPageAttachmentFileInfo (非公開)

データ受信のための送受信モデル  $\bar{\phantom{a}}$ 

> jp.co.intra\_mart.foundation.propagation.model.generic.wiki.GenericWikiPageAttachmentFile ( APIドキュメント - [GenericWikiPageAttachmentFile](https://api.intra-mart.jp/iap/javadoc/all-dev_apidocs/jp/co/intra_mart/foundation/propagation/model/generic/wiki/GenericWikiPageAttachmentFile.html) )

データの操作種別とデータ送信のタイミング é

データの操作種別 データ送信のタイミング

DATA CREATED Wikiページの添付ファイルが作成された。

DATA DELETED Wikiページの添付ファイルが削除された。

送受信モデルと参照元、および、データの操作種別とのマッピングテーブル Ì.

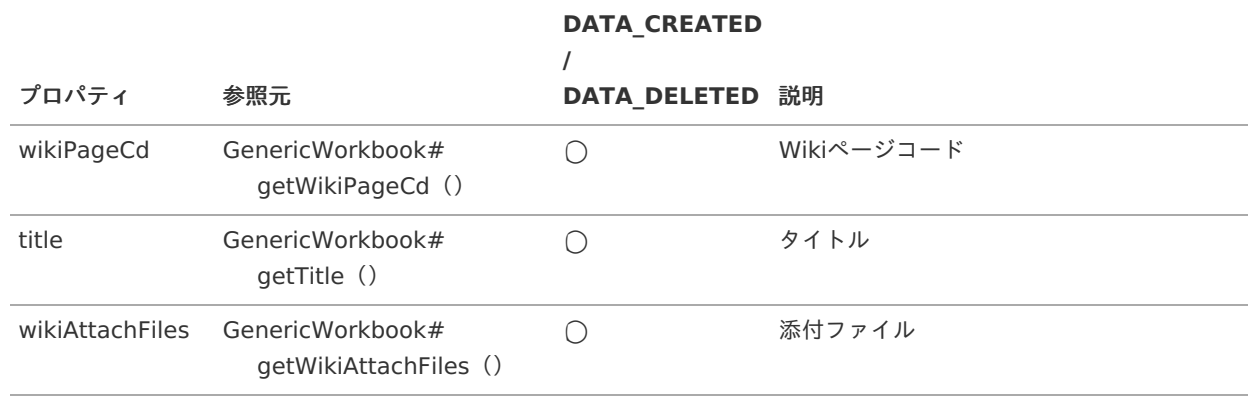

# [ワークブック情報](#page-6-2)

概要

ワークブックの作成・更新・削除が完了したことを通知します。

導入バージョン

2019 Summer(Waltz)

独自モデルの完全修飾子 ×

jp.co.intra\_mart.foundation.spreadsheet.logic.trigger.WorkbookInfo (非公開) intra-mart Accel Platform — IM-Propagation 送受信設定一覧 第11版 2024-04-01

データ受信のための送受信モデル k

> jp.co.intra\_mart.foundation.propagation.model.generic.spreadsheet.GenericWorkbook ( APIドキュメント - [GenericWorkbook](https://api.intra-mart.jp/iap/javadoc/all-dev_apidocs/jp/co/intra_mart/foundation/propagation/model/generic/spreadsheet/GenericWorkbook.html) )

データの操作種別とデータ送信のタイミング ×

> データの操作種別 データ送信のタイミング DATA\_CREATED ワークブックが作成された。 DATA\_UPDATED ワークブックが更新された。 DATA\_DELETED ワークブックが削除された。

送受信モデルと参照元、および、データの操作種別とのマッピングテーブル ×

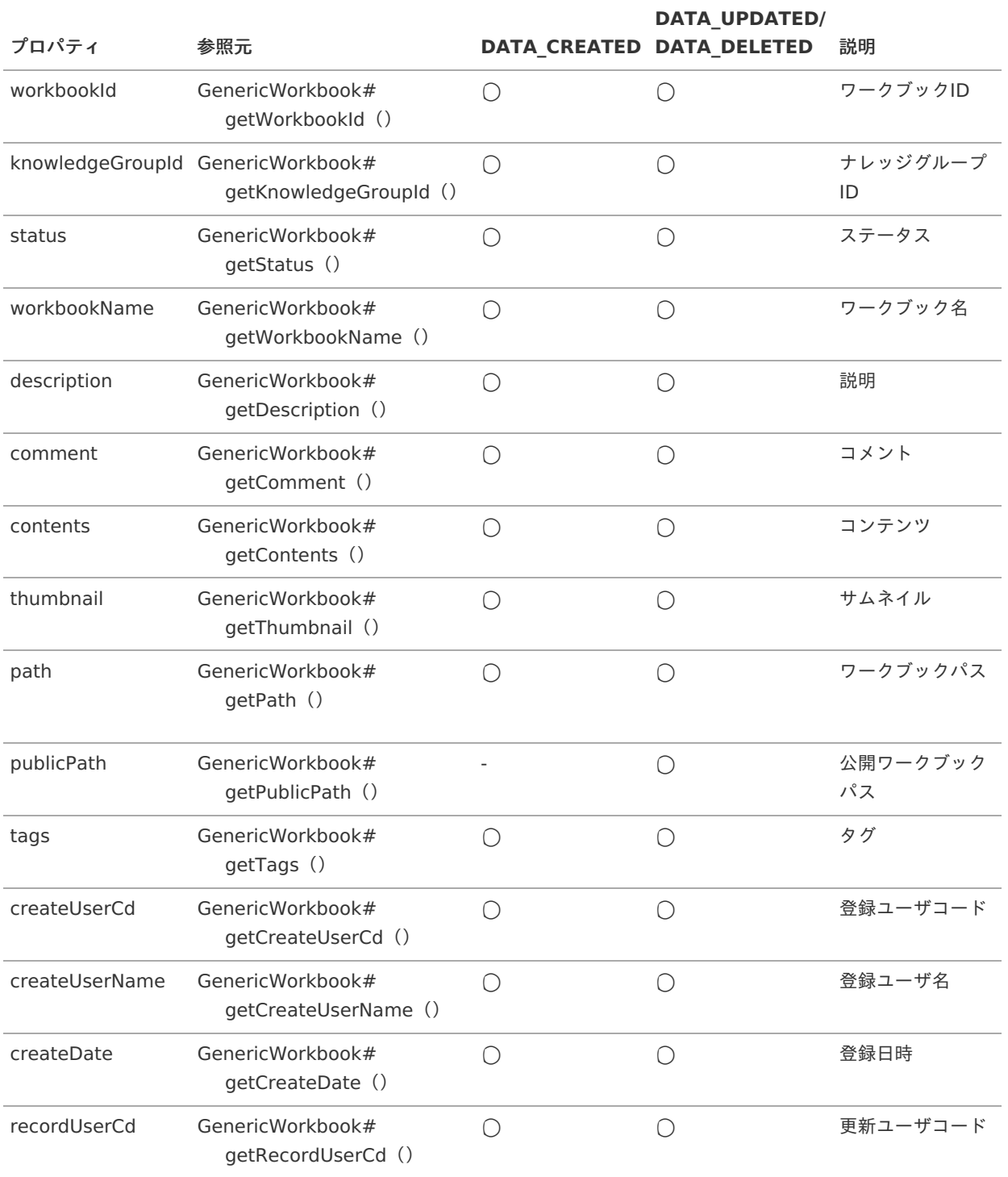

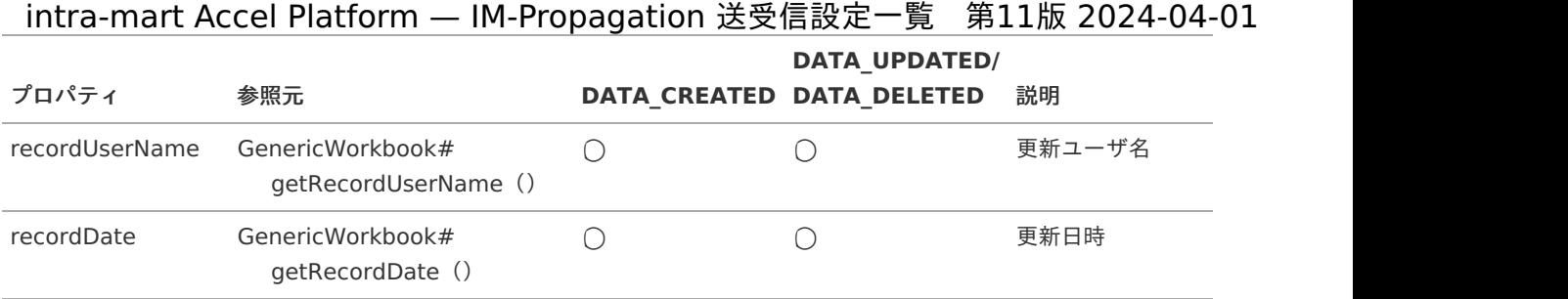

# [IM-LogicDesigner](#page-6-3)

IM-LogicDesigner に関する情報についての送信側設定一覧です。

### [フロー定義情報](#page-6-4)

概要 ٠

フロー定義情報の作成・更新・削除が完了したことを通知します。

導入バージョン

2021 Winter(Dandelion)

独自モデルの完全修飾子

jp.co.intra\_mart.foundation.logic.flow.LogicFlowDefinition ( APIドキュメント - [LogicFlowDefinition](https://api.intra-mart.jp/iap/javadoc/all-dev_apidocs/jp/co/intra_mart/foundation/logic/flow/LogicFlowDefinition.html) )

データ受信のための送受信モデル  $\mathbf{r}$ 

> jp.co.intra\_mart.foundation.propagation.model.generic.logic.GenericLogicFlowDefinition ( APIドキュメント - [GenericLogicFlowDefinition](https://api.intra-mart.jp/iap/javadoc/all-dev_apidocs/jp/co/intra_mart/foundation/propagation/model/generic/logic/GenericLogicFlowDefinition.html) )

データの操作種別とデータ送信のタイミング

データの操作種別 データ送信のタイミング DATA\_CREATED フロー定義情報が作成された。フロー定義の新しいバージョンが追加された。 DATA\_UPDATED フロー定義情報が更新された。 DATA\_DELETED フロー定義情報が削除された。フロー定義のバージョンが削除された。

送受信モデルと参照元、および、データの操作種別とのマッピングテーブル

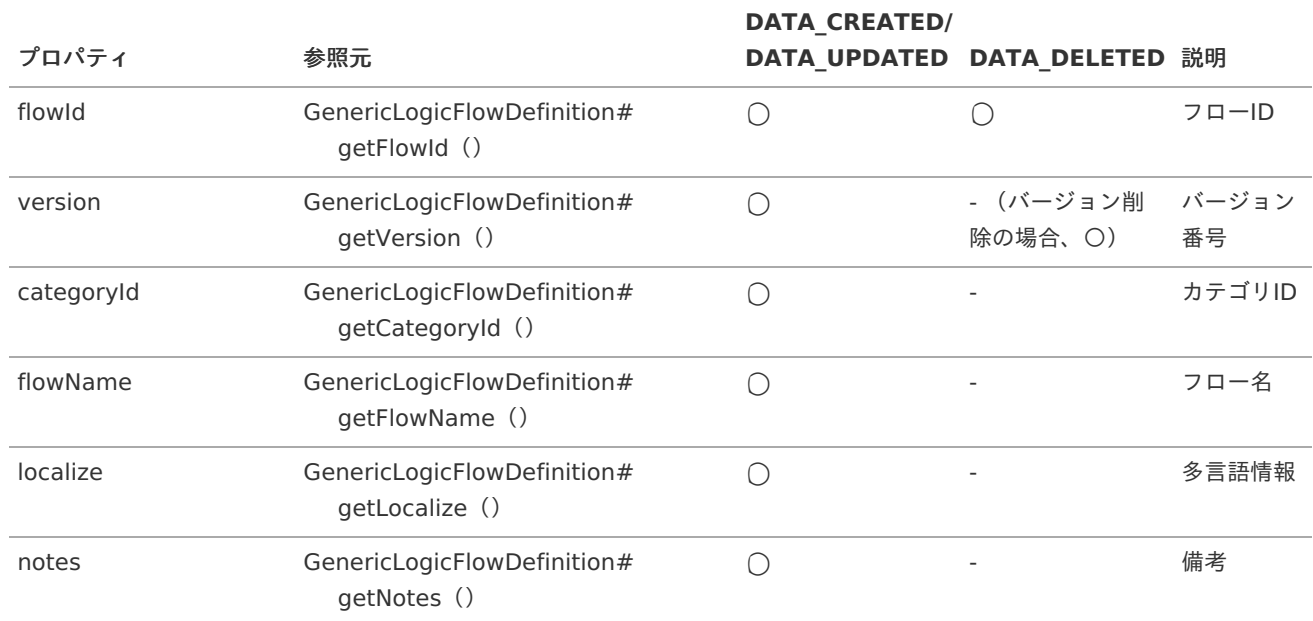

<span id="page-49-0"></span>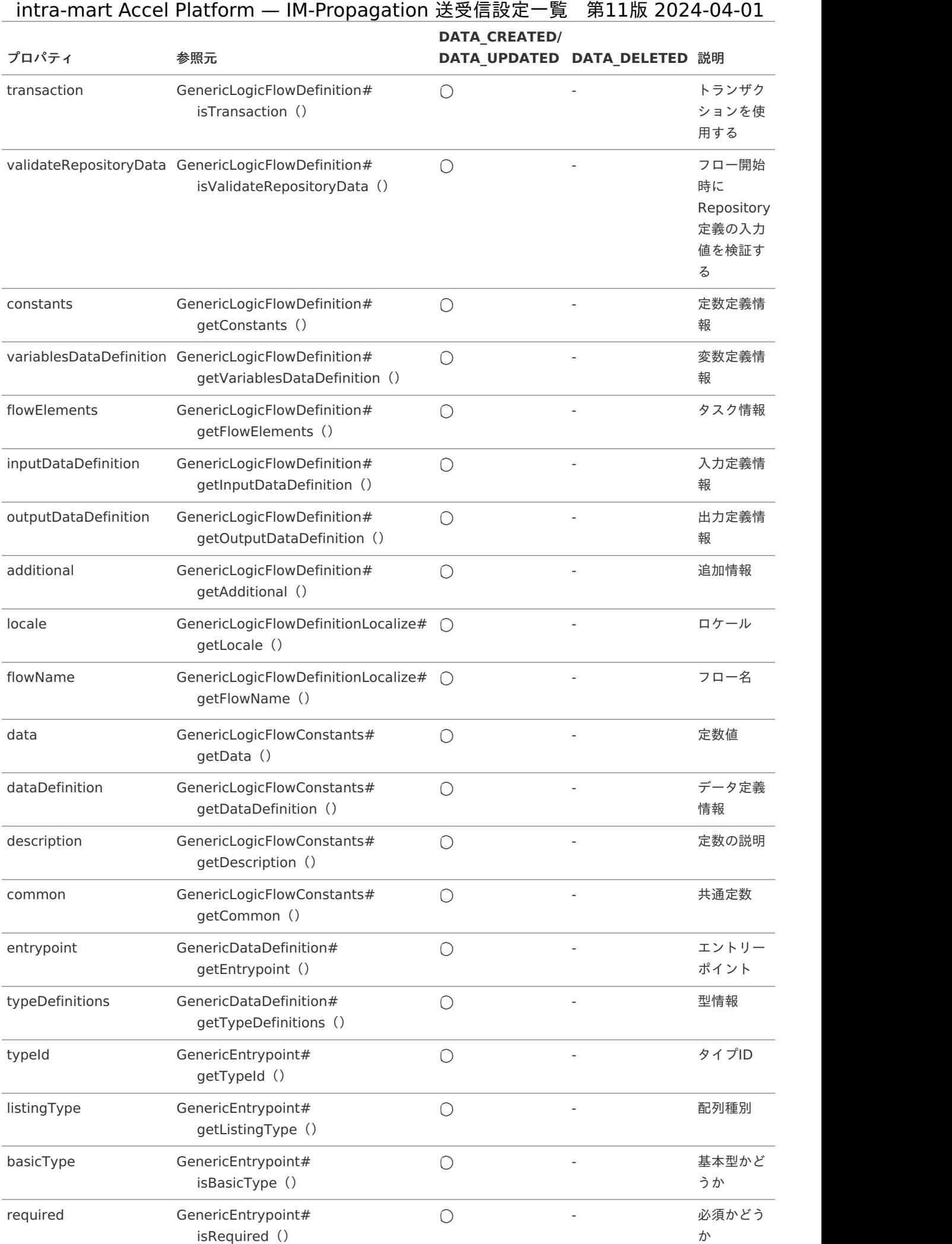

<span id="page-50-0"></span>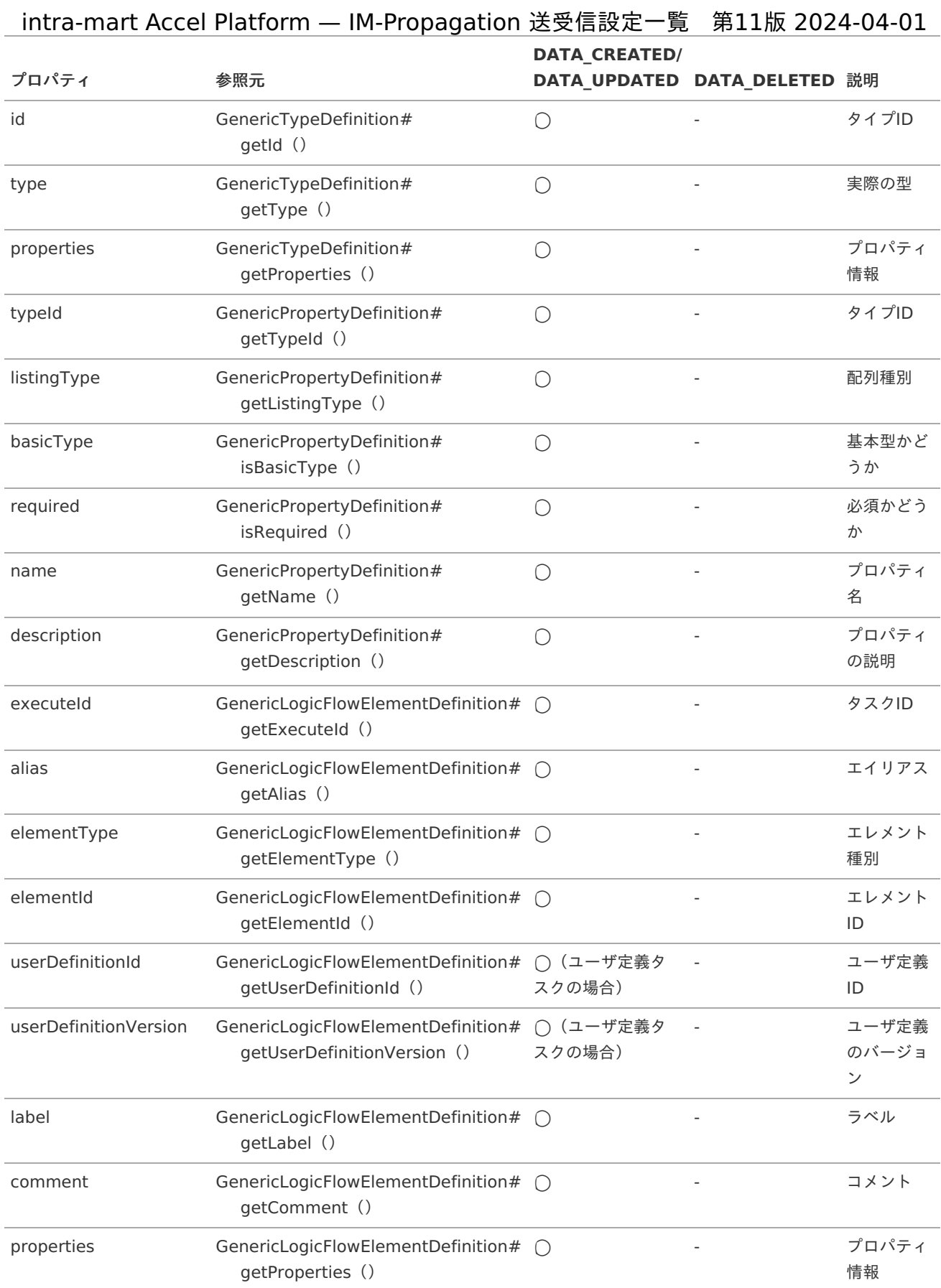

# [フロールーティング定義情報](#page-6-5)

概要

フロールーティング定義情報の作成・更新・削除が完了したことを通知します。

導入バージョン ×

2021 Winter(Dandelion)

<span id="page-51-0"></span>独自モデルの完全修飾子 ×

> jp.co.intra\_mart.foundation.logic.rest.model.FlowRoute ( API[ドキュメント](https://api.intra-mart.jp/iap/javadoc/all-dev_apidocs/jp/co/intra_mart/foundation/logic/rest/model/FlowRoute.html) - FlowRoute )

データ受信のための送受信モデル Ì.

> jp.co.intra\_mart.foundation.propagation.model.generic.logic.GenericFlowRoute ( APIドキュメント - [GenericFlowRoute](https://api.intra-mart.jp/iap/javadoc/all-dev_apidocs/jp/co/intra_mart/foundation/propagation/model/generic/logic/GenericFlowRoute.html) )

データの操作種別とデータ送信のタイミング ٠

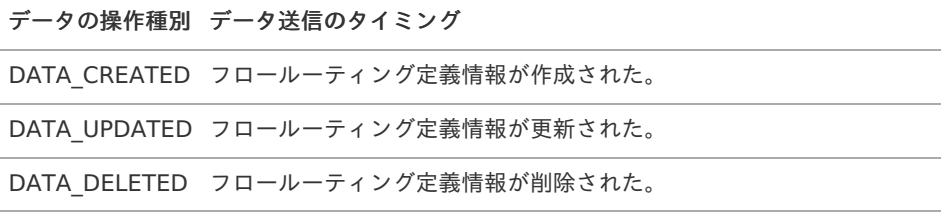

送受信モデルと参照元、および、データの操作種別とのマッピングテーブル ×

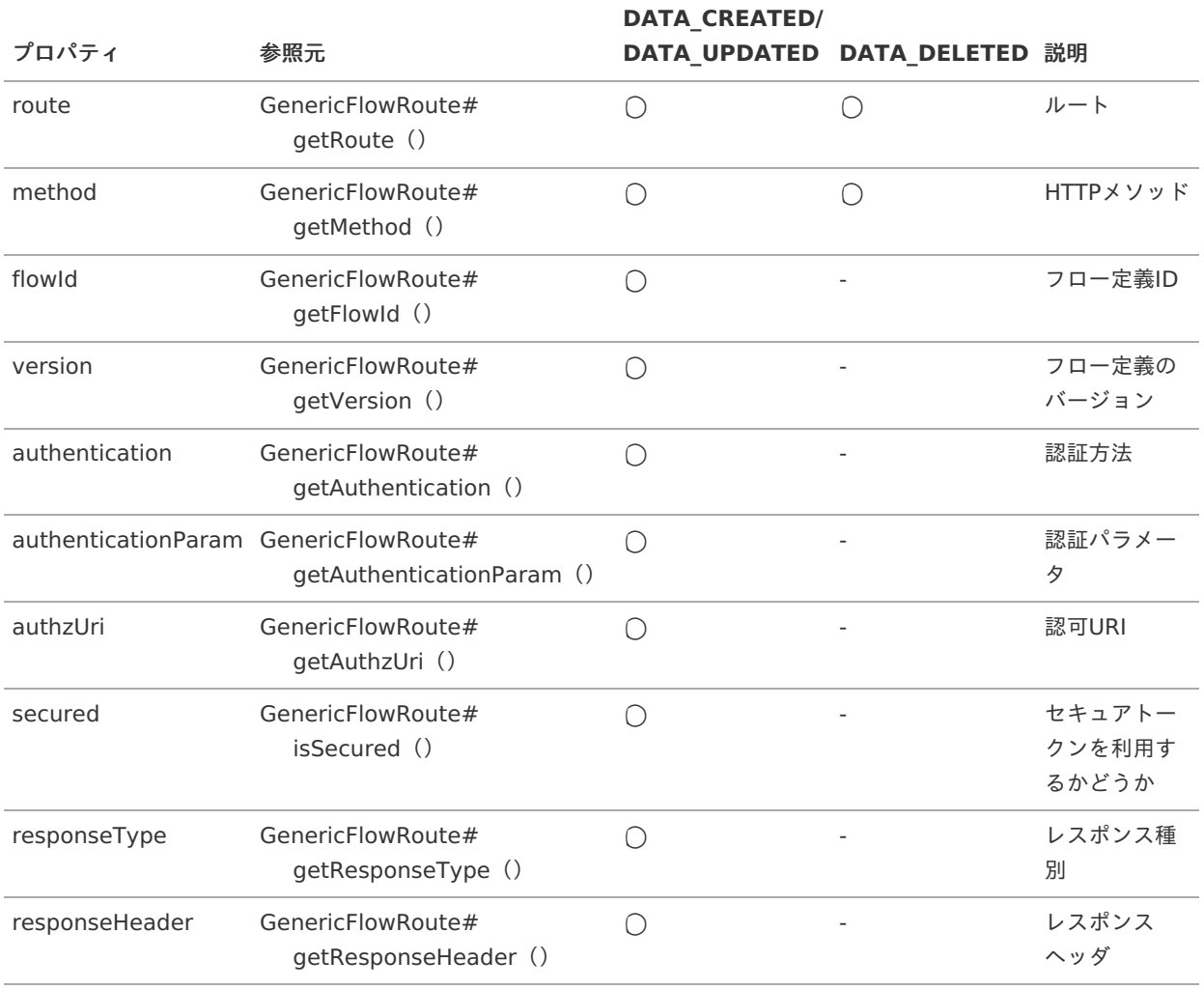

## [トリガ定義情報](#page-6-6)

概要 Î.

トリガ定義情報の作成・更新・削除が完了したことを通知します。

導入バージョン ×

2021 Winter(Dandelion)

独自モデルの完全修飾子 ×

<span id="page-52-0"></span>jp.co.intra\_mart.foundation.logic.trigger.LogicFlowTrigger intra-mart Accel Platform — IM-Propagation 送受信設定一覧 第11版 2024-04-01

( APIドキュメント - [LogicFlowTrigger](https://api.intra-mart.jp/iap/javadoc/all-dev_apidocs/jp/co/intra_mart/foundation/logic/trigger/LogicFlowTrigger.html) )

Ì. データ受信のための送受信モデル

> jp.co.intra\_mart.foundation.propagation.model.generic.logic.GenericLogicFlowTrigger ( APIドキュメント - [GenericLogicFlowTrigger](https://api.intra-mart.jp/iap/javadoc/all-dev_apidocs/jp/co/intra_mart/foundation/propagation/model/generic/logic/GenericLogicFlowTrigger.html) )

データの操作種別とデータ送信のタイミング ×

> データの操作種別 データ送信のタイミング DATA CREATED トリガ定義情報が作成された。 DATA\_UPDATED トリガ定義情報が更新された。 DATA\_DELETED トリガ定義情報が削除された。

送受信モデルと参照元、および、データの操作種別とのマッピングテーブル ×

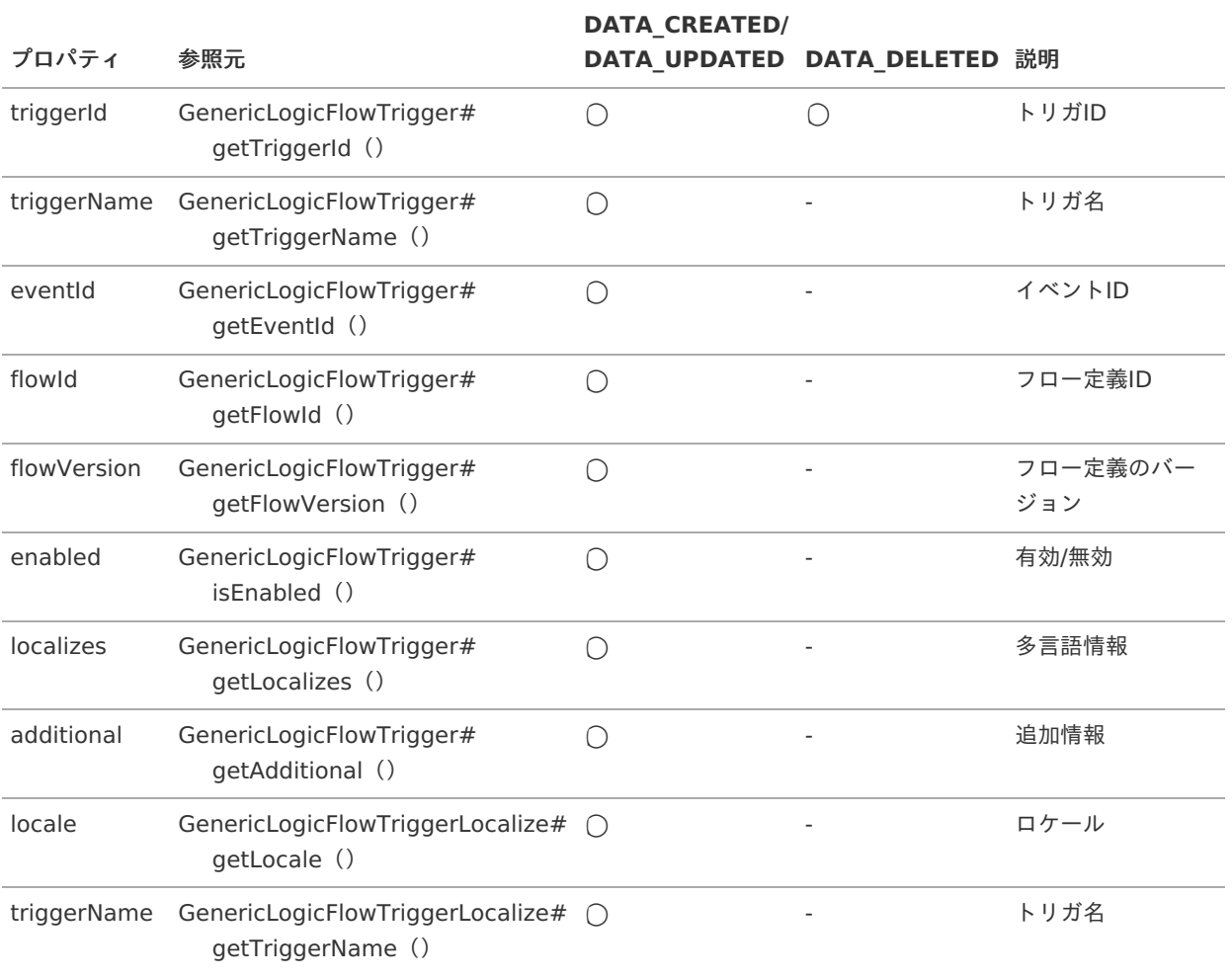

# **[ViewCreator](#page-6-7)**

ViewCreator に関する情報についての送信側設定一覧です。

#### [クエリ定義情報](#page-6-8)

概要  $\mathbf{r}$ 

クエリ定義情報の作成・更新・削除が完了したことを通知します。

導入バージョン ٠

2021 Winter(Dandelion)

<span id="page-53-0"></span>独自モデルの完全修飾子 ×

jp.co.intra\_mart.foundation.viewcreator.model.VCQuery

データ受信のための送受信モデル t.

> jp.co.intra\_mart.foundation.propagation.model.generic.viewcreator.query.GenericQuery ( APIドキュメント - [GenericQuery](https://api.intra-mart.jp/iap/javadoc/all-dev_apidocs/jp/co/intra_mart/foundation/propagation/model/generic/viewcreator/query/GenericQuery.html) )

データの操作種別とデータ送信のタイミング à,

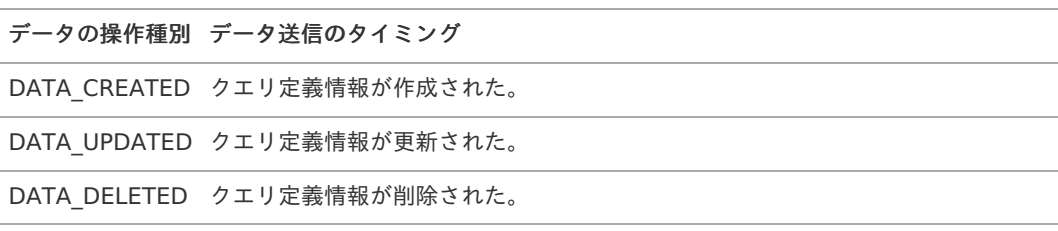

送受信モデルと参照元、および、データの操作種別とのマッピングテーブル  $\alpha$ 

<span id="page-53-4"></span><span id="page-53-3"></span><span id="page-53-2"></span>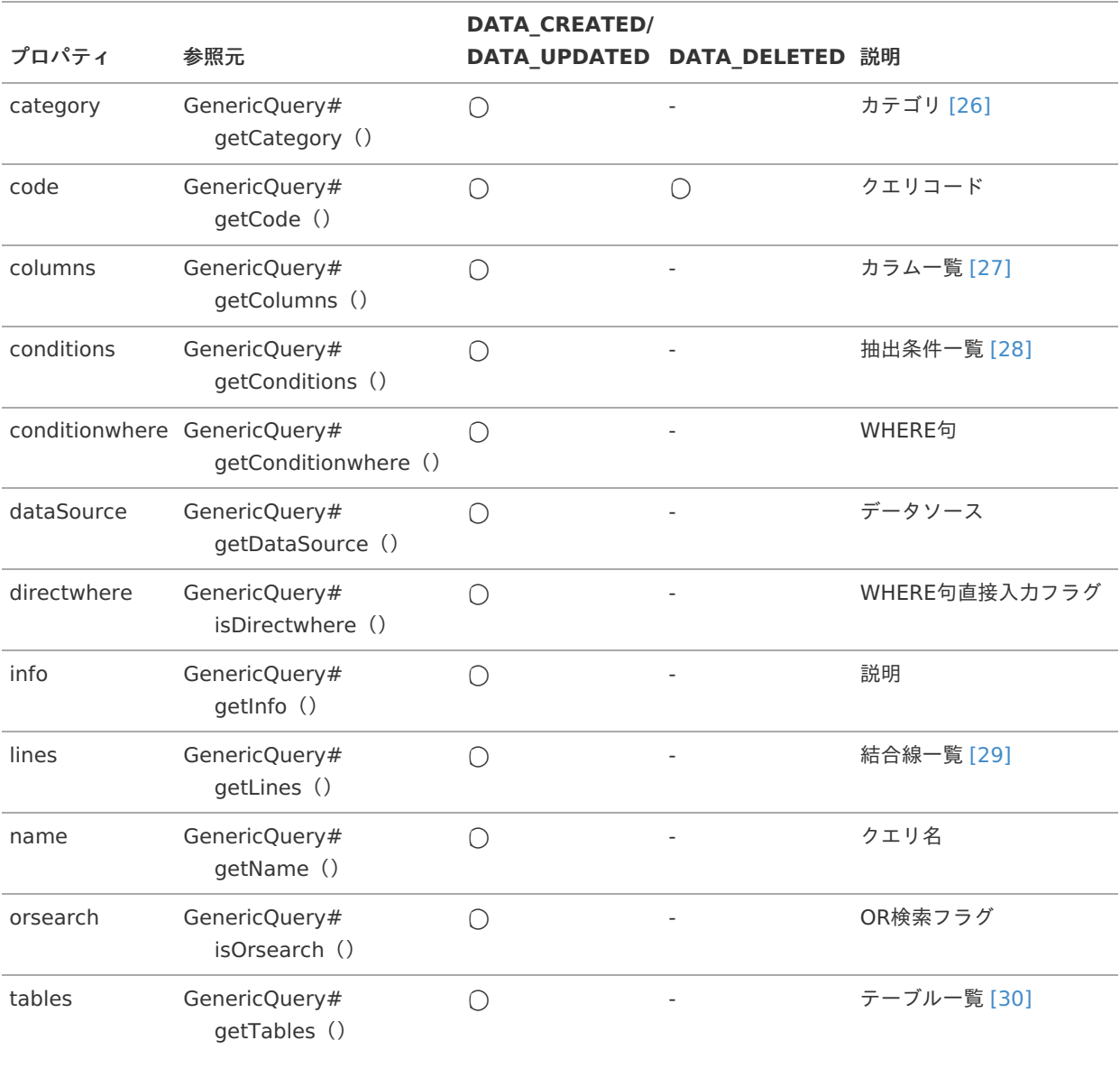

#### 補足説明

<span id="page-53-6"></span><span id="page-53-5"></span><span id="page-53-1"></span>[\[26\]](#page-53-2) 送受信モデルの「category」は、GenericQueryCategory型です。 ( APIドキュメント - [GenericQueryCategory](https://api.intra-mart.jp/iap/javadoc/all-dev_apidocs/jp/co/intra_mart/foundation/propagation/model/generic/viewcreator/query/GenericQueryCategory.html) )

- <span id="page-54-0"></span>[\[27\]](#page-53-3) 送受信モデルの「columns」は、List<GenericColumn>型です。 ( APIドキュメント - [GenericColumn](https://api.intra-mart.jp/iap/javadoc/all-dev_apidocs/jp/co/intra_mart/foundation/propagation/model/generic/viewcreator/query/GenericColumn.html) )
- <span id="page-54-1"></span>[\[28\]](#page-53-4) 送受信モデルの「conditions」は、List<GenericCondition>型です。 ( APIドキュメント - [GenericCondition](https://api.intra-mart.jp/iap/javadoc/all-dev_apidocs/jp/co/intra_mart/foundation/propagation/model/generic/viewcreator/query/GenericCondition.html) )
- <span id="page-54-2"></span>[\[29\]](#page-53-5) 送受信モデルの「lines」は、List<GenericLine>型です。 ( API[ドキュメント](https://api.intra-mart.jp/iap/javadoc/all-dev_apidocs/jp/co/intra_mart/foundation/propagation/model/generic/viewcreator/query/GenericLine.html) - GenericLine )
- <span id="page-54-3"></span>[\[30\]](#page-53-6) 送受信モデルの「tables」は、List<GenericTable>型です。 ( API[ドキュメント](https://api.intra-mart.jp/iap/javadoc/all-dev_apidocs/jp/co/intra_mart/foundation/propagation/model/generic/viewcreator/query/GenericTable.html) - GenericTable )

### [データ参照定義情報](#page-6-9)

概要

データ参照定義情報の作成・更新・削除が完了したことを通知します。

導入バージョン

2021 Winter(Dandelion)

独自モデルの完全修飾子

jp.co.intra\_mart.foundation.viewcreator.model.DataView jp.co.intra\_mart.foundation.viewcreator.model.ListDataView jp.co.intra\_mart.foundation.viewcreator.model.SummaryDataView jp.co.intra\_mart.foundation.viewcreator.model.CrossDataView jp.co.intra\_mart.foundation.viewcreator.model.GraphDataView

データ受信のための送受信モデル ×

> jp.co.intra\_mart.foundation.propagation.model.generic.viewcreator.dataview.GenericDataView ( APIドキュメント - [GenericDataView](https://api.intra-mart.jp/iap/javadoc/all-dev_apidocs/jp/co/intra_mart/foundation/propagation/model/generic/viewcreator/dataview/GenericDataView.html) )

データの操作種別とデータ送信のタイミング ٠

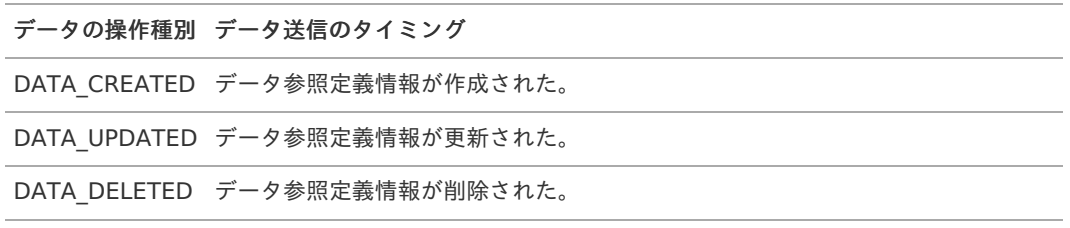

送受信モデルと参照元、および、データの操作種別とのマッピングテーブル ٠

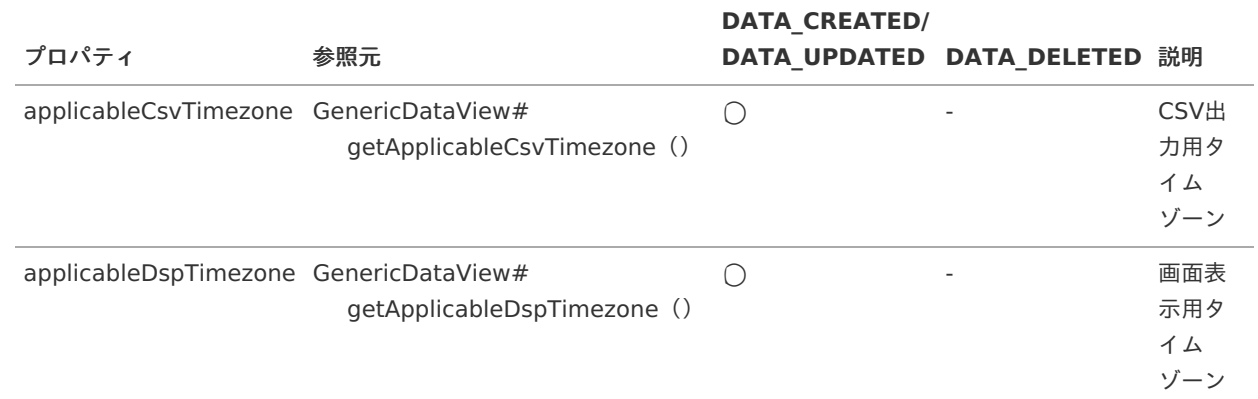

<span id="page-55-4"></span><span id="page-55-3"></span><span id="page-55-2"></span><span id="page-55-1"></span><span id="page-55-0"></span>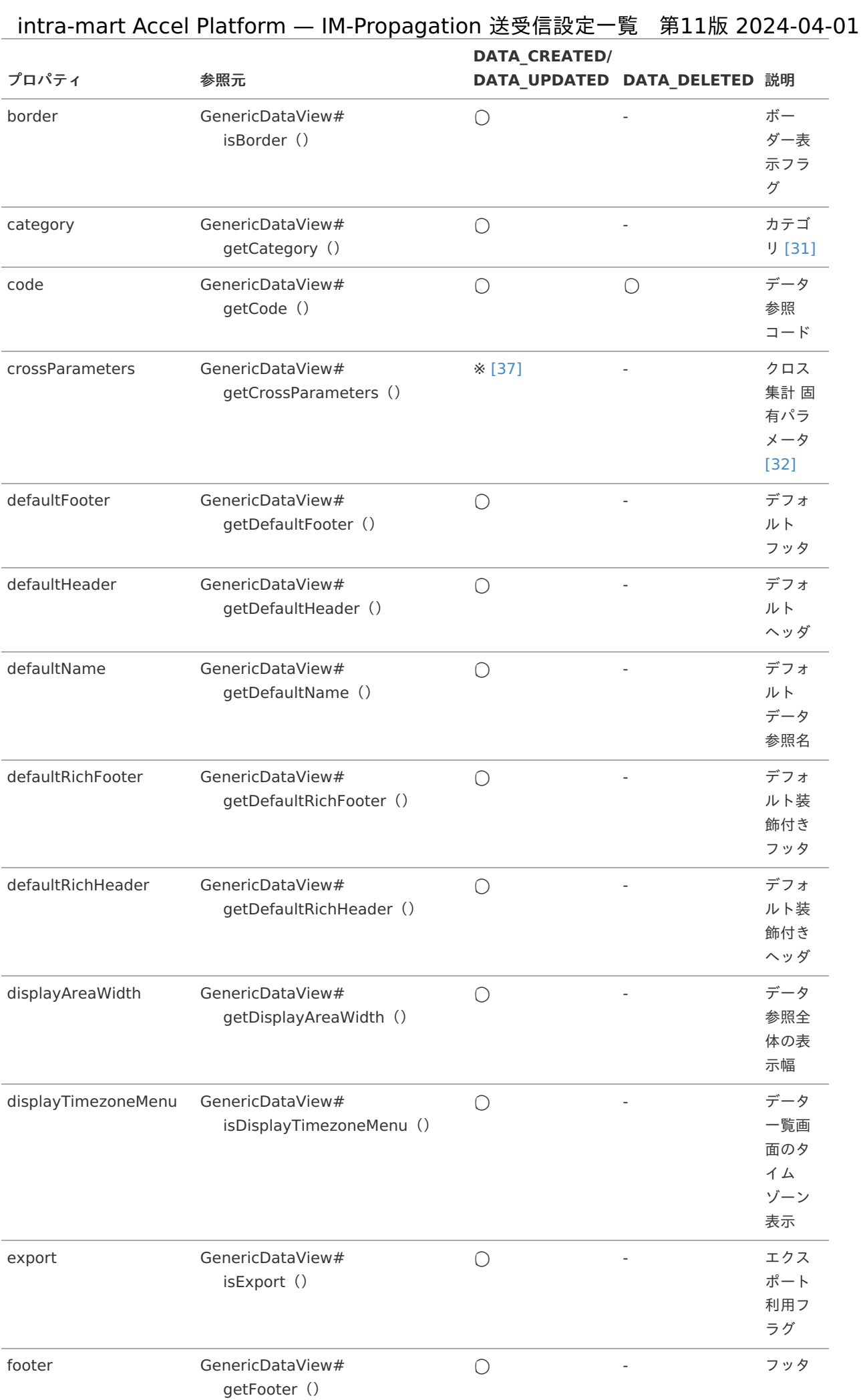

<span id="page-56-4"></span><span id="page-56-3"></span><span id="page-56-2"></span><span id="page-56-1"></span><span id="page-56-0"></span>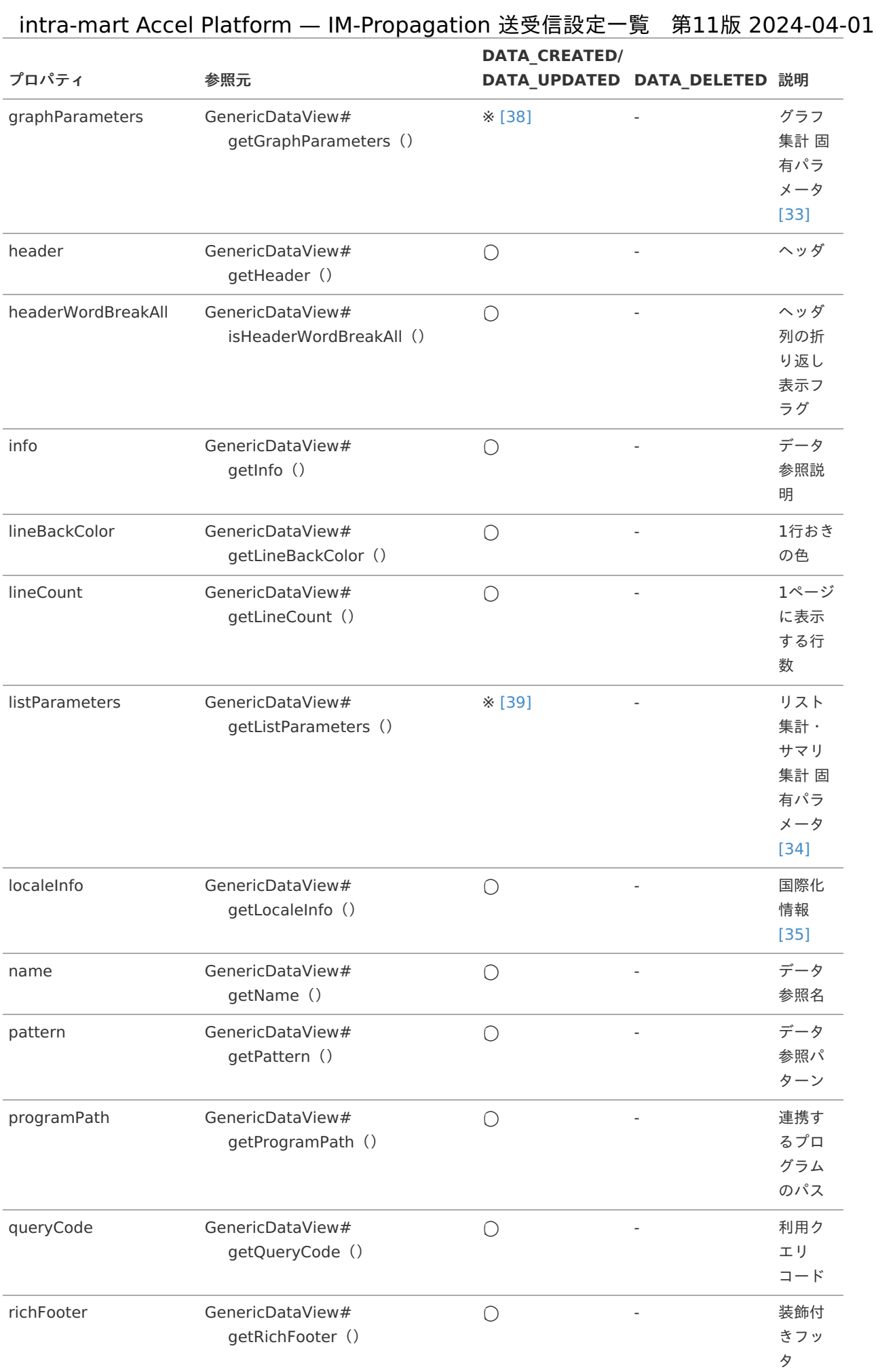

<span id="page-57-11"></span>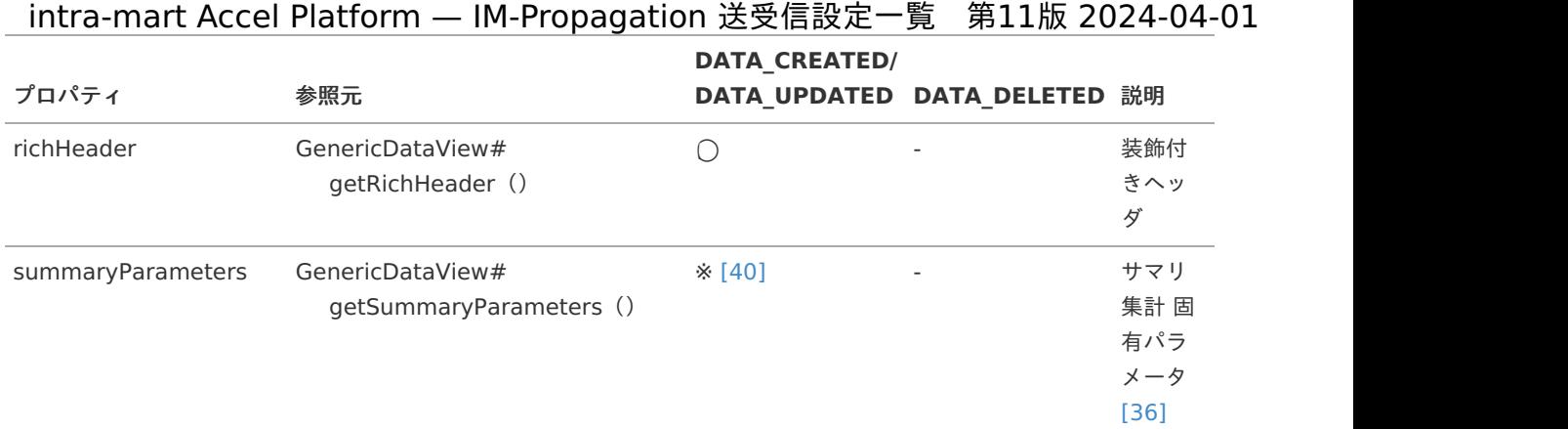

#### 補足説明

- <span id="page-57-10"></span><span id="page-57-0"></span>[\[31\]](#page-55-2) 送受信モデルの「category」は、GenericDataViewCategory型です。 ( APIドキュメント - [GenericDataViewCategory](https://api.intra-mart.jp/iap/javadoc/all-dev_apidocs/jp/co/intra_mart/foundation/propagation/model/generic/viewcreator/dataview/GenericDataViewCategory.html) )
- <span id="page-57-2"></span>[\[32\]](#page-55-3) 送受信モデルの「crossParameters」は、GenericParameters4CrossDataView型です。 ( APIドキュメント - [GenericParameters4CrossDataView](https://api.intra-mart.jp/iap/javadoc/all-dev_apidocs/jp/co/intra_mart/foundation/propagation/model/generic/viewcreator/dataview/GenericParameters4CrossDataView.html) )
- <span id="page-57-4"></span>[\[33\]](#page-56-0) 送受信モデルの「graphParameters」は、GenericParameters4GraphDataView型です。 ( APIドキュメント - [GenericParameters4GraphDataView](https://api.intra-mart.jp/iap/javadoc/all-dev_apidocs/jp/co/intra_mart/foundation/propagation/model/generic/viewcreator/dataview/GenericParameters4GraphDataView.html) )
- <span id="page-57-6"></span>[\[34\]](#page-56-1) 送受信モデルの「listParameters」は、GenericParameters4ListDataView型です。 ( APIドキュメント - [GenericParameters4ListDataView](https://api.intra-mart.jp/iap/javadoc/all-dev_apidocs/jp/co/intra_mart/foundation/propagation/model/generic/viewcreator/dataview/GenericParameters4ListDataView.html) )
- <span id="page-57-7"></span>[\[35\]](#page-56-2) 送受信モデルの「localeInfo」は、Map<Locale, GenericDataViewLocale>型で、key に備考のロケールが格 納され、value に GenericDataViewLocale 型のデータが格納されます。 ( APIドキュメント - [GenericDataViewLocale](https://api.intra-mart.jp/iap/javadoc/all-dev_apidocs/jp/co/intra_mart/foundation/propagation/model/generic/viewcreator/dataview/GenericDataViewLocale.html) )
- <span id="page-57-9"></span>[\[36\]](#page-57-10) 送受信モデルの「summaryParameters」は、GenericParameters4SummaryDataView型です。 ( APIドキュメント - [GenericParameters4SummaryDataView](https://api.intra-mart.jp/iap/javadoc/all-dev_apidocs/jp/co/intra_mart/foundation/propagation/model/generic/viewcreator/dataview/GenericParameters4SummaryDataView.html) )
- <span id="page-57-1"></span>[\[37\]](#page-55-4) 独自モデルが ip.co.intra mart.foundation.viewcreator.model.CrossDataView の場合のみ伝搬されます。
- <span id="page-57-3"></span>[\[38\]](#page-56-3) 独自モデルが jp.co.intra\_mart.foundation.viewcreator.model.GraphDataView の場合のみ伝搬されます。
- <span id="page-57-5"></span>[\[39\]](#page-56-4) 独自モデルが jp.co.intra\_mart.foundation.viewcreator.model.ListDataView または jp.co.intra\_mart.foundation.viewcreator.model.SummaryDataView の場合のみ伝搬されます。
- <span id="page-57-8"></span>[\[40\]](#page-57-11) 独自モデルが jp.co.intra mart.foundation.viewcreator.model.SummaryDataView の場合のみ伝搬されま す。

#### [クエリのルーティング定義情報](#page-6-10)

概要

クエリのルーティング定義情報の作成・更新・削除が完了したことを通知します。

導入バージョン

2021 Winter(Dandelion)

独自モデルの完全修飾子

jp.co.intra\_mart.foundation.viewcreator.router.model.QueryRoute

データ受信のための送受信モデル

<span id="page-58-0"></span>jp.co.intra\_mart.foundation.propagation.model.generic.viewcreator.router.GenericQueryRoute ( APIドキュメント - [GenericQueryRoute](https://api.intra-mart.jp/iap/javadoc/all-dev_apidocs/jp/co/intra_mart/foundation/propagation/model/generic/viewcreator/router/GenericQueryRoute.html) )

データの操作種別とデータ送信のタイミング Ì.

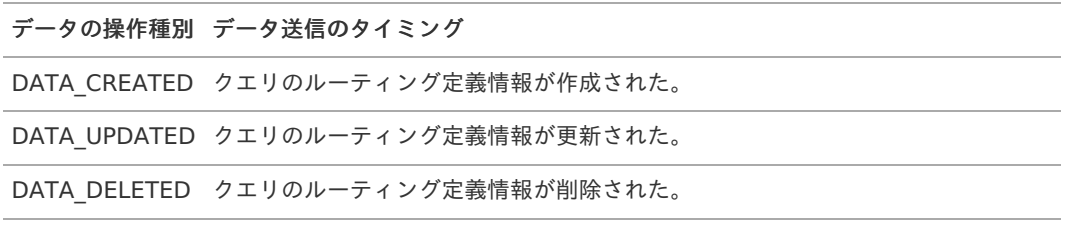

送受信モデルと参照元、および、データの操作種別とのマッピングテーブル Î,

<span id="page-58-3"></span><span id="page-58-2"></span>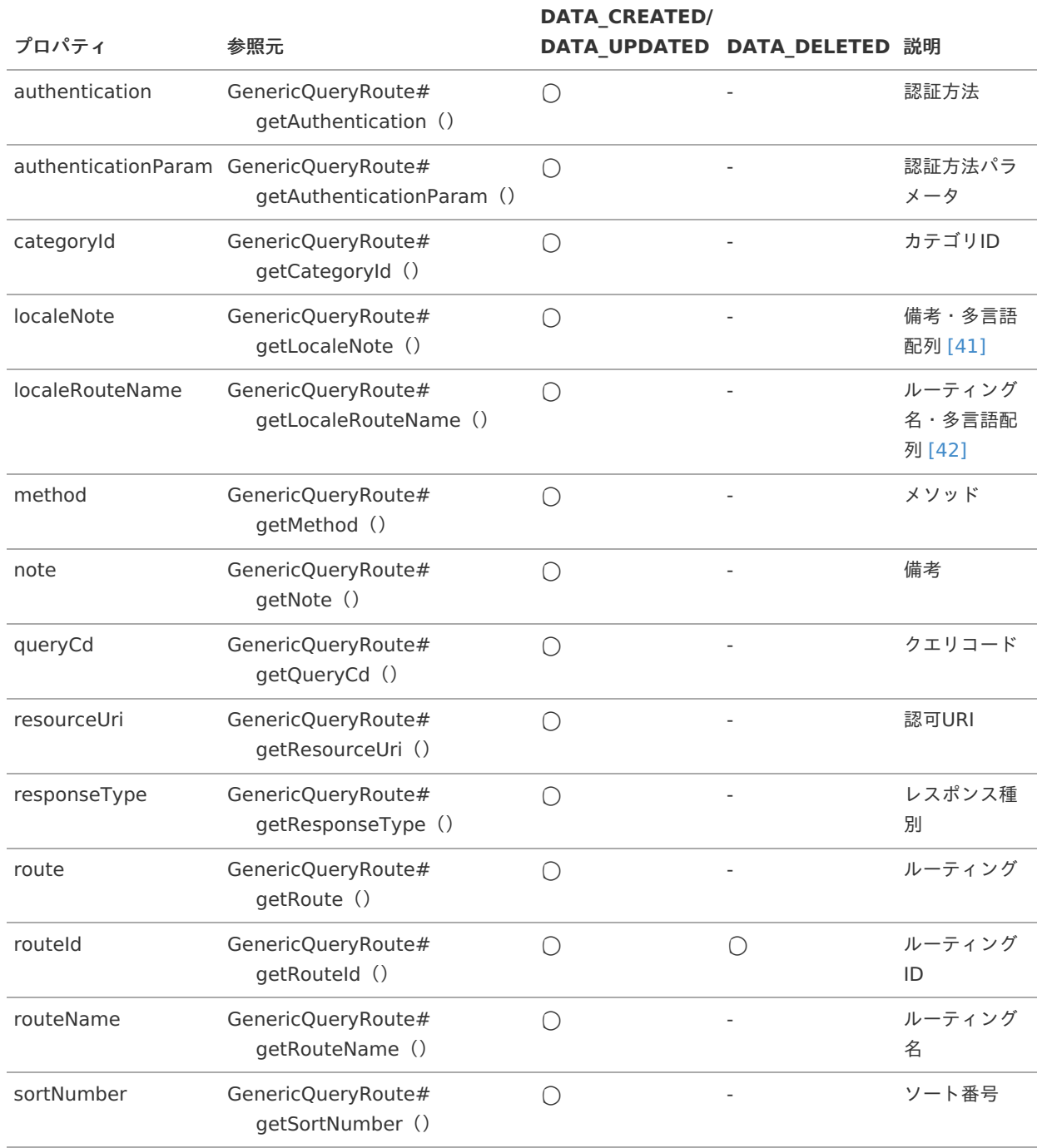

#### 補足説明

<span id="page-58-1"></span>[\[41\]](#page-58-2) 送受信モデルの「localeNote」は、Map<Locale, String>型で、key に備考のロケールが格納され、value に ロケールに紐づく備考が格納されます。

<span id="page-59-0"></span>[\[42\]](#page-58-3) 送受信モデルの「localeRouteName」は、Map<Locale, String>型で、key にルーティング名のロケールが格 納され、value にロケールに紐づくルーティング名が格納されます。

# [IM-Repository](#page-6-11)

IM-Repository に関する情報についての送信側設定一覧です。

#### <span id="page-59-1"></span>[辞書項目情報](#page-6-12)

概要

辞書項目情報の作成・更新・削除が完了したことを通知します。

■ 導入バージョン

2022 Winter(Freesia)

独自モデルの完全修飾子 à.

> jp.co.intra\_mart.foundation.propagation.model.generic.repository.GenericItem ( データ受信のための送受信モデルと同じ )

データ受信のための送受信モデル

jp.co.intra\_mart.foundation.propagation.model.generic.repository.GenericItem ( API[ドキュメント](https://api.intra-mart.jp/iap/javadoc/all-dev_apidocs/jp/co/intra_mart/foundation/propagation/model/generic/repository/GenericItem.html) - GenericItem )

データの操作種別とデータ送信のタイミング à.

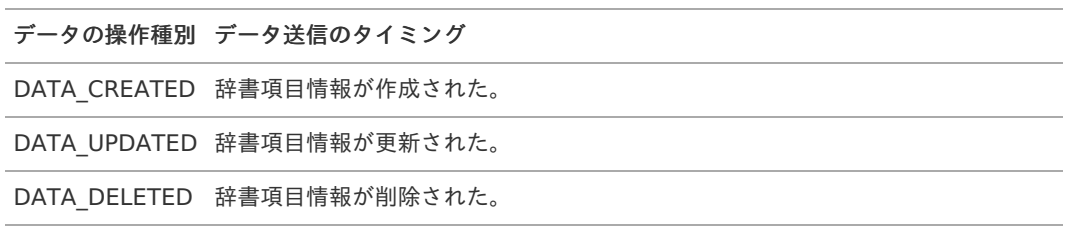

送受信モデルと参照元、および、データの操作種別とのマッピングテーブル ×

<span id="page-59-3"></span><span id="page-59-2"></span>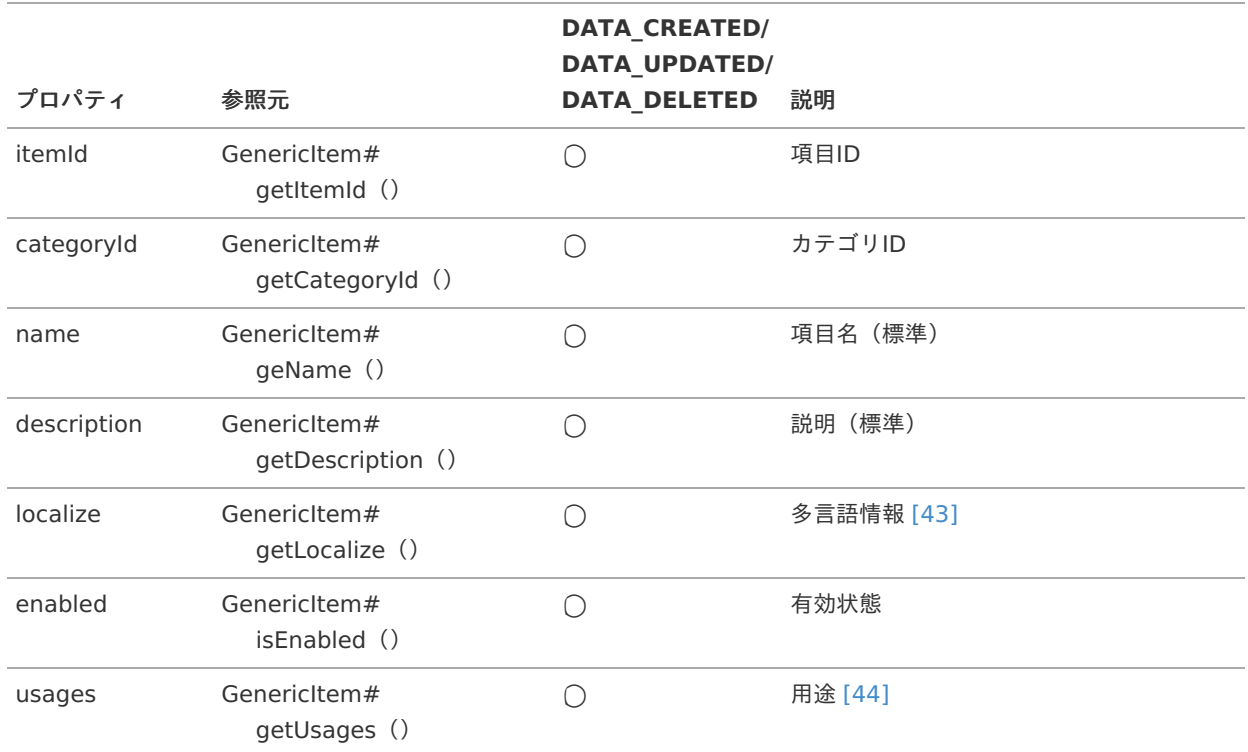

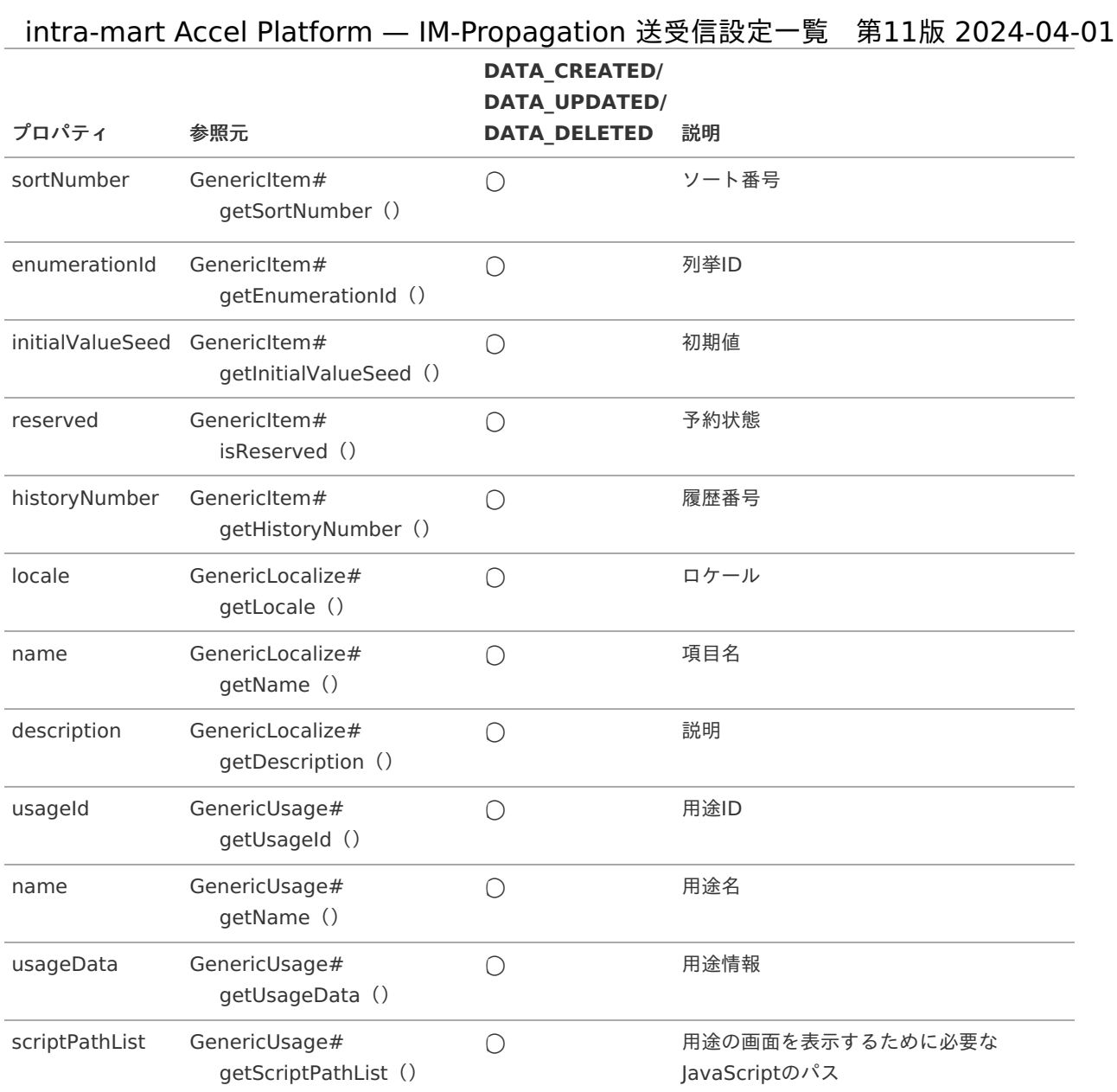

#### 補足説明

- <span id="page-60-0"></span>[\[43\]](#page-59-2) 送受信モデルの「localize」は、Map<Locale, GenericLocalize>型で、key に備考のロケールが格納され、 value にロケールに紐づく項目名・説明が格納されます。 ( APIドキュメント - [GenericLocalize](https://api.intra-mart.jp/iap/javadoc/all-dev_apidocs/jp/co/intra_mart/foundation/propagation/model/generic/repository/GenericLocalize.html) )
- <span id="page-60-1"></span>[\[44\]](#page-59-3) 送受信モデルの「usages」は、List<GenericUsage>型です。 ( APIドキュメント - [GenericUsage](https://api.intra-mart.jp/iap/javadoc/all-dev_apidocs/jp/co/intra_mart/foundation/propagation/model/generic/repository/GenericUsage.html) )

#### [エイリアス情報](#page-6-13)

#### 概要 ×

エイリアス情報の作成・更新・削除が完了したことを通知します。

導入バージョン ×

2022 Winter(Freesia)

独自モデルの完全修飾子

jp.co.intra\_mart.foundation.propagation.model.generic.repository.GenericAlias ( データ受信のための送受信モデルと同じ )

データ受信のための送受信モデル

<span id="page-61-0"></span>jp.co.intra\_mart.foundation.propagation.model.generic.repository.GenericAlias ( API[ドキュメント](https://api.intra-mart.jp/iap/javadoc/all-dev_apidocs/jp/co/intra_mart/foundation/propagation/model/generic/repository/GenericAlias.html) - GenericAlias ) intra-mart Accel Platform — IM-Propagation 送受信設定一覧 第11版 2024-04-01

データの操作種別とデータ送信のタイミング Î,

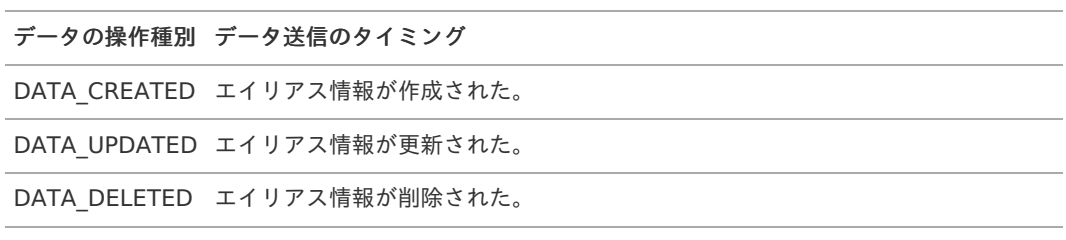

送受信モデルと参照元、および、データの操作種別とのマッピングテーブル Î,

<span id="page-61-2"></span><span id="page-61-1"></span>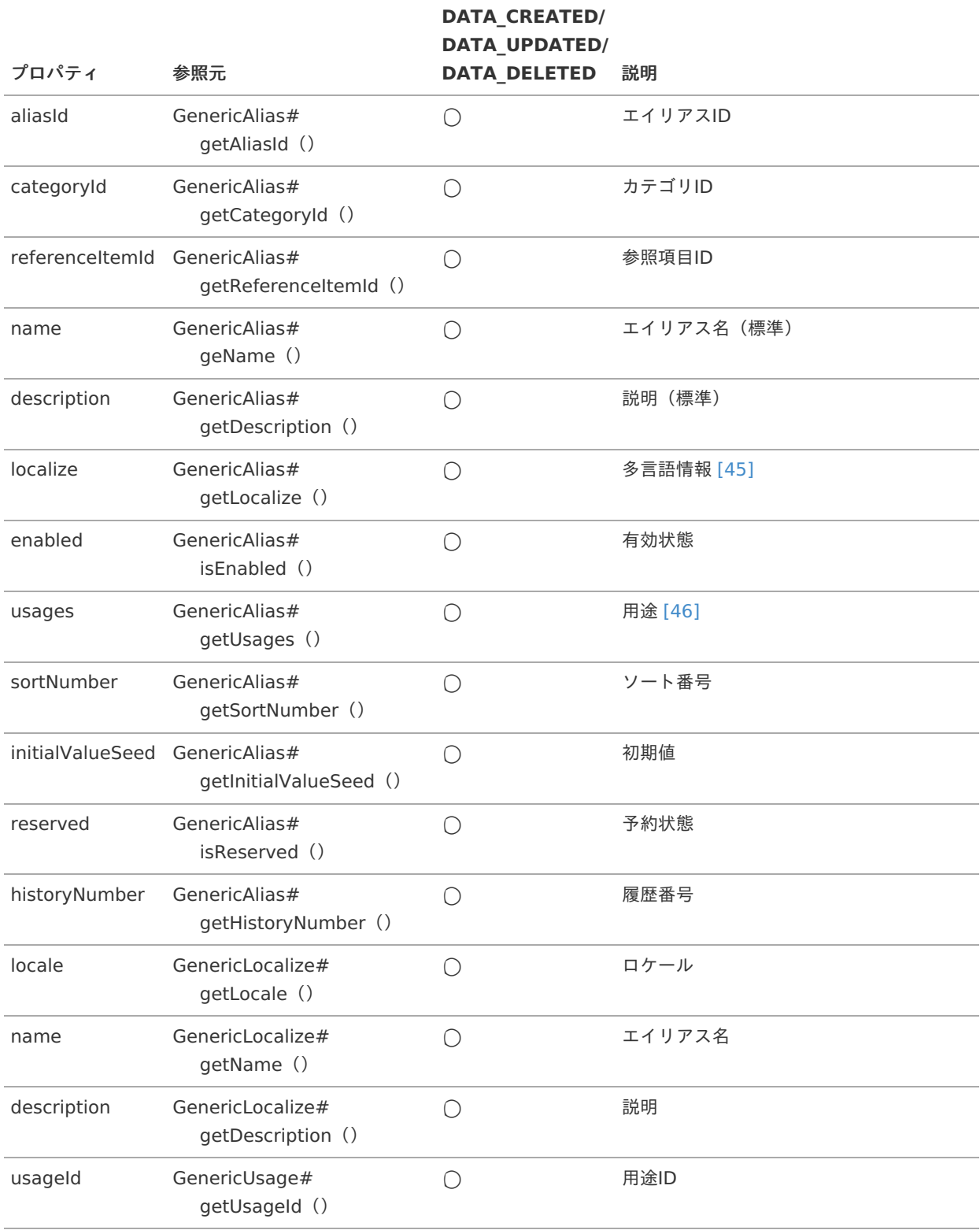

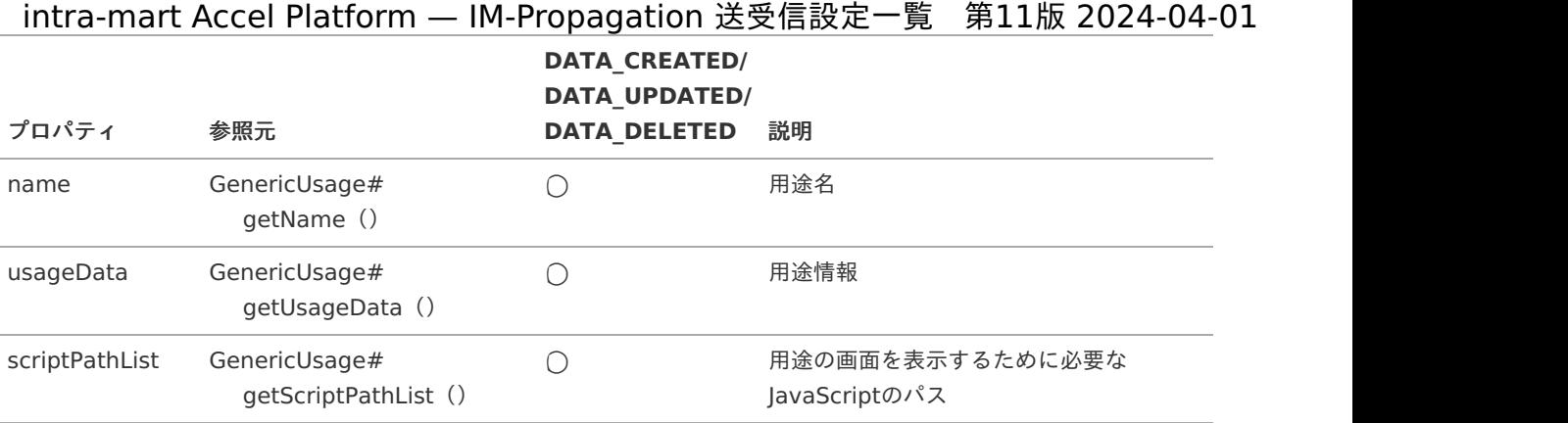

#### 補足説明

- <span id="page-62-0"></span>[\[45\]](#page-61-1) 送受信モデルの「localize」は、Map<Locale, GenericLocalize>型で、key に備考のロケールが格納され、 value にロケールに紐づくエイリアス名・説明が格納されます。 ( APIドキュメント - [GenericLocalize](https://api.intra-mart.jp/iap/javadoc/all-dev_apidocs/jp/co/intra_mart/foundation/propagation/model/generic/repository/GenericLocalize.html) )
- <span id="page-62-1"></span>[\[46\]](#page-61-2) 送受信モデルの「usages」は、List<GenericUsage>型です。 ( APIドキュメント - [GenericUsage](https://api.intra-mart.jp/iap/javadoc/all-dev_apidocs/jp/co/intra_mart/foundation/propagation/model/generic/repository/GenericUsage.html) )

#### [列挙型情報](#page-6-14)

à. 概要

列挙型情報の作成・更新・削除が完了したことを通知します。

導入バージョン Ì.

2022 Winter(Freesia)

独自モデルの完全修飾子 ×

> jp.co.intra\_mart.foundation.propagation.model.generic.repository.GenericEnumeration ( データ受信のための送受信モデルと同じ )

データ受信のための送受信モデル à.

> jp.co.intra\_mart.foundation.propagation.model.generic.repository.GenericEnumeration ( APIドキュメント - [GenericEnumeration](https://api.intra-mart.jp/iap/javadoc/all-dev_apidocs/jp/co/intra_mart/foundation/propagation/model/generic/repository/GenericEnumeration.html) )

■ データの操作種別とデータ送信のタイミング

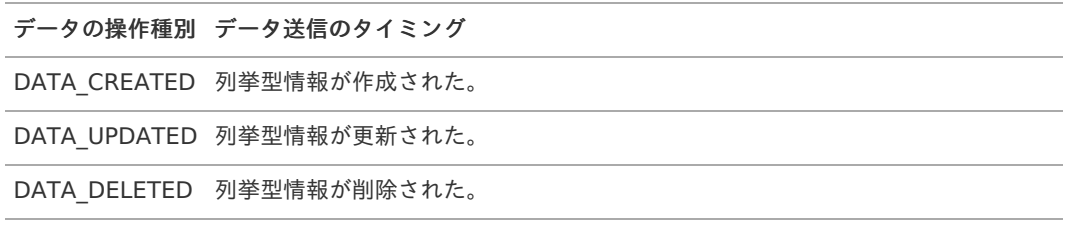

送受信モデルと参照元、および、データの操作種別とのマッピングテーブル ×

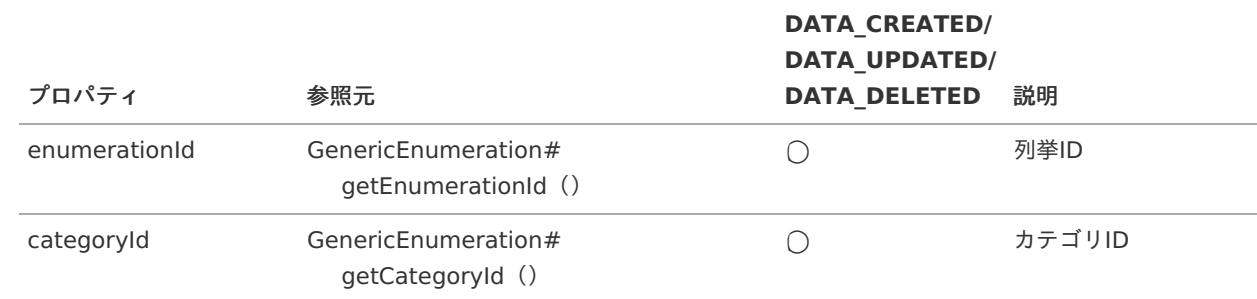

<span id="page-63-5"></span><span id="page-63-4"></span><span id="page-63-0"></span>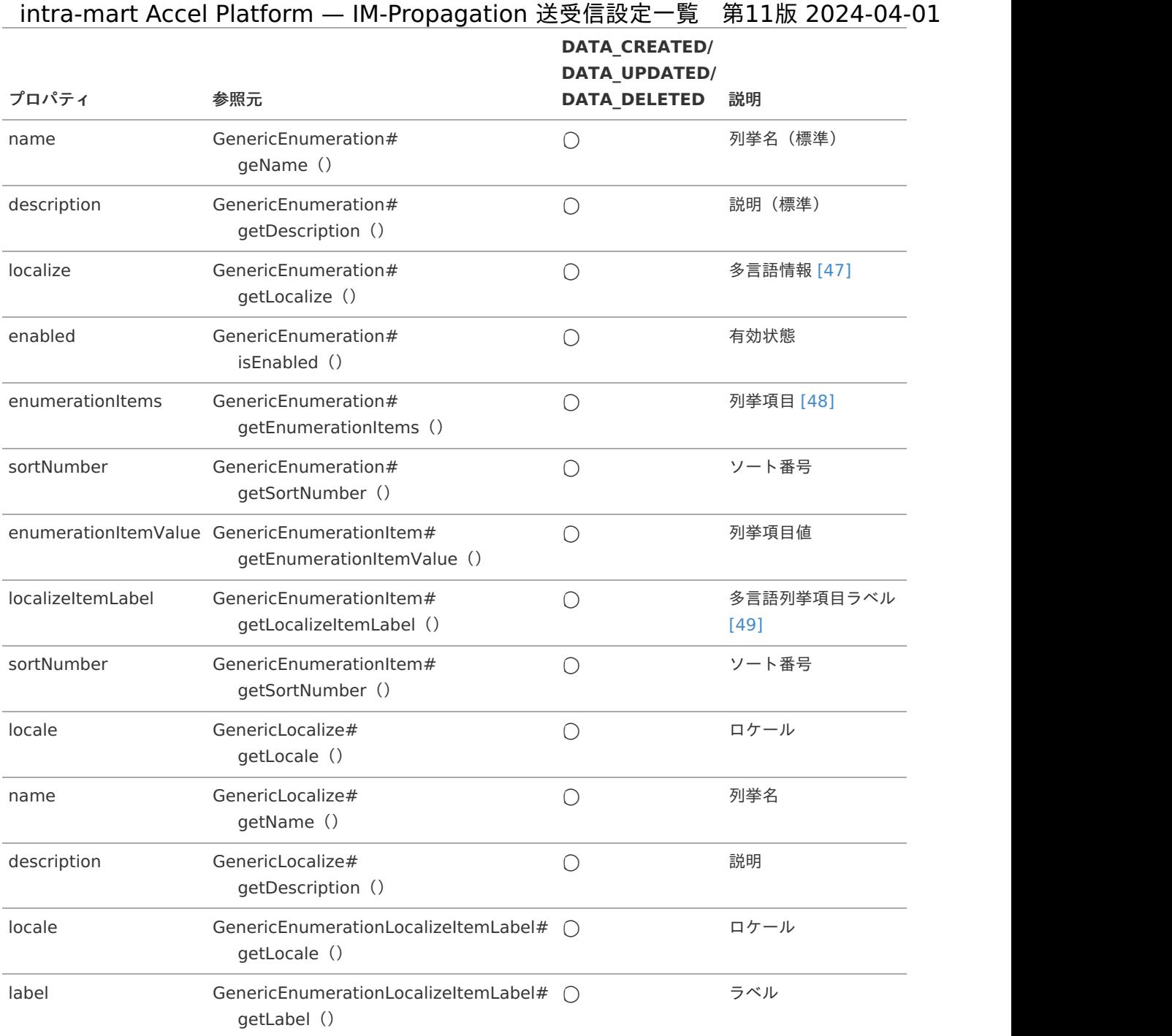

#### <span id="page-63-6"></span>補足説明

- <span id="page-63-1"></span>[\[47\]](#page-63-4) 送受信モデルの「localize」は、Map<Locale, GenericLocalize>型で、key に備考のロケールが格納され、 value にロケールに紐づく列挙名・説明が格納されます。 ( APIドキュメント - [GenericLocalize](https://api.intra-mart.jp/iap/javadoc/all-dev_apidocs/jp/co/intra_mart/foundation/propagation/model/generic/repository/GenericLocalize.html) )
- <span id="page-63-2"></span>[\[48\]](#page-63-5) 送受信モデルの「enumerationItems」は、List<GenericEnumerationItem>型です。 ( APIドキュメント - [GenericEnumerationItem](https://api.intra-mart.jp/iap/javadoc/all-dev_apidocs/jp/co/intra_mart/foundation/propagation/model/generic/repository/GenericEnumerationItem.html) )
- <span id="page-63-3"></span>[\[49\]](#page-63-6) 送受信モデルの「localizeItemLabel」は、Map<Locale, GenericLocalize>型で、key に備考のロケールが格 納され、value にロケールに紐づくラベルが格納されます。 ( APIドキュメント - [GenericEnumerationLocalizeItemLabel](https://api.intra-mart.jp/iap/javadoc/all-dev_apidocs/jp/co/intra_mart/foundation/propagation/model/generic/repository/GenericEnumerationLocalizeItemLabel.html) )

### [エンティティ情報](#page-6-15)

 $\bar{\phantom{a}}$ 概要

エンティティ情報の作成・更新・削除が完了したことを通知します。

<span id="page-64-0"></span>導入バージョン ×

2022 Winter(Freesia)

独自モデルの完全修飾子 t.

> jp.co.intra\_mart.foundation.propagation.model.generic.repository.GenericEntity ( データ受信のための送受信モデルと同じ )

データ受信のための送受信モデル Ì.

> jp.co.intra\_mart.foundation.propagation.model.generic.repository.GenericEntity ( APIドキュメント - [GenericEntity](https://api.intra-mart.jp/iap/javadoc/all-dev_apidocs/jp/co/intra_mart/foundation/propagation/model/generic/repository/GenericEntity.html) )

データの操作種別とデータ送信のタイミング Î.

> データの操作種別 データ送信のタイミング DATA\_CREATED エンティティ情報が作成された。 DATA UPDATED エンティティ情報が更新された。 DATA DELETED エンティティ情報が削除された。

送受信モデルと参照元、および、データの操作種別とのマッピングテーブル ×

<span id="page-64-2"></span><span id="page-64-1"></span>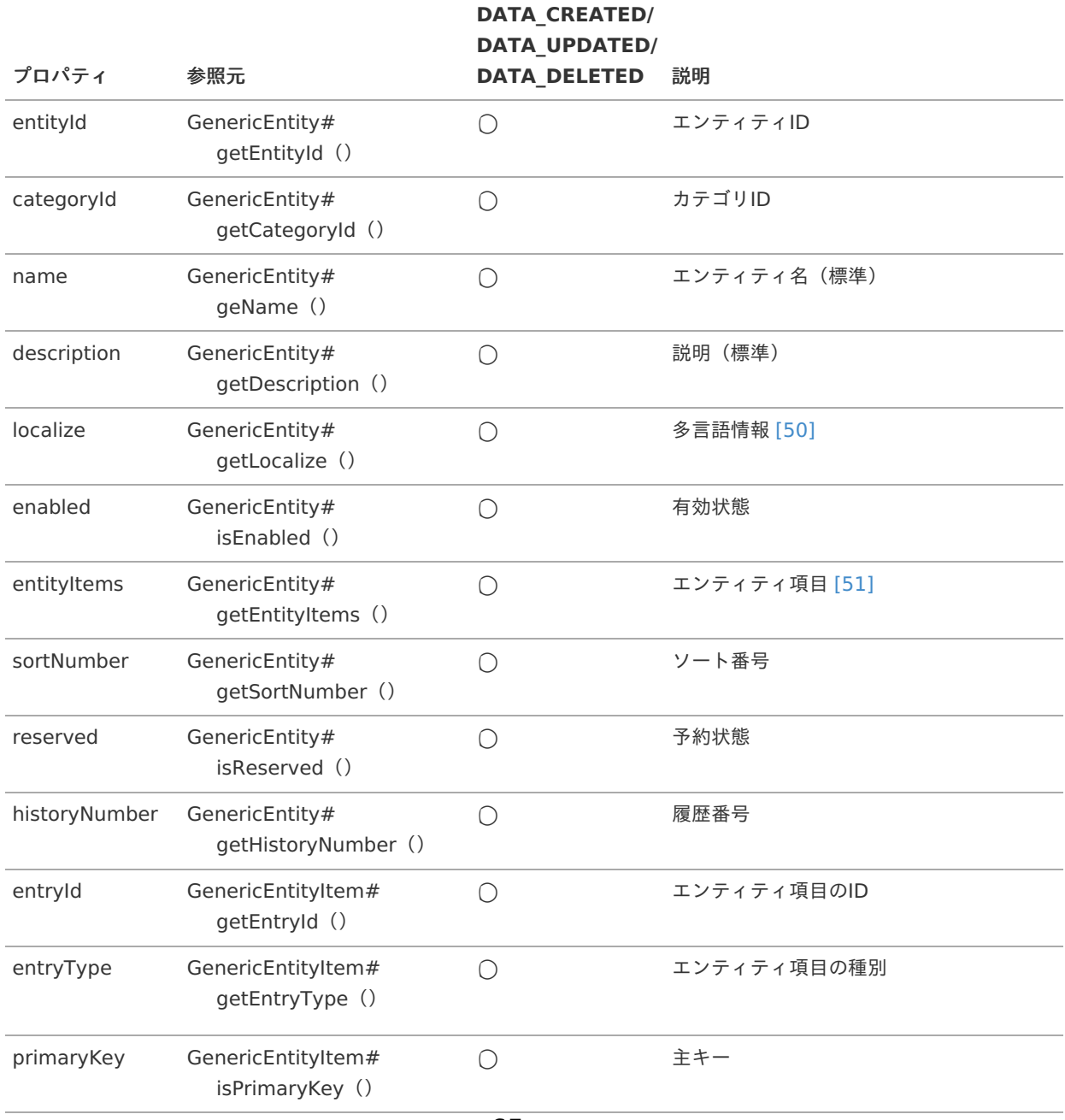

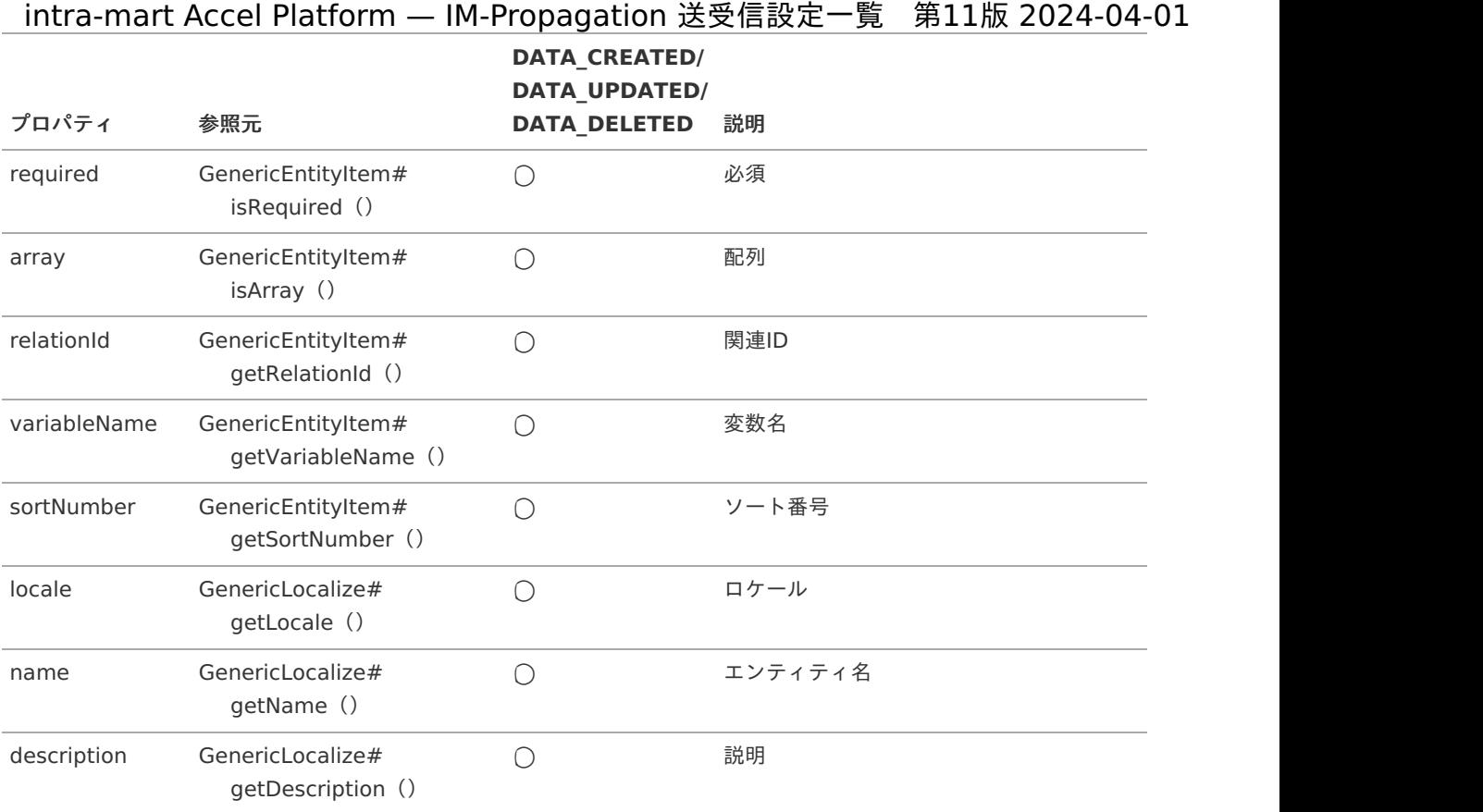

#### 補足説明

- <span id="page-65-0"></span>[\[50\]](#page-64-1) 送受信モデルの「localize」は、Map<Locale, GenericLocalize>型で、key に備考のロケールが格納され、 value にロケールに紐づくエンティティ名・説明が格納されます。 ( APIドキュメント - [GenericLocalize](https://api.intra-mart.jp/iap/javadoc/all-dev_apidocs/jp/co/intra_mart/foundation/propagation/model/generic/repository/GenericLocalize.html) )
- <span id="page-65-1"></span>[\[51\]](#page-64-2) 送受信モデルの「entityItems」は、List<GenericEntityItem>型です。 ( APIドキュメント - [GenericEntityItem](https://api.intra-mart.jp/iap/javadoc/all-dev_apidocs/jp/co/intra_mart/foundation/propagation/model/generic/repository/GenericEntityItem.html) )

# [エンティティ](#page-6-16) 関連情報

#### 概要 ×.

エンティティの関連情報の作成・更新・削除が完了したことを通知します。

導入バージョン ×

2022 Winter(Freesia)

独自モデルの完全修飾子 ×

> jp.co.intra\_mart.foundation.propagation.model.generic.repository.GenericRelation ( データ受信のための送受信モデルと同じ )

データ受信のための送受信モデル à,

> jp.co.intra\_mart.foundation.propagation.model.generic.repository.GenericRelation ( APIドキュメント - [GenericRelation](https://api.intra-mart.jp/iap/javadoc/all-dev_apidocs/jp/co/intra_mart/foundation/propagation/model/generic/repository/GenericRelation.html) )

データの操作種別とデータ送信のタイミング à.

データの操作種別 データ送信のタイミング

DATA\_CREATED エンティティの関連情報が作成された。

DATA\_UPDATED エンティティの関連情報が更新された。

データの操作種別 データ送信のタイミング intra-mart Accel Platform — IM-Propagation 送受信設定一覧 第11版 2024-04-01

DATA\_DELETED エンティティの関連情報が削除された。

送受信モデルと参照元、および、データの操作種別とのマッピングテーブル  $\bar{a}$ 

<span id="page-66-3"></span><span id="page-66-2"></span>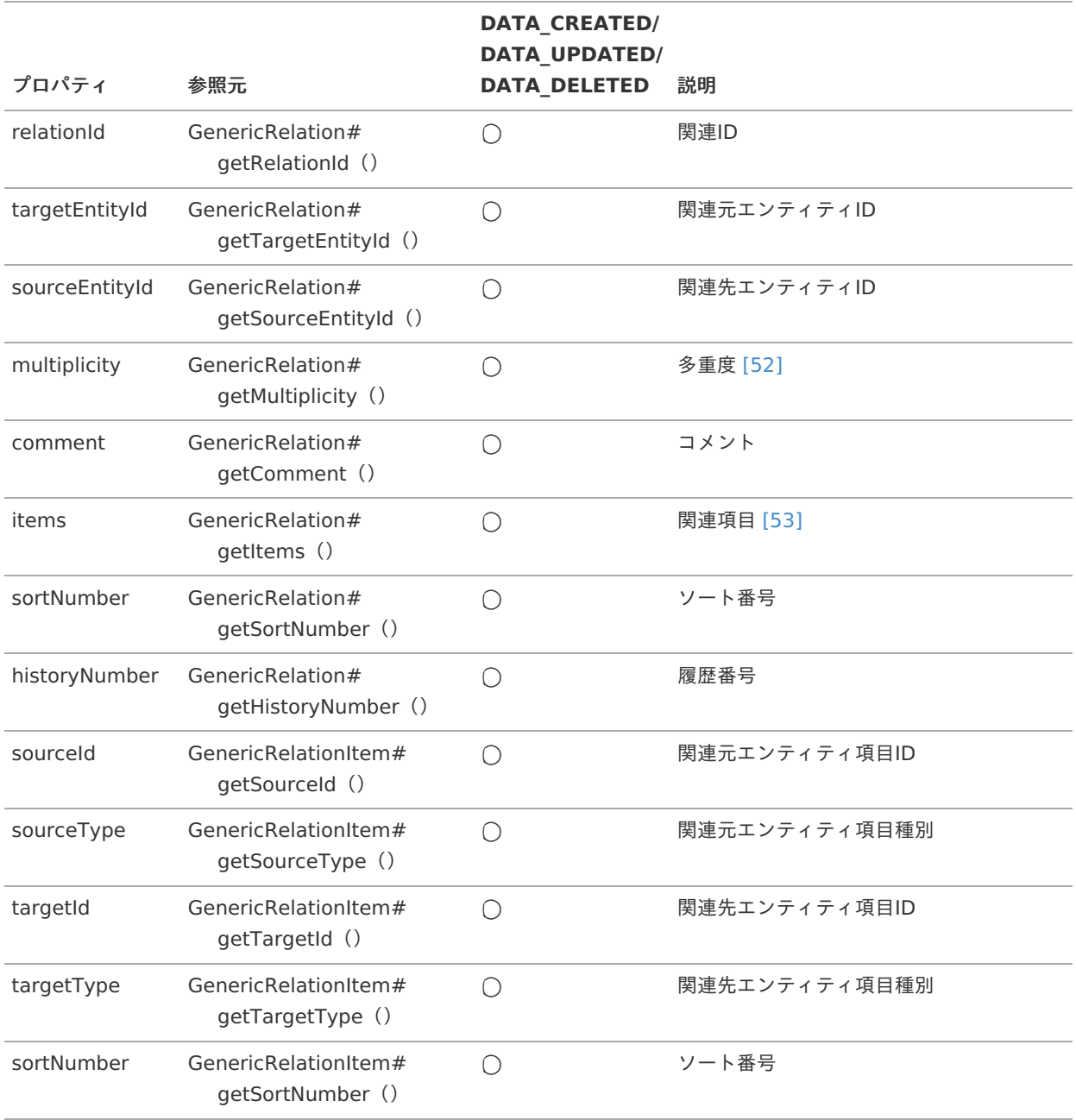

#### 補足説明

- <span id="page-66-0"></span>[\[52\]](#page-66-2) 送受信モデルの「multiplicity」は、GenericMultiplicity型です。 ( APIドキュメント - [GenericMultiplicity](https://api.intra-mart.jp/iap/javadoc/all-dev_apidocs/jp/co/intra_mart/foundation/propagation/model/generic/repository/GenericMultiplicity.html) )
- <span id="page-66-1"></span>[\[53\]](#page-66-3) 送受信モデルの「items」は、List<GenericRelationItem>型です。 ( APIドキュメント - [GenericRelationItem](https://api.intra-mart.jp/iap/javadoc/all-dev_apidocs/jp/co/intra_mart/foundation/propagation/model/generic/repository/GenericRelationItem.html) )

### エンティティ [テーブル定義情報](#page-6-17)

概要

エンティティのテーブル定義情報の作成・更新・削除が完了したことを通知します。

導入バージョン à,

2022 Winter(Freesia) intra-mart Accel Platform — IM-Propagation 送受信設定一覧 第11版 2024-04-01

独自モデルの完全修飾子 ×

> jp.co.intra\_mart.foundation.propagation.model.generic.repository.GenericTableDefinition ( データ受信のための送受信モデルと同じ )

データ受信のための送受信モデル Í.

> jp.co.intra\_mart.foundation.propagation.model.generic.repository.GenericTableDefinition ( APIドキュメント - [GenericTableDefinition](https://api.intra-mart.jp/iap/javadoc/all-dev_apidocs/jp/co/intra_mart/foundation/propagation/model/generic/repository/GenericTableDefinition.html) )

データの操作種別とデータ送信のタイミング Ì.

> データの操作種別 データ送信のタイミング DATA\_CREATED エンティティのテーブル定義情報が作成された。 DATA UPDATED エンティティのテーブル定義情報が更新された。 DATA DELETED エンティティのテーブル定義情報が削除された。

送受信モデルと参照元、および、データの操作種別とのマッピングテーブル ×

<span id="page-67-3"></span><span id="page-67-2"></span><span id="page-67-1"></span><span id="page-67-0"></span>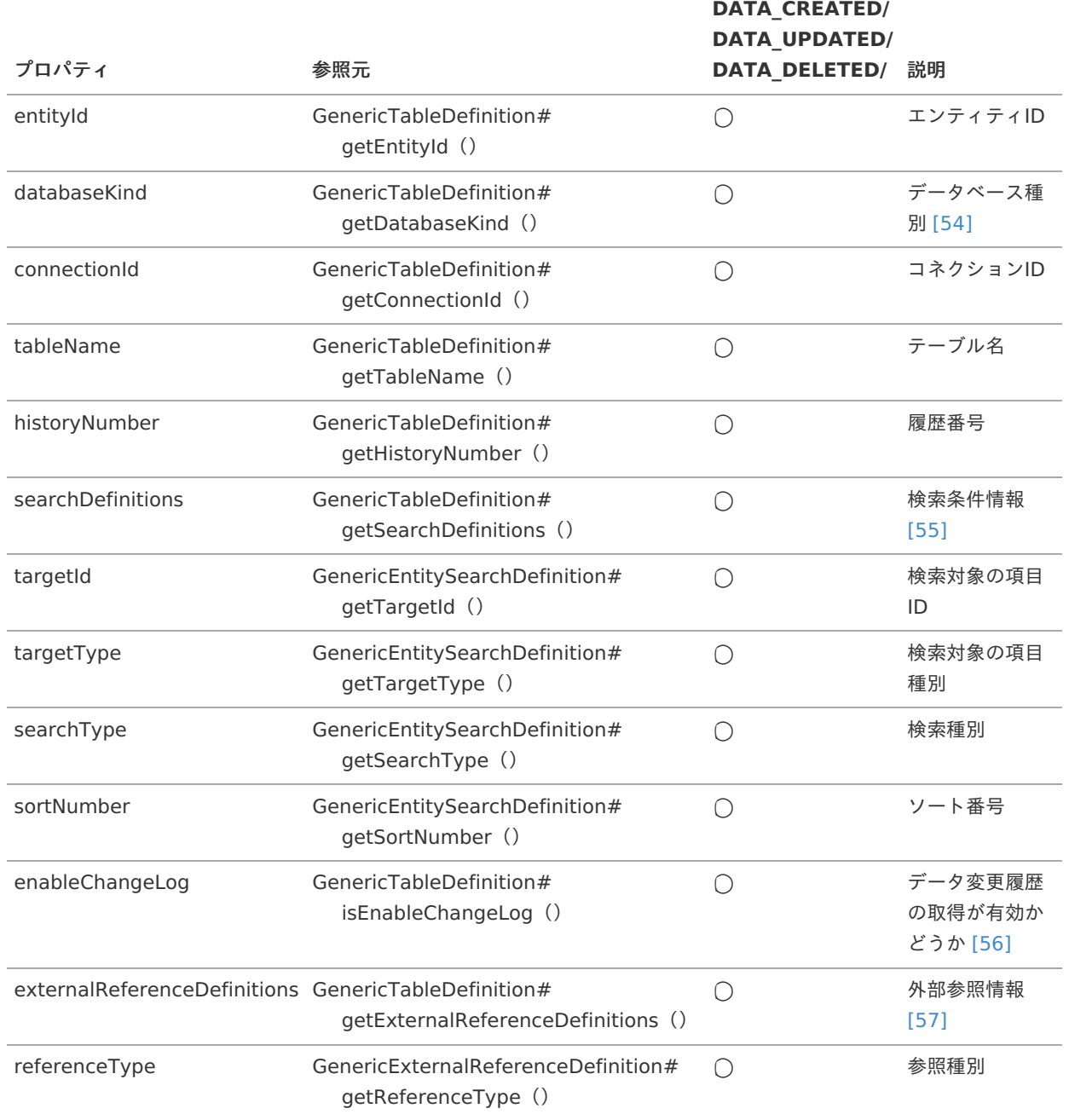

<span id="page-68-8"></span><span id="page-68-7"></span><span id="page-68-6"></span><span id="page-68-5"></span><span id="page-68-0"></span>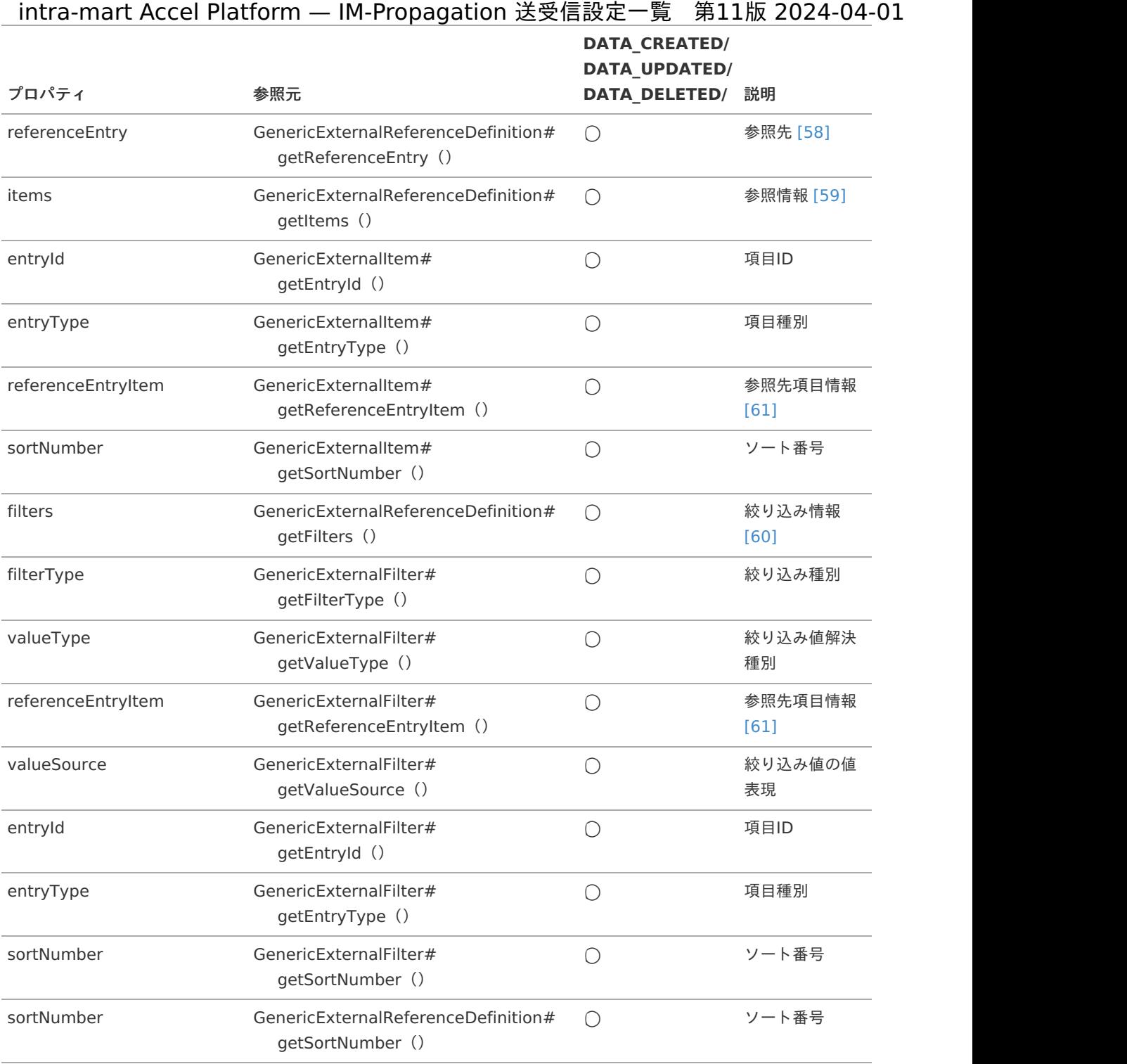

#### <span id="page-68-9"></span>補足説明

- <span id="page-68-1"></span>[\[54\]](#page-67-0) 送受信モデルの「databaseKind」は、GenericDatabaseKind型です。 ( APIドキュメント - [GenericDatabaseKind](https://api.intra-mart.jp/iap/javadoc/all-dev_apidocs/jp/co/intra_mart/foundation/propagation/model/generic/repository/GenericDatabaseKind.html) )
- <span id="page-68-2"></span>[\[55\]](#page-67-1) 送受信モデルの「searchDefinitions」は、List<GenericEntitySearchDefinition>型です。 ( APIドキュメント - [GenericEntitySearchDefinition](https://api.intra-mart.jp/iap/javadoc/all-dev_apidocs/jp/co/intra_mart/foundation/propagation/model/generic/repository/GenericEntitySearchDefinition.html) )
- <span id="page-68-3"></span>[\[56\]](#page-67-2) 送受信モデルの「enableChangeLog」は、 2023 Spring(Gerbera) 以降で利用可能です。
- <span id="page-68-4"></span>[\[57\]](#page-67-3) 送受信モデルの「externalReferenceDefinitions」は、 2023 Autumn(Hollyhock) 以降で利用可能です。 送受信モデルの「externalReferenceDefinitions」は、List<GenericExternalReferenceDefinition>型で す。 ( APIドキュメント - [GenericExternalReferenceDefinition](https://api.intra-mart.jp/iap/javadoc/all-dev_apidocs/jp/co/intra_mart/foundation/propagation/model/generic/repository/GenericExternalReferenceDefinition.html) )

<span id="page-69-0"></span>[\[58\]](#page-68-5) 参照種別が ENTITY の場合は、キー entityId に参照先エンティティが設定されます。 参照種別が TABLE の場合は、キー tableName に参照先テーブル名が設定されます。

- <span id="page-69-1"></span>[\[59\]](#page-68-6) 送受信モデルの「items」は、List<GenericExternalItem>型です。 ( APIドキュメント - [GenericExternalItem](https://api.intra-mart.jp/iap/javadoc/all-dev_apidocs/jp/co/intra_mart/foundation/propagation/model/generic/repository/GenericExternalItem.html) )
- <span id="page-69-3"></span>[\[60\]](#page-68-7) 送受信モデルの「filters」は、List<GenericExternalFilter>型です。 ( APIドキュメント - [GenericExternalFilter](https://api.intra-mart.jp/iap/javadoc/all-dev_apidocs/jp/co/intra_mart/foundation/propagation/model/generic/repository/GenericExternalFilter.html) )

<span id="page-69-2"></span> $[61]$   $(1, 2)$  $(1, 2)$  $(1, 2)$  $(1, 2)$ 

参照種別が ENTITY の場合は、キー entryId に参照先項目ID が、キー entryType に参照先種別が設定されま す。 参照種別が TABLE の場合は、キー columnName に参照先カラム名が設定されます。

intra-mart Accel Platformが標準で提供している受信側の一覧と、その利用方法について説明します。

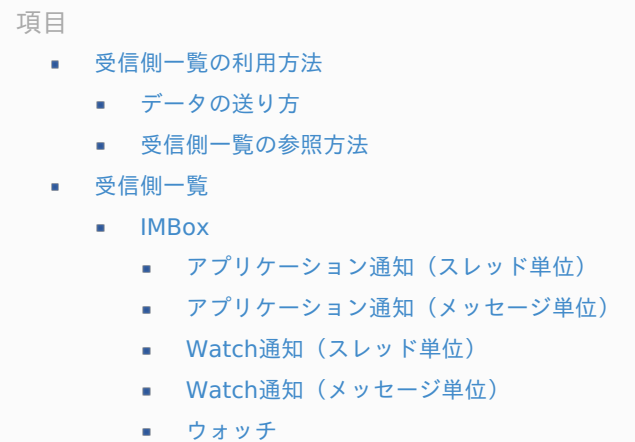

[ウォッチ解除](#page-76-0)

# [受信側一覧の利用方法](#page-18-0)

この章では、受信側一覧を利用した連携機能の作成例と、一覧の参照方法について説明します。

# <span id="page-70-0"></span>[データの送り方](#page-18-1)

データを送る場合の手順は以下の通りです。 一例として、IMBox の ApplicationBox を利用して、特定のユーザへメッセージを送信する方法を説明します。

1. データを送りたい宛先を一覧からピックアップする

始めに、「[受信側一覧](index.html#receivers_list) 」から送りたいデータの項を参照して、以下の情報を取得してください。 以下に、ApplicationBox を利用して watch ユーザ宛てにメッセージを送りたい場合の各項目値を例示します。

- データ送信のための送受信モデル
	- 例) jp.co.intra mart.foundation.propagation.model.generic.GenericAccount
- 処理内容に合致する データの操作種別
	- 例) SEND WATCH MESSAGE (メッセージ単位の watch 通知を送信する)
- 送受信モデルとデータの操作種別とのマッピングテーブル
	- 例)詳細は、「Watch[通知\(メッセージ単位\)](index.html#receivers_sendwatchmessage) 」を参照してください。

一覧項目の詳細は、「[受信側一覧の参照方法](index.html#receivers_howtocheck) 」を参照してください。

2. マッピング設定を作成する

次に、一覧の情報をもとにマッピング設定を作成します。

以下に、ApplicationBox を利用して watch ユーザ宛てにメッセージを送りたい場合のマッピング設定を例示します。

<?xml version="1.0" encoding="UTF-8"?> **<propagation-senders-config** xmlns="http://www.intra-mart.jp/propagation/senders-config" xmlns:xsi="http://www.w3.org/2001/XMLSchema-instance" xsi:schemaLocation="http://www.intra-mart.jp/propagation/senders-config propagation-senders-config.xsd"**> <sender** source="jp.co.intra\_mart.sample.model.SampleOriginalModel" operationType="SEND\_WATCH\_MESSAGE"**> <encoder** class="jp.co.intra\_mart.sample.encoder.SampleWatchMessageEncoder" **/> </sender> </propagation-senders-config>**

各タグの設定についての説明は、以下の通りです。

<span id="page-71-0"></span>sender タグ ٠

> source 属性には、送信用に作成した「独自モデル」の完全修飾子(FQCN)を指定します。 なお、この属性に設定する値は、送り先に関わらず送信側が自由に設定可能です。 詳細は「IM-Propagation [プログラミングガイド](http://www.intra-mart.jp/document/library/iap/public/im_propagation/im_propagation_programming_guide/index.html)」-[「データを送る側の実装](https://www.intra-mart.jp/document/library/iap/public/im_propagation/im_propagation_programming_guide/texts/sender/index.html)」を参照してください。

operationType 属性には、一覧の中で「データの操作種別と処理内容」として定義されている表から必要とするものを 選択し、指定します。 アプリケーション通知(メッセージ単位)はデータの操作種別として SEND WATCH\_MESSAGE のみが定義されていま すので、それを指定します。

encoder タグ  $\alpha$ 

> class 属性には、「データ変換クラス」の完全修飾子(FQCN)を指定します。 詳細は「IM-Propagation [プログラミングガイド](http://www.intra-mart.jp/document/library/iap/public/im_propagation/im_propagation_programming_guide/index.html)」-[「データを送る側の実装](https://www.intra-mart.jp/document/library/iap/public/im_propagation/im_propagation_programming_guide/texts/sender/index.html)」を参照してください。

#### <span id="page-71-1"></span>[受信側一覧の参照方法](#page-19-0)

受信側に記載されている各項目の詳細は、以下の通りです。

データ送信のための送受信モデル

受信側が受信したいデータを送信できるようにするための「送受信モデル(Generic)」の完全修飾子(FQCN)を表してい ます。

詳細は「IM-Propagation [プログラミングガイド](http://www.intra-mart.jp/document/library/iap/public/im_propagation/im_propagation_programming_guide/index.html)」-「送受信モデル (Generic) を作成する」を参照してください。

データの操作種別と処理内容 ٠

受信側が提供しているデータの操作種別と、その処理内容の紐付けを表しており、マッピング設定で使用します。

詳細は「[IM-Propagation](http://www.intra-mart.jp/document/library/iap/public/im_propagation/im_propagation_specification/index.html) 仕様書」-「[処理仕様](https://www.intra-mart.jp/document/library/iap/public/im_propagation/im_propagation_specification/texts/process/index.html)」を参照してください。

「送受信モデルとデータの操作種別とのマッピングテーブル」の参照方法 ×

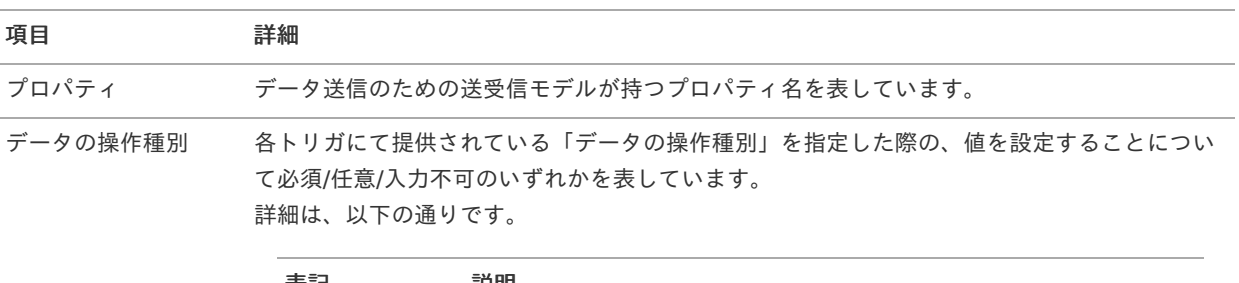

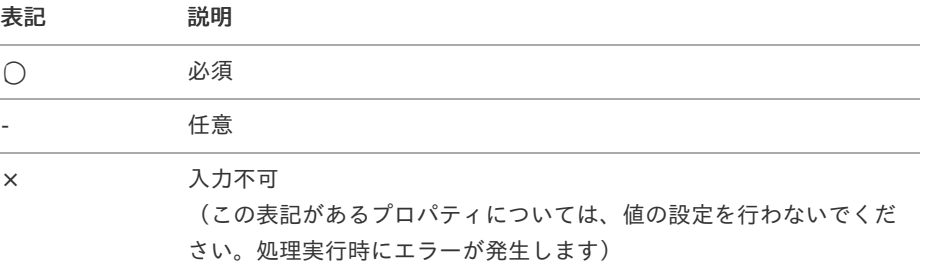

説明 ジョン 送受信モデルのプロパティに格納する値の説明を表しています。

# [受信側一覧](#page-20-0)

#### [IMBox](#page-20-1)

IMBox が受け付ける処理要求についての受信側設定一覧です。
IMBox への実際の送信機能の作成方法の詳細は「IMBox [プログラミングガイド](https://www.intra-mart.jp/document/library/iap/public/imbox/imbox_programming_guide/index.html)」を参照してください。

### <span id="page-72-0"></span>[アプリケーション通知\(スレッド単位\)](#page-21-0)

概要 ×

通知メッセージを ApplicationBox へ投稿します。(スレッド形式で表示)

導入バージョン ×

コラム

2012 Autumn(Alba)

データ送信のための送受信モデル Î,

> jp.co.intra\_mart.foundation.propagation.model.generic.imbox.GenericSendNoticeThread ( APIドキュメント - [GenericSendNoticeThread](http://www.intra-mart.jp/apilist/iap/javadoc/all-dev_apidocs/jp/co/intra_mart/foundation/propagation/model/generic/imbox/GenericSendNoticeThread.html) )

データの操作種別と処理内容  $\mathbf{r}$ 

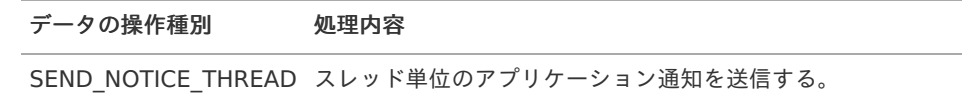

送受信モデルとデータの操作種別とのマッピングテーブル Ì.

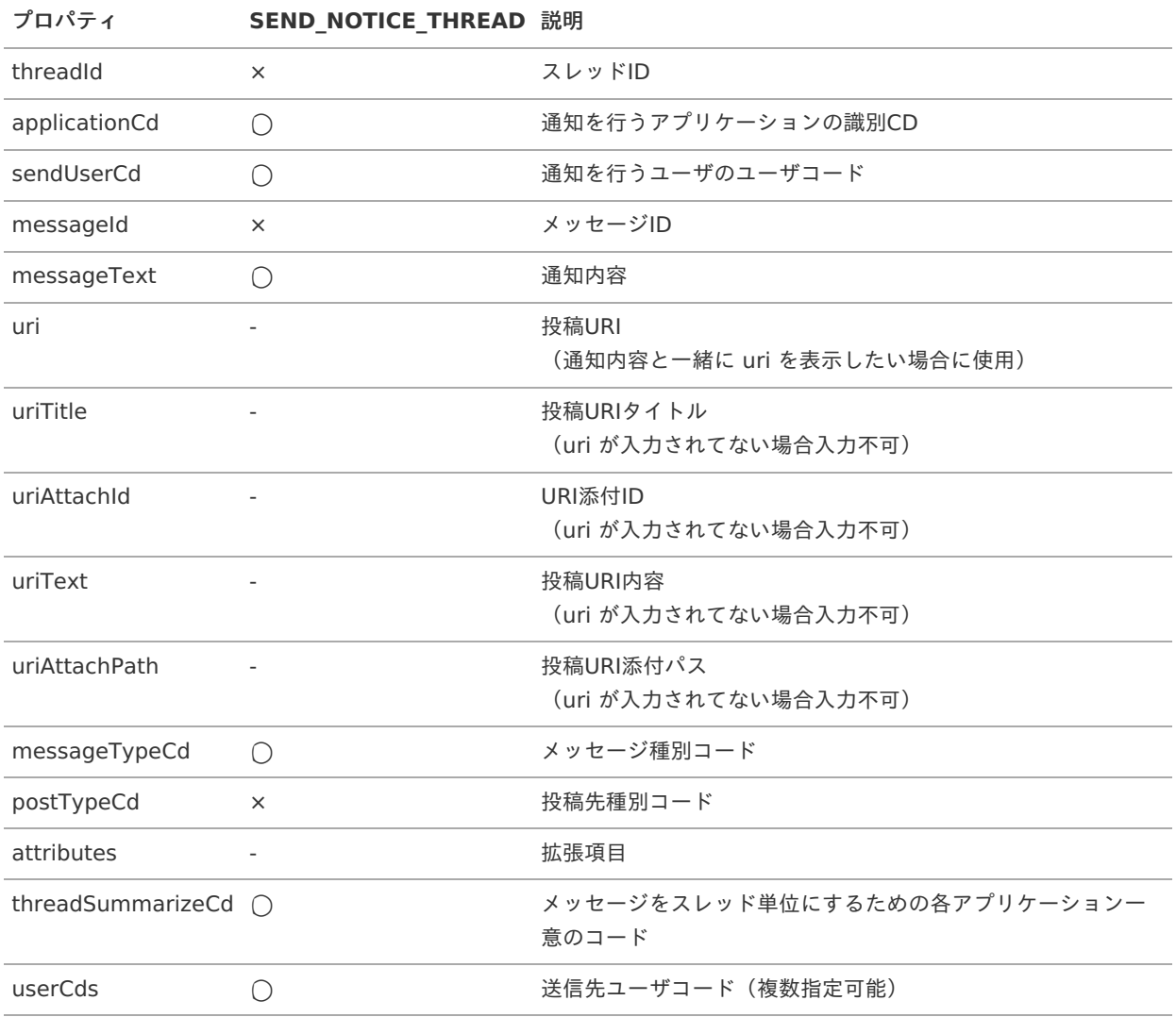

## [アプリケーション通知\(メッセージ単位\)](#page-23-0)

# <span id="page-73-0"></span>intra-mart Accel Platform — IM-Propagation 送受信設定一覧 第11版 2024-04-01

通知メッセージを ApplicationBox へ投稿します。(メッセージ形式で表示)

導入バージョン

2012 Autumn(Alba)

データ送信のための送受信モデル ×

> jp.co.intra\_mart.foundation.propagation.model.generic.imbox.GenericSendNoticeMessage ( APIドキュメント - [GenericSendNoticeMessage](http://www.intra-mart.jp/apilist/iap/javadoc/all-dev_apidocs/jp/co/intra_mart/foundation/propagation/model/generic/imbox/GenericSendNoticeMessage.html) )

データの操作種別と処理内容 à.

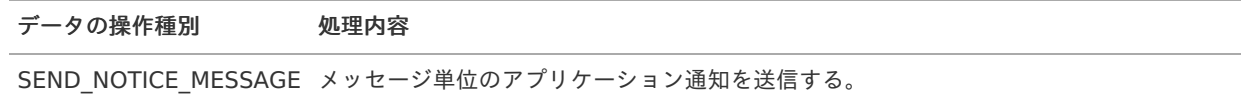

送受信モデルとデータの操作種別とのマッピングテーブル à,

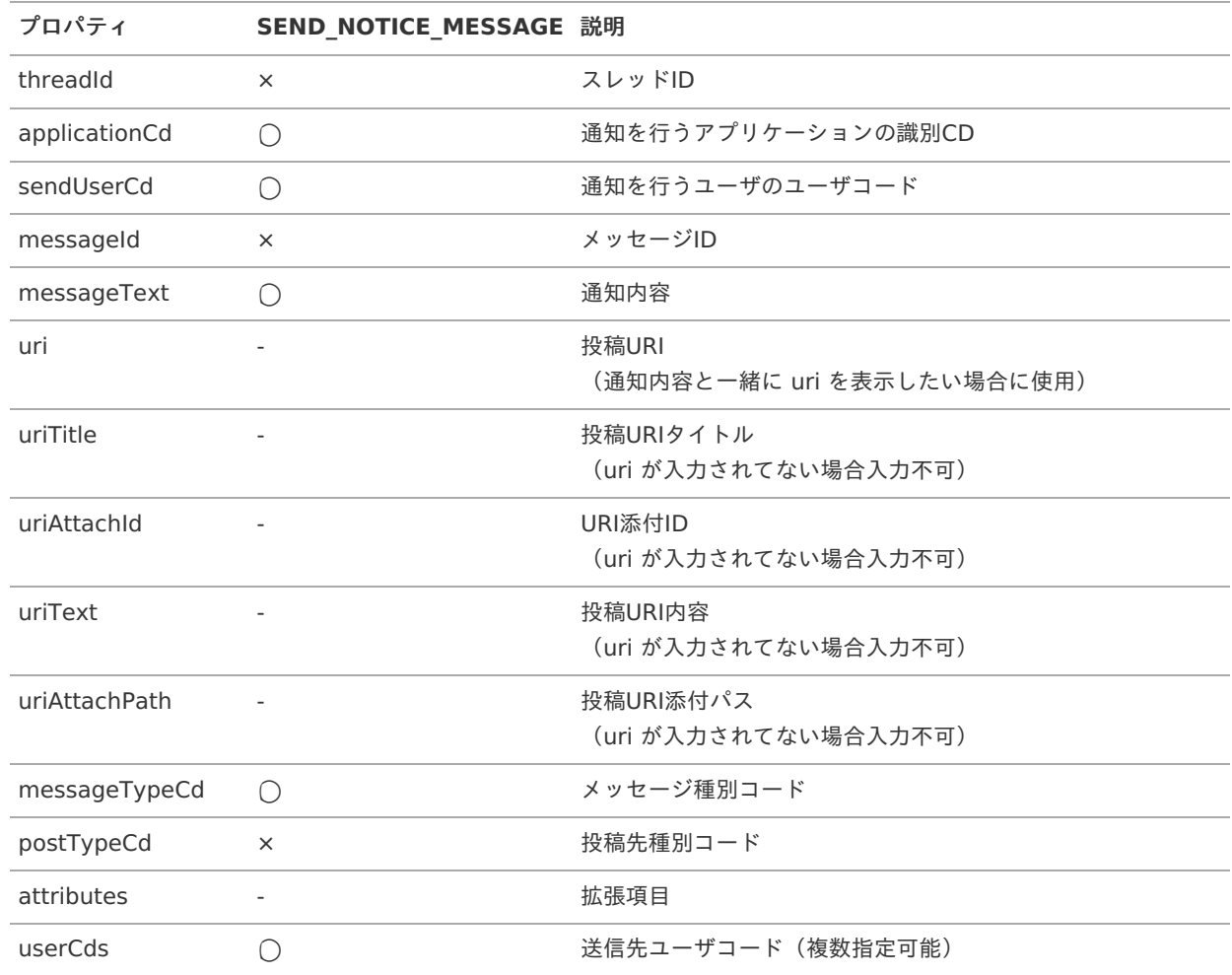

## Watch[通知\(スレッド単位\)](#page-24-0)

概要 i.

watch ユーザ宛てに ApplicationBox へ投稿します。(スレッド形式で表示)

導入バージョン  $\mathbf{r}$ 

2012 Autumn(Alba)

データ送信のための送受信モデル ٠

> jp.co.intra\_mart.foundation.propagation.model.generic.imbox.GenericSendWatchThread ( APIドキュメント - [GenericSendWatchThread](http://www.intra-mart.jp/apilist/iap/javadoc/all-dev_apidocs/jp/co/intra_mart/foundation/propagation/model/generic/imbox/GenericSendWatchThread.html) )

<span id="page-74-0"></span>intra-mart Accel Platform — IM-Propagation 送受信設定一覧 第11版 2024-04-01

データの操作種別と処理内容 ×

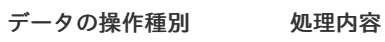

SEND\_WATCH\_THREAD スレッド単位のWatch通知を送信する。

送受信モデルとデータの操作種別とのマッピングテーブル i.

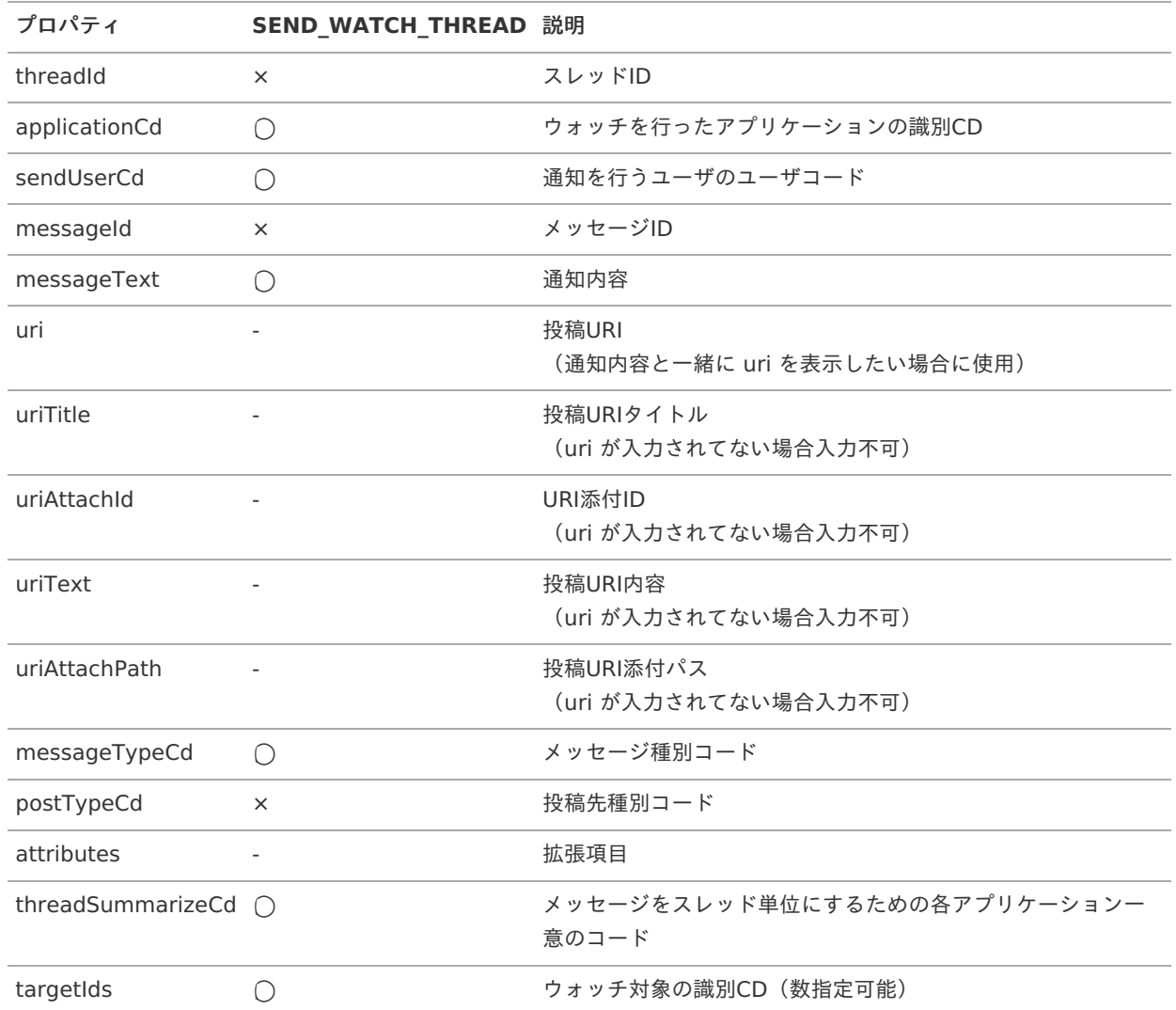

### Watch[通知\(メッセージ単位\)](#page-24-1)

i, 概要

watch ユーザ宛てに ApplicationBox へ投稿します。(メッセージ形式で表示)

導入バージョン ×

2012 Autumn(Alba)

データ送信のための送受信モデル ×

> jp.co.intra\_mart.foundation.propagation.model.generic.imbox.GenericSendWatchMessage ( APIドキュメント - [GenericSendWatchMessage](http://www.intra-mart.jp/apilist/iap/javadoc/all-dev_apidocs/jp/co/intra_mart/foundation/propagation/model/generic/imbox/GenericSendWatchMessage.html) )

データの操作種別と処理内容 ×

#### データの操作種別 処理内容

SEND\_WATCH\_MESSAGE メッセージ単位のWatch通知を送信する。

送受信モデルとデータの操作種別とのマッピングテーブル ×

<span id="page-75-0"></span>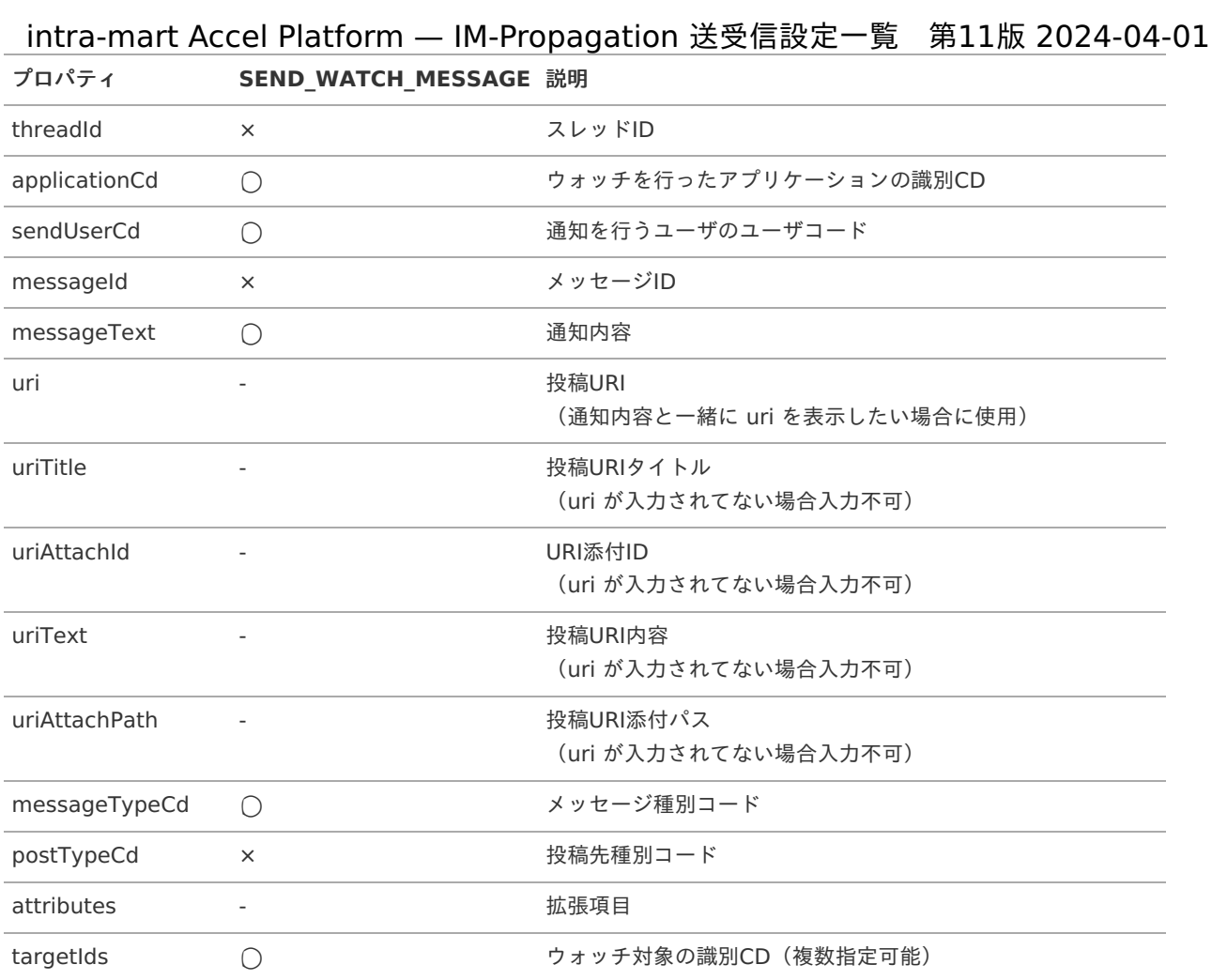

### <span id="page-75-1"></span>[ウォッチ](#page-24-2)

概要

アプリケーションのウォッチを行います。

■ 導入バージョン

2012 Autumn(Alba)

データ送信のための送受信モデル

jp.co.intra\_mart.foundation.propagation.model.generic.imbox.GenericWatch ( APIドキュメント - [GenericWatch](http://www.intra-mart.jp/apilist/iap/javadoc/all-dev_apidocs/jp/co/intra_mart/foundation/propagation/model/generic/imbox/GenericWatch.html) )

データの操作種別と処理内容

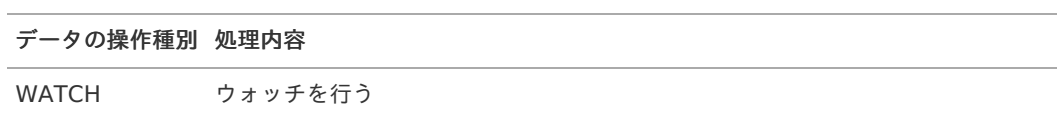

送受信モデルとデータの操作種別とのマッピングテーブル ×

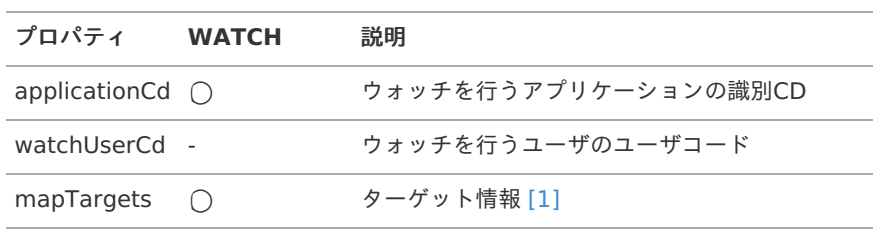

# intra-mart Accel Platform — IM-Propagation 送受信設定一覧 第11版 2024-04-01

- <span id="page-76-0"></span>[\[1\]](#page-12-0) 送受信モデルの「mapTargets」は、key にウォッチ対象の識別CD、value にウォッチ対象の識別名を格納しま す。
	- (Map<String, String>)

### <span id="page-76-1"></span>[ウォッチ解除](#page-0-0)

概要 ×.

アプリケーションのウォッチ解除を行います。

導入バージョン  $\bar{a}$ 

2012 Autumn(Alba)

データ送信のための送受信モデル ×

> jp.co.intra\_mart.foundation.propagation.model.generic.imbox.GenericUnwatch ( APIドキュメント - [GenericUnwatch](http://www.intra-mart.jp/apilist/iap/javadoc/all-dev_apidocs/jp/co/intra_mart/foundation/propagation/model/generic/imbox/GenericUnwatch.html) )

■ データの操作種別と処理内容

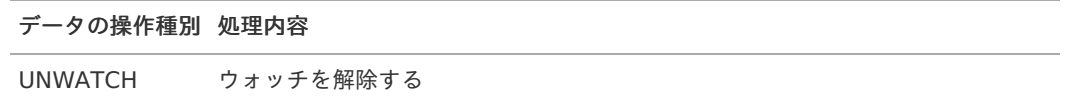

送受信モデルとデータの操作種別とのマッピングテーブル à.

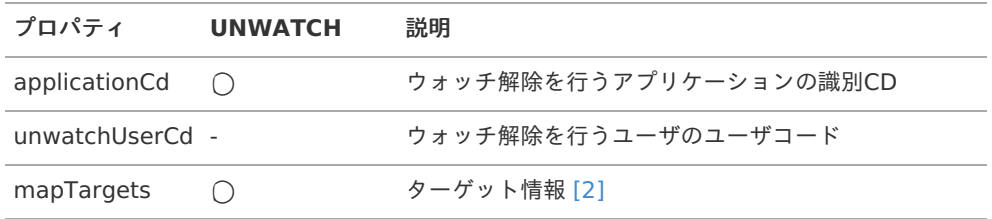

### 補足情報

<span id="page-76-2"></span>[\[2\]](#page-16-0) 送受信モデルの「mapTargets」は、key にウォッチ解除対象の識別CD、value にウォッチ解除対象の識別名を 格納します。

(Map<String, String>)